**UNIWERSYTET JAGIELLOŃSKI**

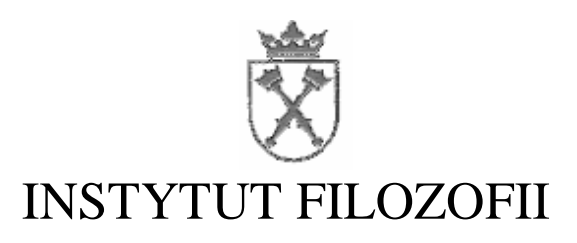

**Katarzyna Idziak**

**Materiały pomocnicze do ćwiczeń z logiki**

Kraków 2012

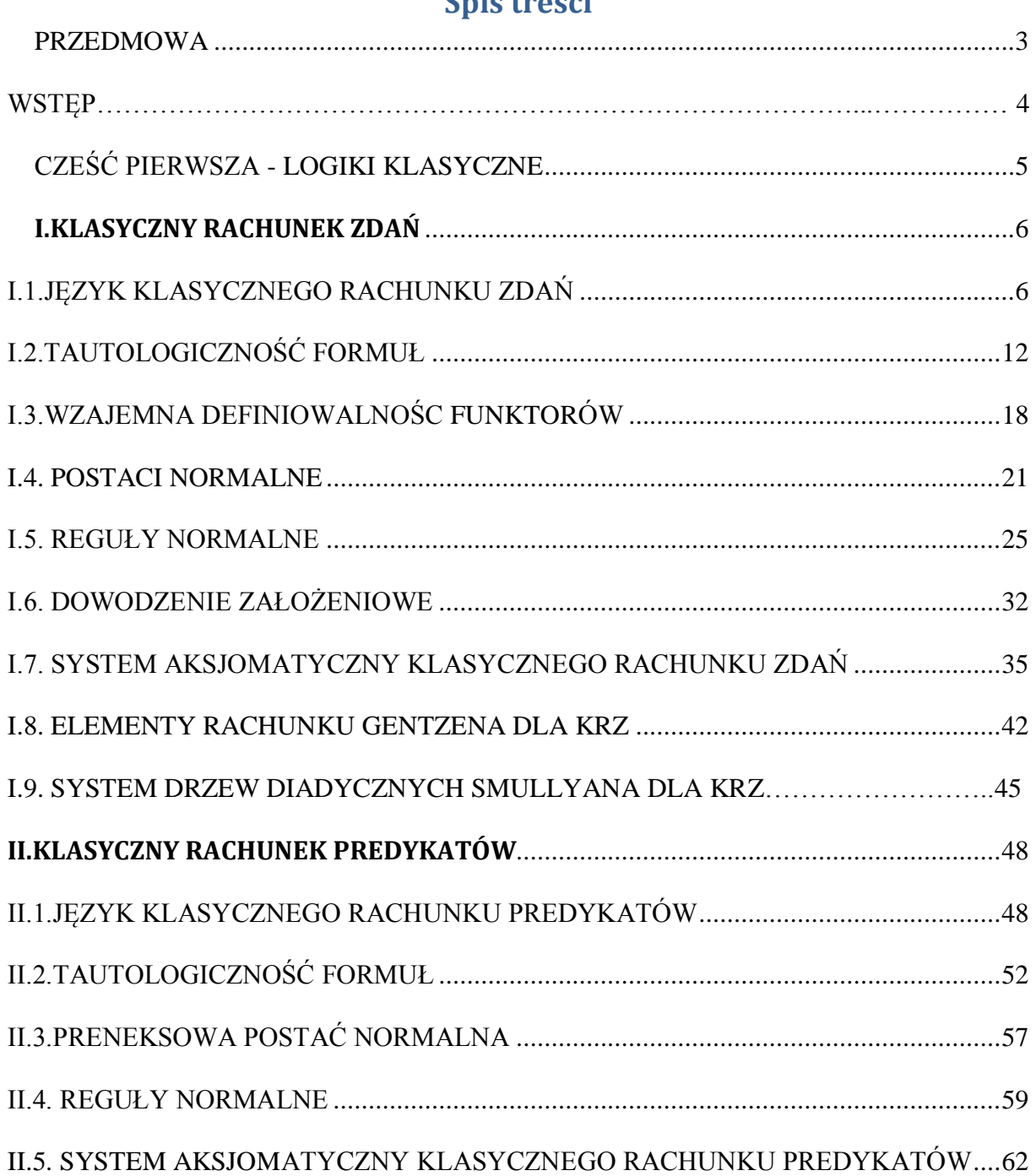

# **Spis treści**

#### **PRZEDMOWA**

<span id="page-2-0"></span>Uruchomione niedawno przy Instytucie Filozofii Uniwersytetu Jagiellońskiego studia kognitywistyczne wymagają – jako kierunek unikatowy – wypracowania oferty dydaktycznej profilowanej pod kątem oczekiwań względem kompetencji ich absolwentów. W szczególności dotyczy to kursów poświęconych przedstawieniu podstaw logiki, zwłaszcza – jeśli uwzględnić hybrydową naturę tego kierunku, nastawionego wszak na syntezę osiągnięć teorii poznania, psychologii oraz informatyki – iż jest to przedmiot o znaczeniu podstawowym w swej propedeutycznej roli. Trzy wymienione dyscypliny, każda na swój sposób, czerpią z osiągnięć logiki, a zarazem stanowią dla logicznych dociekań źródła inspiracji. Kurs winien więc stanowić bazę pozwalającą na rozwijanie wątków specyficznych w odwołaniu do wiadomości podstawowych, przy tym nie wprowadzając zagadnień, których zrozumienie jest osiągalne tylko w nawiązaniu do kontekstów z których owe zagadnienia naturalnie wyrastają. Od trzech lat, odkąd kierunek kognitywistyka jest na Uniwersytecie Jagiellońskim prowadzony, program tak pomyślanego kursu jest realizowany, będąc zarazem przedmiotem ciągłych udoskonaleń sugerowanych procesem dydaktycznym.

Jednym z ważnych elementów kształcenia w logice jest systematyczne rozwiązywanie zadań – zadania bowiem służą zarówno jako ilustracja wywodów teoretycznych, jak i stanowią trening w opanowaniu umiejętności użytecznych przy analizie problemów związanych z aplikacjami logiki. Stąd właściwie dobrane zadania są kluczem do sukcesu kursu. Specyfika kursu adresowanego do studentów kognitywistyki wymagała przemyślanego zestawienia zadań, dopasowanego do uwzględnianych w nim treści. Sami studenci zresztą w czasie zajęć postulowali, aby taki zestaw mógł być dla nich dostępny, jako pomoc dydaktyczna użyteczna dla pracy własnej, uzupełniającej doświadczenia wyniesione z ćwiczeń. Zbiór zadań, który opracowała Pani dr Katarzyna Idziak jest odpowiedzią na to zapotrzebowanie. Jest to odpowiedź bardzo rzetelnie zrealizowana; zaowocowało tu Jej wieloletnie doświadczenie dydaktyczne uzyskane w kontakcie z bardzo zróżnicowanymi audytoriami. Każdej grupie zadań towarzyszy wprowadzenie zwięźle przypominające wykorzystywane przy rozwiązywaniu konkretnych problemów podstawowe fakty z teorii oraz przykłady wzorcowo ilustrujące etapy procesu dochodzenia do rozwiązania w poszczególnym przypadku. Układ całości jest podyktowany przebiegiem cyklu kursów logicznych, z którym zbiór jest skorelowany: część pierwsza odpowiada jednosemestralnemu kursowi poświęconemu wprowadzeniu do klasycznych rachunków logicznych. W przygotowaniu jest też część druga, odpowiadająca kolejnemu kursowi, stanowiącemu naturalną kontynuację wstępu do logiki, kursowi omawiającemu rudymenty teorii mnogości. Wykorzystanie zgromadzonych w skrypcie zadań możliwe jest także w innych propedeutycznych kursach logiki, wzbogacając zestaw użytecznych przy prowadzeniu takich zajęć pomocy dydaktycznych; wybór z bogatej propozycji zawartej w zbiorze autorstwa Pani dr K. Idziak należy oczywiście do osób prowadzących te kursy.

Wojciech Suchoń

### **WSTĘP**

"Materiały pomocnicze do ćwiczeń z logiki" są wynikiem doświadczenia nabytego przez autorkę podczas wielu lat prowadzenia różnych zajęć z logiki. Materiały te powstały w odpowiedzi na zapotrzebowanie ze strony studentów kierunków Filozofia i Kognitywistyka i są przede wszystkim do nich adresowane. Mogą być użyteczne także dla studentów innych kierunków humanistycznych, takich jak Psychologia, Historia Sztuki, Etnologia, Filologie, Socjologia, Pedagogika, dla których logika stanowi ważny element kształcenia ogólnego przygotowującego do recepcji treści charakterystycznych dla danej dyscypliny. Głównym celem skryptu jest dostarczenie uczestnikom zajęć z logiki obszernego zestawu ćwiczeń, których przerobienie ułatwi opanowanie wykładanego materiału i będzie pomocny w nabyciu szeroko rozumianej kultury logicznej. Należy mocno zaznaczyć, że skrypt nie stanowi wyczerpującego podręcznika, ani zbioru zadań, nie może zatem zastąpić aktywnego udziału wykładach i ćwiczeniach.

Całość obejmuje pięć podstawowych rachunków logicznych: część pierwsza rachunki klasyczne – klasyczny rachunek zdań KRZ i klasyczny rachunek predykatów KRP, część druga rachunki nieklasyczne – intuicjonistyczny rachunek zdań INT, rachunek Łukasiewicza  $L_3$  i modalny rachunek S<sub>4</sub>. Każdy rachunek opisany jest na dwa sposoby: semantycznie – jako zbiór tautologii i syntaktycznie – jako zbiór tez.

W każdym rozdziale podane są niezbędne definicje ważniejszych pojęć, a następnie przykłady i ćwiczenia rozwiązane. Potem zamieszczone są różne ćwiczenia utrwalające, których samodzielne rozwiązanie umożliwi nabycie biegłości w operowaniu tymi pojęciami.

Najlepiej korzystać ze skryptu liniowo, gdyż każdy kolejny rozdział wykorzystuje wcześniejsze techniki. Zagadnienia dotyczące logik nieklasycznych mogą być wprowadzane już po klasycznym rachunku zdań. By móc korzystać z "Materiałów" wystarczą wiadomości ze szkoły średniej.

Kolekcja ćwiczeń i przykładów będzie sukcesywnie uzupełniana na stronie http://www.iphils.uj.edu.pl/~k.idziak/

### *Podziękowania*

Dziękuję serdecznie Dyrektorowi Instytutu Filozofii Uniwersytetu Jagiellońskiego Panu Profesorowi Miłowitowi Kunińskiemu za inspiracje, które przyczyniły się przygotowania prezentowanych materiałów, Panu Profesorowi Wojciechowi Suchoniowi za przyjazne przeczytanie tekstu i poczynione uwagi.

Szczególnie serdeczne podziękowania składam mojej Koleżance z Instytutu Filozofii dr Małgorzacie Porębskiej, z którą prowadziłyśmy ćwiczenia do wykładów "Wprowadzenie do logiki" i "Logika I" dla pierwszego rocznika Kognitywistyki, i która zawsze chętnie dzieliła się ze mną swą wiedzą i doświadczeniem dydaktycznym, a jako pierwszy wnikliwy i cierpliwy czytelnik kolejnych rozdziałów przedstawiła uwagi, które pozwoliły znacznie ulepszyć tekst skryptu i usunąć różne usterki.

Kraków, 14. maja 2012

*Katarzyna Idziak*

# <span id="page-4-0"></span>CZEŚĆ PIERWSZA LOGIKI KLASYCZNE

### <span id="page-5-1"></span>**I.KLASYCZNY RACHUNEK ZDAŃ**

### <span id="page-5-0"></span>**I.1.JĘZYK KLASYCZNEGO RACHUNKU ZDAŃ**

Nie wszystkie poprawne pod względem gramatycznym wypowiedzi języka naturalnego nadają się do badań na gruncie logiki [związków między zdaniami interpretowanymi jako sensowne stwierdzenia odnoszące się do rzeczywistości]. Klasyczny Rachunek Zdań zajmuje się zdaniami w sensie logiki.

**Definicja: Zdaniem w sensie logiki** jest każda wypowiedź, która jest albo prawdziwa, albo fałszywa.

Według klasycznej definicji prawdy pochodzącej od Arystotelesa zdanie jest prawdziwe wówczas, gdy "*w rzeczywistości jest tak jak zdanie głosi*", a fałszywe, gdy "*w rzeczywistości nie jest tak jak głosi zdanie*".

Zatem zdaniami w sensie logiki nie są zdania pytające i rozkazujące np. "Czy są jeszcze bilety?", "Nie deptać trawników", zdania nieprecyzyjne, ogólnikowe, wieloznaczne, zawierające zaimki i inne wyrażenia niedookreślone bez kontekstu, ponieważ nie przysługuje im żadna wartość logiczna.

Zdanie w sensie logiki musi być jasne, precyzyjne, jednoznaczne, w pełni dopowiedziane, by móc ocenić czy jest prawdziwe czy fałszywe.

Nie musimy wiedzieć jaka jest wartość logiczna zdania, by się nim zajmować.

Zdania w sensie logiki, podobnie jak zdania w sensie gramatyki mogą być proste i złożone. Złożonym jest takie zdanie w sensie logiki, którego częścią właściwą jest inne zdanie. Zdanie złożone składa się z funktora zdaniotwórczego od jednego lub dwóch argumentów zdaniowych i odpowiedniej liczby zdań. W języku naturalnym mamy wiele spójników nadających się do tworzenia zdań złożonych.

### **Ćwiczenie 1.**

Czy są zdaniami w sensie logiki:

- 1. Lekarze są bogaci.
- 2. Idź prosto do lasu.
- 3. To twoje czy moje miejsce?
- 4. Filozofia jest zabawna.
- 5. Jeśli ziemia jest płaska, to 2 razy 2 jest 4.
- 6. Liczba 2 jest dodatnia, liczba 5 jest ujemna.
- 7. Neron był prezydentem Grecji.
- 8. Matematyka nie jest łatwa.
- 9. Piotr jest bystry.
- 10. Nie jest prawdą, że 3 jest liczbą parzystą i 7 jest liczbą pierwszą.
- 11. Albo wyjdzie pies, albo kot.
- 12. W pudełku jest dużo klocków.
- 13. Maroko jest krajem o najmniejszej powierzchni na świecie
- 14. Każda liczba jest sumą dwu liczb pierwszych.
- 15. Albo kupię jabłka, albo pomarańcze.

### **Definicja: Język Podstawowy** (w skrócie JP):

I. **Alfabet JP** składa się z trzech grup symboli:

1.Nieskończony zbiór zmiennych zdaniowych oznaczanych małymi literami alfabetu łacińskiego

 $p, q, r, s, p_1, p_2, ...$ 

2.Zbiór stałych logicznych:  $\land, \lor, \rightarrow, \sim$ , zwanych kolejno funktorami koniunkcji, alternatywy, implikacji i negacji.

3. Znaki pomocnicze, odpowiadające znakom interpunkcyjnym w języku naturalnym, które ujednoznaczniają wypowiedzi – to nawiasy (,).

II. **Wyrażeniem JP** jest każdy skończony ciąg symboli alfabetu JP.

III. **Formułą** (czyli **wyrażeniem sensownym**) **JP** jest każde i tylko takie wyrażenie, które spełnia następujące warunki:

1. Każda pojedyncza zmienna zdaniowa jest formułą JP.

2. Jeżeli  $\alpha$ ,  $\beta$  są formułami JP, to także ( $\alpha \land \beta$ ), ( $\alpha \lor \beta$ ), ( $\alpha \rightarrow \beta$ ),  $\sim \alpha$  są formułami JP.

Wszystkie wyrażenia zbudowane niezgodnie z przyjętymi regułami są bezsensowne

**Wniosek**: Zarówno wyrażeń jak i formuł JP jest nieskończenie wiele. Każda formuła będąc wyrażeniem ma skończoną długość.

Zbiór wszystkich formuł JP oznaczamy  $\Sigma_{IP}$ .

### **Przykłady:**

Wyrażeniami są następujące ciągi:

 $\rightarrow) \wedge (p \rightarrow)$  $p_{21}$  $)\vee (p \rightarrow$ prq

Nie są wyrażeniami:

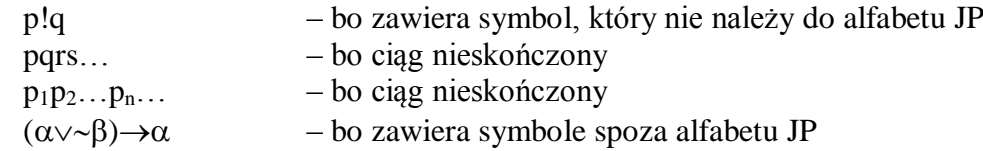

Formułami są następujące wyrażenia:

 $((p\vee q)\rightarrow p)$  $(\sim(q\rightarrow p)\wedge p)$ 

Nie są formułami następujące wyrażenia:

$$
\begin{array}{c}\n(p \sim q \rightarrow p) \\
(\sim q \rightarrow p \land r)\n\end{array}
$$

Przyjmujemy umowę, że w formule wolno opuścić zewnętrzne nawiasy.

Nasz język JP jest symbolicznym modelem pewnego fragmentu języka naturalnego. Tworzą go zdania proste w sensie logiki i te zdania złożone, które powstają przy użyciu wybranych spójników. Nie wnikamy w wewnętrzną budowę zdania prostego. W języku symbolicznym potrafimy tylko ujawnić logiczną strukturę zdania, czyli schemat połączeń zdań prostych języka naturalnego w zdania złożone i to w ograniczeniu do czterech spójników odpowiadającym stałym logicznym.

W języku naturalnym interpretujemy zmienne zdaniowe jako zdania proste języka.

Dwuargumentowemu funktorowi koniunkcji odpowiada spójnik "i". Ze względów stylistycznych używamy różnych innych wyrażeń odpowiadających koniunkcji, na przykład**:**

…oraz… …, … …, ale… …, natomiast… …, pomimo że… …, chociaż… …, podczas gdy…

Dwa zdania "Lubię ruskie pierogi" oraz "Nie lubię twarogu" połączmy spójnikiem koniunkcji. Otrzymamy wyrażenia:

Lubię ruskie pierogi i nie lubię twarogu. Lubię ruskie pierogi oraz nie lubię twarogu.

Lubię ruskie pierogi, ale nie lubię twarogu.

Lubię ruskie pierogi, natomiast nie lubię twarogu.

Lubię ruskie pierogi, mimo że nie lubię twarogu.

Lubię ruskie pierogi, chociaż nie lubię twarogu.

Lubię ruskie pierogi, podczas gdy nie lubię twarogu.

Różnice znaczeniowe między tymi wypowiedziami w Klasycznym Rachunku Zdań pomijamy, ponieważ mają one ten sam sens z punktu widzenia warunków, w których zdania za ich pomocą utworzone są prawdziwe.

Dwuargumentowemu funktorowi alternatywy odpowiada spójnik "lub", a także inne wyrażenia potoczne, na przykład:

… albo … … bądź … …, chyba że …

Dwuargumentowemu funktorowi implikacji odpowiada wyrażenie "jeżeli ..., to ..." Pierwszy człon implikacji nazywamy **poprzednikiem**, a drugi **następnikiem.** Nie we wszystkich wypowiedziach potocznych odpowiadających implikacji poprzednik (*P*) występuje przed następnikiem (*N*). Implikację możemy wyrazić też zwrotami:

Jeśli *P*, to *N* Skoro *P*, to *N* Przyjmując, że *P*, *N* Przy założeniu, że *P*, *N N*, jeśli *P N* wtedy, gdy *P N*, o ile *P N* pod warunkiem, że *P*

Poprzednik odnosi się do warunku, od którego zależy to, co głosi następnik., Czyli pytamy: Warunkiem czego (<-następnik) jest co? ( <-poprzednik).

Jednoargumentowemu funktorowi negacji odpowiada słowo "nie" i różne inne wyrażenia języka potocznego, na przykład:

Nieprawda, że… Nie jest prawdą, że … Taka interpretacja symboli alfabetu JP w języku naturalnym umożliwia "tłumaczenie" wypowiedzi potocznych na JP, czyli ujawnianie logicznej struktury zdań języka naturalnego.

Wybrane do analiz prawdziwościowych spójniki języka naturalnego w większości kontekstów zachowują się **ekstensjonalnie**, to znaczy uzależniają wartość logiczną zdania złożonego wyłącznie od wartości logicznej zdań składowych. Jeśli zdanie jest złożone – to znaczy zbudowane z innych prostszych zdań, to jego prawdziwość bądź fałszywość jest wyznaczona przez wartości logiczne tych zdań prostszych i przez sposób, w jaki to zdanie jest z nich zbudowane.

Funktory **intensjonalne**, czyli takie, które wartość zdania złożonego zbudowanego przy ich pomocy uzależniają nie tylko od wartości, lecz także od treści zdań składowych, to na przykład wyrażenia typu: "możliwe, że"; "konieczne, że".

Przy tłumaczeniach zdań potocznych na symboliczny zapis w Języku Podstawowym dobrze jest pamiętać o często używanych wyrażeniach podpadających pod pewne schematy:

Wyrażenie "Nie równocześnie p i q" odpowiada zaprzeczeniu koniunkcji ~(p^q), co z kolei odpowiada alternatywie zaprzeczeń **(pq)**

*Nie idę równocześnie do kina i na basen*. znaczy tyle co *Nie idę na basen lub nie idę do kina. Nie jem równocześnie lodów i tortu.* znaczy tyle co *Nie jem lodów lub nie jem tortu*.

Gdy mówimy "Ani p, ani q" mamy na myśli koniunkcję dwóch zaprzeczeń (~p^~q), która odpowiada zaprzeczeniu alternatywy **(pq)**.

*Nie jem ani lodów, ani tortu*. ( skrót *Ani nie jem lodów, ani nie jem tortu*.) znaczy, że *Nie jest prawdą, że jem lody lub tort.*

Gdy chcemy podkreślić rozłączność alternatywy, mówimy "Albo p, albo q, ale nie jedno **i drugie**" czemu odpowiada schemat  $(p \lor q) \land \neg (p \land q)$ *Albo gotuję albo prasuję, ale nie jedno i drugie.*

Wyrażenie "q, chyba że p" odpowiada alternatywie (qvp), którą możemy przeformułować na implikacje  $(\sim p \rightarrow q)$ 

Zdanie *Zrobię zakupy, chyba że zapomnę pieniędzy*. znaczy tyle co *Jeśli nie zapomnę pieniędzy, to zrobię zakupy*.

Wyrażenie "q tylko jeśli p" jest implikacją  $(q \rightarrow p)$ , której odpowiada implikacja  $(\sim p \rightarrow \sim q)$ . Zdanie *Odkurzam tylko jeśli mam ochotę*. mówi, że *Jeśli odkurzam, to (znaczy, że) mam ochotę*., czyli *Jeśli nie mam ochoty, to nie odkurzam*.

Zdanie *Śnieg pada tylko jeśli są chmury.* oznacza, że *Jeśli nie ma chmur, to nie pada śnieg*.

Pamiętajmy, że poprzednik jest warunkiem **wystarczającym** (dostatecznym) na to, by zaszedł następnik, a następnik jest warunkiem **koniecznym** dla poprzednika.

# **Przykłady:**

**1.** Zdanie *Ewa lubi owoce i słodycze.* jest skrótem koniunkcji dwóch zdań: *Ewa lubi owoce.* oraz *Ewa lubi słodycze.* 

co symbolicznie zapisujemy p $\wedge q$ , gdzie p oznacza zdanie *Ewa lubi owoce*., a q oznacza zdanie *Ewa lubi słodycze..*

**2.** Zdanie *Oglądam film, pod warunkiem, że mam wolne popołudnie.*

symbolicznie zapisujemy p $\rightarrow$ q, gdzie p oznacza zdanie *Mam wolne popołudnie*., a q oznacza zdanie *Oglądam film..*

**3.** Zdanie *Ewa odkurza pokój albo myje okna, tylko jeśli nie jest zmęczona.* znaczy, że *Jeżeli Ewa odkurza pokój albo myje okna, to nie jest zmęczona.* 

Zdanie to symbolicznie zapisujemy  $(p\vee q) \rightarrow \neg r$ , gdzie p oznacza zdanie *Ewa odkurza pokój.*, q oznacza zdanie *Ewa myje okna.*, a r oznacza zdanie *Ewa jest zmęczona.* 

**4.** Zdanie *Ewa kupuje pączki, chyba że piecze ciasto wtedy, gdy ma wolny dzień i dobry humor.* symbolicznie zapisujemy  $p\vee((r\wedge s)\rightarrow q)$ , gdzie p oznacza zdanie *Ewa kupuje paczki* ., q oznacza zdanie *Ewa piecze ciasto.* r oznacza zdanie *Ewa ma wolny dzień.*, a s oznacza zdanie *Ewa ma dobry humor..*

Możemy już teraz tłumaczyć zdania języka naturalnego na nasz symboliczny Język Podstawowy. Pamiętamy, że JP wyklucza niejednoznaczność wypowiedzi.

Zdanie *Na podwieczorek są owoce lub ciastka i soki.* nie jest precyzyjne:

Schematy  $(p\vee q)\wedge r$  albo  $p\vee (q\wedge r)$  ujednoznaczniają tę niezbyt jasną wypowiedź:

– w przypadku pierwszym jest jasne, że są do wyboru owoce i ciastka, a oprócz tego wszyscy dostają sok

– w przypadku drugim jest jasne, że do wyboru są albo owoce albo ciastka z sokiem

# **Ćwiczenie 2:**

Niech litery p, q, r oznaczają następujące zdania:

- p *=* Pada deszcz.
- q *=* Świeci słońce
- r *=* Są chmury.

Proszę zapisać symbolicznie w JP następujące zdania:

- 1. Świeci słońce i pada deszcz.
- 2. Jeśli świeci słońce, to nie ma chmur.
- 3. Słońce świeci, gdy nie pada deszcz.
- 4. Gdy nie ma chmur, to świeci słońce.
- 5. Jeśli nie pada deszcz i nie świeci słońce, to są chmury.
- 6. Pada deszcz, tylko jeśli są chmury.

# **Ćwiczenie 3:**

Niech p, q, r będą jak w poprzednim ćwiczeniu. Proszę sformułować poprawne stylistycznie zdania języka naturalnego oparte na następujących formułach JP:

- 1.  $(p \wedge q) \rightarrow r$
- 2.  $\sim p \rightarrow (q \vee r)$
- $3. \sim (p \lor q) \land r$
- 4.  $(p\rightarrow r) \rightarrow q$
- 5.  $\sim(p\rightarrow(q\vee r))$

# **Ćwiczenie 4:**

Proszę zapisać schematycznie następujące zdania:

1. Jeśli Ewa nie wychodzi na spacer z psem, to jest zmęczona.

2. Adam wychodzi na spacer z psem, tylko jeśli Ewa jest zmęczona.

3. Jeśli Ewa nie jest zmęczona, to Adam nie wychodzi na spacer z psem.

4. Jeśli Ewa nie idzie albo na basen albo z psem na spacer, to czyta książkę.

5. Adam chodzi na basen, tylko jeśli jest lato, a wychodzi na spacer z psem, tylko jeśli nie jest zmęczony.

6. Nie prawda, że Ewa ogląda jednocześnie telewizję i je śniadanie, chyba że bardzo się spieszy.

7. Ewa nie narzeka, jeśli albo idzie do kina albo idzie do teatru, chyba że jest bardzo zmęczona lub jest chora.

8. Jeżeli Ewa jedzie na wycieczkę tylko wtedy, gdy nie jest ani zmęczona ani chora, to jest zadowolona i nie narzeka.

9. Adam chodzi na basen tylko wtedy, gdy nie jedzie na delegację, o ile nie wychodzi na spacer z psem i nie przygotowuje kolacji.

### <span id="page-11-0"></span>**I.2.TAUTOLOGICZNOŚĆ FORMUŁ**

**Definicja: Wartościowaniem** w KRZ jest każde i tylko takie odwzorowanie *v* przeprowadzające zbiór formuł JP  $\Sigma_{JP}$  w zbiór wartości logicznych  $\{1,0\}$  (prawdę oznaczamy liczbą 1, a fałsz liczbą 0), które dla dowolnych  $\alpha$ ,  $\beta \in \Sigma$  spełnia następujące warunki:

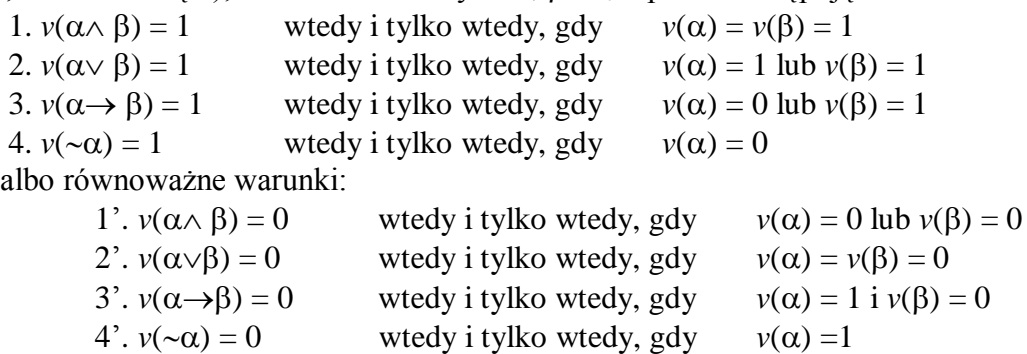

Możemy te warunki zapisać w tabeli:

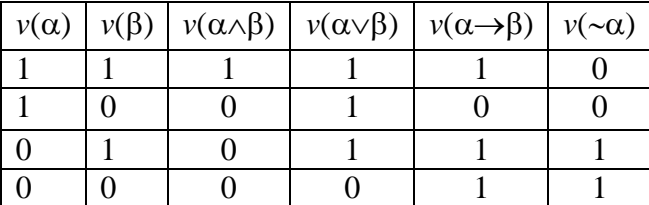

**Wniosek:** Wartościowań jest nieskończenie wiele.

**Definicja:** Formuła jest **tautologią KRZ** wtedy i tylko wtedy, gdy przy każdym wartościowaniu przyjmuje wartość 1.

**Definicja:** Formuła, która przy każdym wartościowaniu przyjmuje wartość 0 jest **kontrtautologią KRZ**.

Jest wiele metod sprawdzania, czy dana formuła jest tautologiczna. Podamy dwie z nich.

### Pierwsza – metoda wprost (tabelkowa)

Polega na wyliczeniu wartości formuły przy wszystkich możliwych wartościowaniach. Gdy zawsze wartość ta jest równa 1 – to zgodnie z definicją formuła jest tautologią. Ponieważ wartość formuły zależy wyłącznie od występujących w tej formule zmiennych, nie musimy rozważać wszystkich wartościowań, a tylko skończenie wiele układów wartości dla zmiennych formuły. Gdy rozważamy formułę o *n* zmiennych zdaniowych, to różnych *n*-elementowych układów zero-jedynkowych jest 2*<sup>n</sup>* .

Obliczenia najlepiej przeprowadzić w tabelce, w której w nagłówkach kolumn wpisujemy formuły, których wartość chcemy obliczyć, a w każdym wierszu rozważamy inny układ wartości. Dobrze jest zwracać uwagę na podpisywanie wartości w dobrym miejscu – pod zmienną, której wartość określamy lub pod funktorem, tworzącym formułę, której wartość obliczamy.

Formułę zbudowaną z jednej zmiennej (np.  $p \vee p$ ) sprawdzamy w tabelce uwzględniającej  $2<sup>1</sup>=2$  różne układy wartości, Formułę zbudowaną z dwóch różnych zmiennych sprawdzamy w tabelce, która ma  $2^2$ =4 różne układy wartości, a dla formuł z trzema różnymi zmiennymi adekwatna będzie tabelka, która ma $2<sup>3</sup>=8$  różnych układów wartości.

# **Przykłady:**

**1.** Czy formuła  $p \vee \neg p$  jest tautologią KRZ?

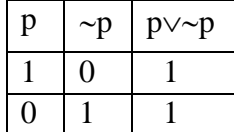

Odpowiedź: badana formuła **jest tautologią** KRZ.

2. Czy formuła p $\land \neg p$  jest tautologią KRZ?

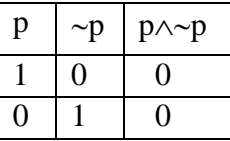

Odpowiedź: badana formuła **nie jest tautologią** KRZ, jest **kontrtautologią** KRZ.

**3.** Czy formuła  $(p \lor q) \rightarrow p$  jest tautologią KRZ?

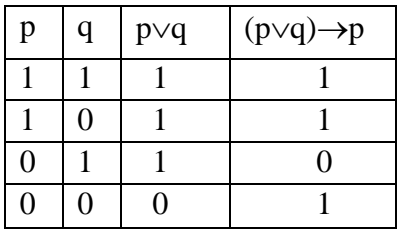

Odpowiedź: badana formuła **nie jest tautologią** KRZ,

bo przyjmuje wartość 0 – gdy p ma wartość 0, a q ma wartość 1.

Nie jest też **kontrtautologią** KRZ, bo przyjmuje wartość 1 – na przykład, gdy p i q mają wartość 0.

Wartościowanie, przy którym formuła przyjmuje wartość 0 nazywamy **obalającym** tę formułę.

|   |          |             | $\cdot$                | . .               | $\sim$ $\sim$                                   |
|---|----------|-------------|------------------------|-------------------|-------------------------------------------------|
| p | q        | $\mathbf r$ | $\sim(p\rightarrow q)$ | $r \wedge \neg q$ | $\sim(p\rightarrow q)\rightarrow(r\land\neg q)$ |
|   |          |             | 0                      | 0                 |                                                 |
|   |          | 0           | $\mathcal{O}$          | 0                 |                                                 |
|   | $\theta$ |             |                        |                   |                                                 |
|   | 0        | 0           |                        | 0                 | 0                                               |
| 0 |          |             | 0                      | 0                 |                                                 |
| 0 |          | 0           | 0                      | 0                 |                                                 |
| 0 | 0        |             | 0                      |                   |                                                 |
| ⋂ | 0        | 0           | 0                      | 0                 |                                                 |

**4.** Czy formuła  $(\neg p \rightarrow q) \rightarrow (r \land \neg q)$  jest tautologią KRZ?

Odpowiedź: badana formuła **nie jest tautologią** KRZ,

bo przyjmuje wartość 0 – gdy p ma wartość 1, q ma wartość 0 i r ma wartość 0. Nie jest też **kontrtautologią** KRZ, bo przyjmuje wartość 1 – na przykład, gdy p i q i r mają

wartość 1.

### **Ćwiczenie 5:**

Proszę sprawdzić metodą wprost czy są tautologiami następujące formuły:

- A. 1.  $(p\rightarrow\neg p)\rightarrow\neg p$ 2.  $(\neg p \rightarrow p) \rightarrow p$  $3. p\rightarrow (p\rightarrow\neg p)$ 4.  $p \rightarrow (\sim p \rightarrow p)$
- B. 5.  $p\rightarrow (p\rightarrow q)$ 6.  $p \rightarrow (\sim p \rightarrow q)$ 7.  $((p\rightarrow q)\rightarrow p) \rightarrow \sim p$ 8.  $(p\rightarrow(q\rightarrow p))\rightarrow p$ 9.  $(p\rightarrow(p\rightarrow q))\rightarrow(p\rightarrow q)$ 10.  $((p\rightarrow q)\land\neg q)\rightarrow\neg p$ 11.  $((p \lor q) \land \neg q) \rightarrow p$
- C.  $12. (p\rightarrow(q\rightarrow r)) \rightarrow (q\rightarrow(p\rightarrow r))$ 13.  $((p\vee q)\rightarrow r)\rightarrow(p\rightarrow(q\rightarrow r))$ 14.  $(p\rightarrow(q\rightarrow r))\rightarrow((p\land q)\rightarrow r)$ 15.  $(p\rightarrow r) \rightarrow ((q\rightarrow r) \rightarrow ((p \land q) \rightarrow r))$ 16.  $((p \land q) \rightarrow r) \rightarrow ((p \land \neg r) \rightarrow \neg q)$

Druga – metoda niewprost (rekonstrukcji wartościowania obalającego)

Sprawdzamy, czy istnieje wartościowanie, przy którym nasza formuła przyjmuje wartość 0. Budujemy diagramy mające kształt drzew odwróconych koroną w dół: po prawej stronie kreski wpisujemy formuły przyjmujące wartość 0, po lewej – formuły o wartości 1. Tylko wtedy, gdy każda gałąź drzewa zawiera parę formuł sprzecznych – to znaczy ta sama formuła wpisana jest po obu stronach kreski, badana formuła jest tautologią.

Reguły budowy diagramów wynikają bezpośrednio z definicji wartościowania:

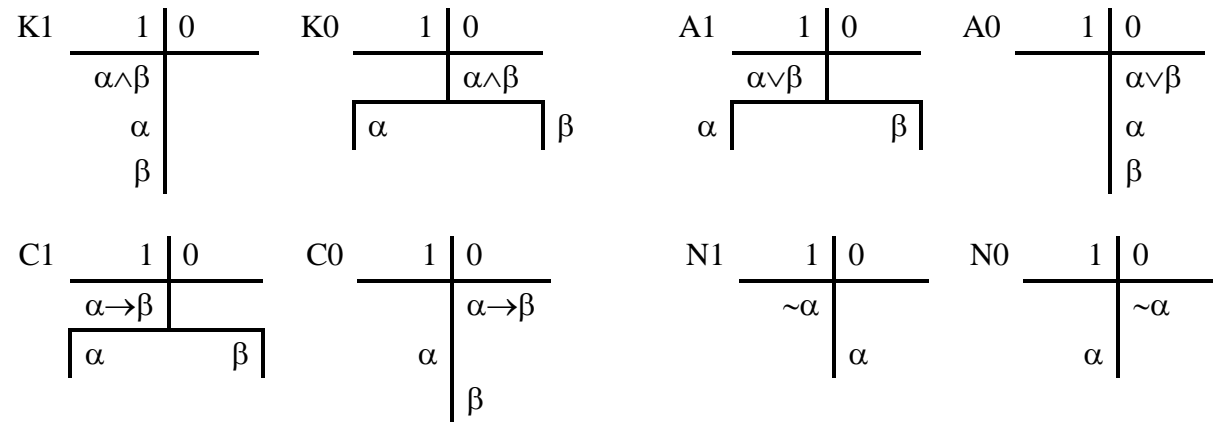

Reguły dzielą się na:

– liniowe (K1, A0, C0, N1, N0 ) i

– rozgałęzione (wariantowe) (K0, A1, C1)

Aby budowane diagramy rozkładu były możliwie "ekonomiczne" dobrze jest priorytetowo stosować reguły liniowe.

Stosowanie algorytmu:

1 – założenie wstępne: formuła nie jest tautologią – wpisujemy formułę do prawej kolumny drzewa, zakładając, że istnieje wartościowanie dające formule wartość 0

2 – kroki pośrednie – rozkładamy formułę zgodnie z regułami, za każdym razem wpisując po prawej stronie wyjaśnienie jaką regułę stosowaliśmy, aż do wystąpienia sprzeczności lub do wyczerpania możliwych do rozkładu formuł

3– finał badania: przeprowadzamy analizę zawartości poszczególnych gałęzi diagramu –gałąź sprzeczną zamykamy krzyżykiem X

–gałąź niesprzeczną kończymy dwukrotnym podkreśleniem =

Obok diagramu piszemy odpowiedź: T – tautologia, gdy na wszystkich gałęziach wystąpiła sprzeczność lub NT – gdy przynajmniej jedna gałąź diagramu nie zawiera formuł sprzecznych. Z gałęzi niesprzecznej odczytujemy wartościowanie obalające.

# **Przykłady:**

**1.Czy formula**  $p \vee \neg p$  **jest tautologią KRZ?** 

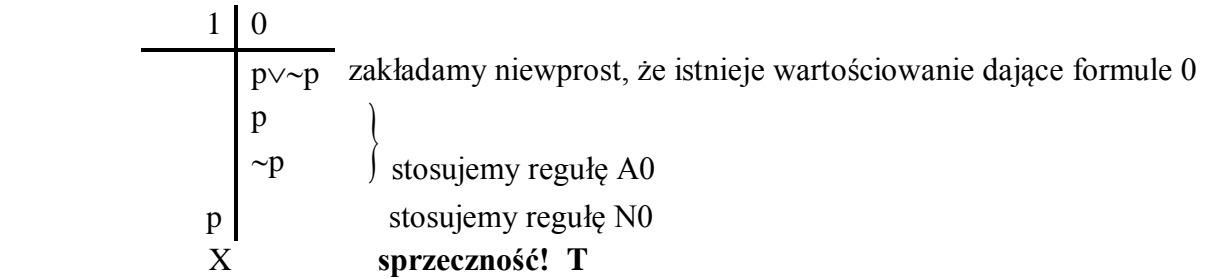

Zauważmy, że zmienna p została wpisana w obu kolumnach diagramu – to oznacza, że zostały jej przypisane dwie różne wartości logiczne, a więc mamy sprzeczność. Odrzucamy hipotezę – nie istnieje wartościowanie obalające, czyli badana formuła **jest tautologią** KRZ.

**2**. Czy formuła  $p \land \neg p$  jest tautologią KRZ?

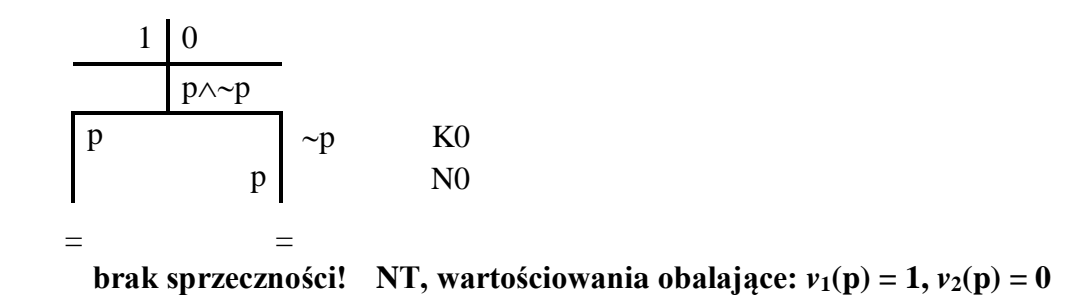

Zauważmy, że obie gałęzie drzewa są niesprzeczne – zmienna p nie została wpisana w obu kolumnach diagramu na tej samej gałęzi. Zatem istnieją wartościowania obalające: z lewej gałęzi dowiadujemy się, że formułę obala każde wartościowanie, które zmiennej p przypisuje wartość 0, a z prawej gałęzi, że obala ją także każde wartościowanie, które zmienną p przeprowadza w 1. Czyli badana formuła **nie jest tautologią** KRZ.

**3**. Czy formuła  $(p \lor q) \rightarrow p$  jest tautologią KRZ?

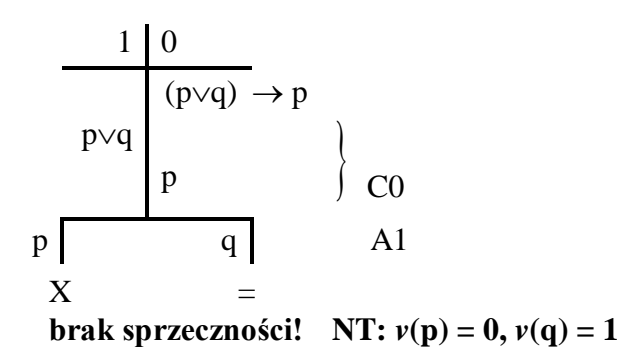

Zauważmy, że na prawej gałęzi żadna formuła nie występuje w obu kolumnach diagramu – to oznacza brak sprzeczności. Zatem istnieje wartościowanie obalające *v*, które odczytujemy z niesprzecznej gałęzi diagramu: *v*(p) = 0, *v*(q) = 1, czyli badana formuła **nie jest tautologią** KRZ.

**4**. Czy formuła  $\sim (p \rightarrow q) \rightarrow (r \land \sim q)$  jest tautologią KRZ?

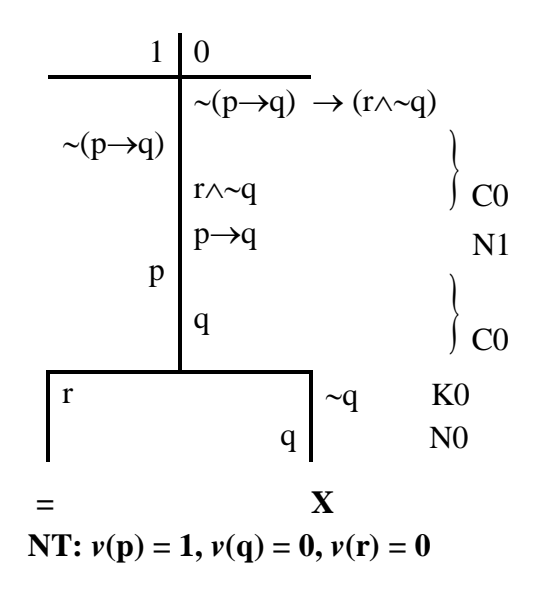

### **Ćwiczenie 6:**

Proszę sprawdzić metodą niewprost czy są tautologiami KRZ następujące formuły:

A. 1. 
$$
(p \rightarrow \neg p) \rightarrow \neg p
$$
  
\n2.  $(\neg p \rightarrow p) \rightarrow p$   
\n3.  $((p \rightarrow q) \rightarrow p) \rightarrow \neg p$   
\n4.  $(p \rightarrow (p \rightarrow q)) \rightarrow (p \rightarrow \neg q)$   
\n5.  $((p \lor q) \land \neg q) \rightarrow p$   
\n6.  $(p \rightarrow (q \rightarrow p)) \rightarrow p$ 

B. 7. 
$$
((p \land q) \rightarrow r) \rightarrow (p \rightarrow (q \rightarrow r))
$$
  
\n8.  $((p \lor \neg q) \rightarrow r) \rightarrow (p \rightarrow (q \rightarrow r))$   
\n9.  $((p \rightarrow q) \rightarrow (p \rightarrow r)) \rightarrow ((p \land q) \rightarrow r)$ 

- 10.  $((p \lor q) \land ((p \rightarrow r) \lor (q \rightarrow r))) \rightarrow r$
- 11.  $((p \land \neg q) \rightarrow \neg r) \rightarrow ((p \lor r) \rightarrow q)$
- 12.  $((p \land q) \rightarrow r) \rightarrow ((p \land \neg r) \rightarrow \neg q)$
- 13.  $((\neg p \rightarrow (\neg q \rightarrow r)) \land \neg r) \rightarrow (q \lor p)$
- 14.  $((p \land q) \rightarrow r) \rightarrow ((p \land \neg r) \rightarrow \neg q)$
- 15.  $(p\rightarrow(q\rightarrow\neg r))\rightarrow((p\rightarrow q)\rightarrow(r\rightarrow\neg p))$

## <span id="page-17-0"></span>**I.3.WZAJEMNA DEFINIOWALNOŚC FUNKTORÓW**

Wszystkich różnych *n*-elementowych układów wartości logicznych (czyli *n*-elementowych ciągów 0-1-kowych) jest 2*<sup>n</sup>* . Na pytanie ile jest wszystkich *n*-arnych stałych logicznych (funktorów), odpowiadamy: tyle, ile jest wszystkich funkcji ze zbioru 2*<sup>n</sup>* -elementowego w zbiór 2-elementowy, więc  $2^{2^n}$ .

Zatem funktorów 1-argumentowych (takich jak negacja) jest 4, 2-argumentowych jest 16, 3-argumentowych jest 256, 4-argumentowych jest aż 65 536!

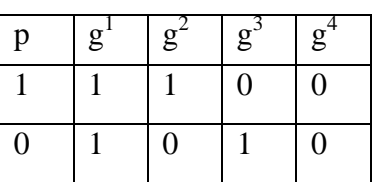

g<sup>1</sup>– unarna stała verum V<sup>1</sup>

Wyliczamy w tabelkach funktory 1-argumentowe:

 $\mathrm{g}^4$ – unarna stała falsum F $^1$ 

 $g^3$ – negacja ~ "nieprawda, że…"

g<sup>2</sup> – spójnik podkreślenia, "prawda, że…"

i 2-argumentowe:

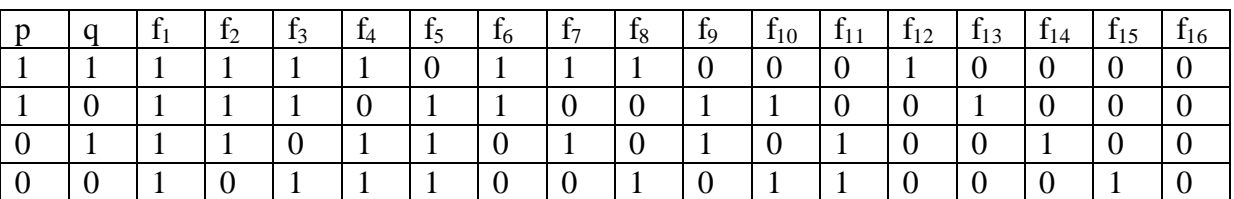

Rozpoznajemy znane 2-argumentowe stałe logiczne i wskazujemy kilka nowych, którym odpowiadają często używane w języku naturalnym spójniki:

 $f_1$  – verum  $V^2$ 

 $f_{16}$  – falsum  $F^2$ 

 $f_2$  – alternatywa  $\vee$  "co najmniej jedno z dwóch"

 $f_4$  – implikacja  $\rightarrow$ 

 $f_8$  – równoważność (ekwiwalencia) – "wtedy i tylko wtedy, gdy" (skrót: wtw), symbol:  $\leftrightarrow$  $(p\rightarrow q) \wedge (q\rightarrow p)$ 

 $f_{12}$  – koniunkcja  $\wedge$ 

 $f<sub>5</sub> - dysjunkcja (negacja koniunkcji) -$ "co najwyżej jedno z dwóch", symbol: /

 $(p/q) \equiv \sim (p \wedge q)$ 

 $f_9$  – alternatywa rozłączna – "albo ..., albo..., ale nie oba na raz", "dokładnie jedno z dwóch" symbol:  $\vee$ 

 $f_{15}$  – binegacja (negacja alternatywy ) – "ani…, ani…", symbol:  $\downarrow$ 

 $(p\sqrt{q}) \equiv \sim (p\sqrt{q})$ 

Zdanie "Ani nie widzę, ani nie słyszę" da się wyrazić jako: "Nieprawda, że widzę lub słyszę", przy czym pamiętać należy, że negacja odnosi się do całego zdania złożonego.

**Zdefiniować n-argumentowy funktor F w terminach funktorów f1,…,fk**, to znaczy utworzyć ze zmiennych zdaniowych  $p_1, \ldots, p_n$  i z funktorów  $f_1, \ldots, f_k$  formułę o tabelce identycznej z tabelką funktora F.

Poniższa tabelka pomocnicza pokazuje jak zanegowanie argumentu zmienia wartość logiczną zdania złożonego powstałego przy użyciu spójnika dwuargumentowego \*. Litery A, B, C, D kryją wartości 0 i 1, w zależności od spójnika \*:

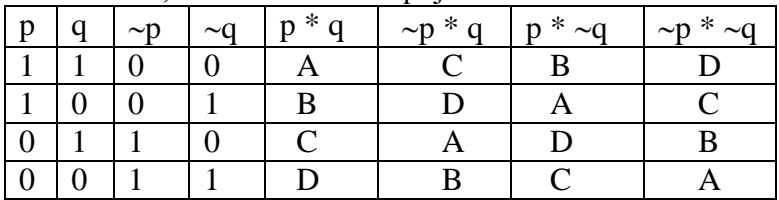

# **Przykłady:**

Definiujemy kolejno:

1. implikację  $\rightarrow$  w terminach alternatywy i negacji { $\vee$ ,  $\sim$ }

2. implikację  $\rightarrow$  w terminach koniunkcji i negacji { $\wedge$ ,  $\sim$ }

3. alternatywe  $\vee$  w terminach koniunkcji i negacji { $\wedge$ , $\sim$ }

4. koniunkcję  $\wedge$  w terminach implikacji i negacji  $\{\rightarrow, \sim\}$ 

5. równoważność  $\leftrightarrow$  w terminach implikacji i negacji  $\{\rightarrow, \sim\}$ 

**1**. W przykładzie pierwszym ilość zer w tabelce implikacji jest taka sama jak w tabelce alternatywy, wystarczy wiec przenieść zero z wiersza czwartego (w tabelce pomocniczej litera D) do wiersza drugiego – a więc zanegować pierwszy człon.

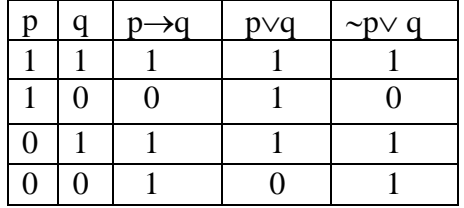

**2**. W przykładzie drugim ilość zer w tabelce implikacji jest taka sama jak ilość jedynek w tabelce koniunkcji. Trzeba zatem przenieść jedynkę z wiersza pierwszego (w tabelce pomocniczej litera A) do wiersza drugiego – a więc zaprzeczyć drugiemu członowi, a następnie "zamienić" zera na jedynki i jedynkę na zero negując całe wyrażenie.

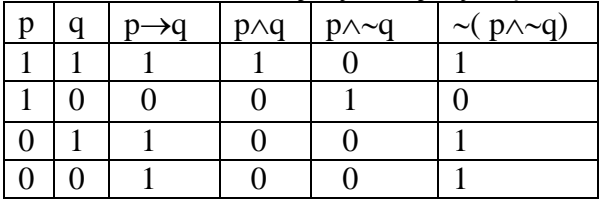

**3**. W przykładzie trzecim ilość zer w tabelce alternatywy odpowiada ilości jedynek w tabelce koniunkcji. Trzeba zatem przenieść jedynkę z wiersza pierwszego (w tabelce pomocniczej litera A) do wiersza czwartego – a więc zaprzeczyć i pierwszemu i drugiemu członowi, a następnie "zamienić" zero na jedynkę i jedynki na zera – a więc zanegować całe wyrażenie.

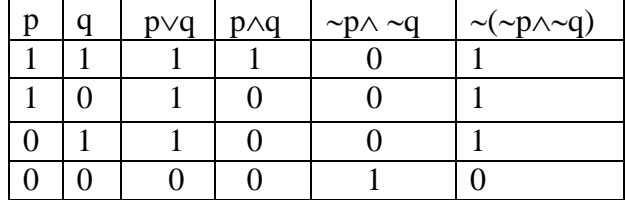

**4**. W przykładzie czwartym ilość zer w tabelce koniunkcji odpowiada ilości jedynek w tabelce implikacji. Trzeba zatem przenieść zero z wiersza drugiego (w tabelce pomocniczej litera B) do wiersza pierwszego – a więc zaprzeczyć drugiemu członowi, a następnie zanegować całe wyrażenie.

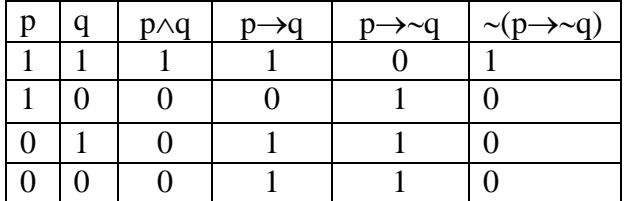

**5**. W przykładzie piątym ilość zer w tabelce równoważności nie odpowiada ani ilości zer, ani ilości jedynek w tabelce implikacji. Definicję naszą utworzymy z dwóch implikacji. W kolumnie czwartej mamy implikację, której jedyne zero znajduje się w wierszu drugim. W piątej kolumnie tworzymy taką implikację, która ma zero w wierszu trzecim – negując równocześnie i poprzednik i następnik implikacji. Gdy "połączymy koniunkcją" kolumny czwartą i piątą otrzymamy formułę o tabelce identycznej z kolumną trzecią. Spójnik koniunkcji eliminujemy korzystając z przykładu 4. – definicji koniunkcji w terminach implikacji i negacji. Otrzymujemy zanegowaną implikację, w której poprzedniku jest kolumna czwarta, a w następniku zanegowana kolumna piąta.

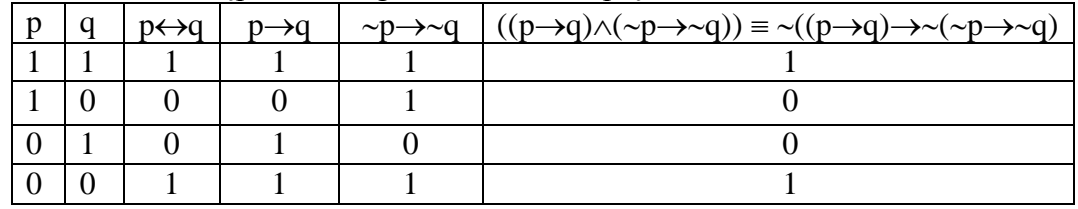

Definicje funktorów zapisujemy przy pomocy meta-równoważności  $\leq$  "

1.  $(p \rightarrow q) \equiv (\sim p \lor q)$ 

2.  $(p \rightarrow q) \equiv \sim (p \land \sim q)$ 

3. ( $p \lor q$ ) =  $\sim (\sim p \land \sim q)$ 

4.  $(p \land q) \equiv \sim (p \rightarrow \sim q)$ 

5.  $(p \leftrightarrow q) \equiv \sim ((p \rightarrow q) \rightarrow \sim (\sim p \rightarrow \sim q))$ 

### **Ćwiczenie 7:**

1. Proszę zdefiniować negację ~ najpierw w terminach  $\{\downarrow\}$ , potem w terminach  $\{\prime\}$ .

2. Proszę zdefiniować alternatywę rozłączną  $\vee$  i równoważność  $\leftrightarrow$  najpierw w terminach  $\{\downarrow\}$ , potem w terminach  $\{\prime\}$ .

3. Proszę zdefiniować wszystkie binarne funktory  $f_1-f_{16}$  w terminach zbiorów: { $\wedge$ , $\sim$ },  $\{\vee, \sim\}, \{\rightarrow, \sim\}, \{\downarrow\}$  i  $\{\prime\}.$ 

### <span id="page-20-0"></span>**I.4. POSTACI NORMALNE**

### **Koniunkcyjno-Alternatywna Postać Normalna**

**Definicja: Alternatywa elementarna** (AE) wskazanego *n*-elementowego układu wartości, to formuła utworzona tylko przy użyciu spójnika alternatywy  $\vee$  z *n* zmiennych zdaniowych lub ich negacji, która przyjmuje wartość **0** tylko i wyłącznie przy wskazanym układzie wartości.

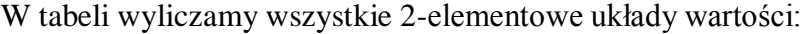

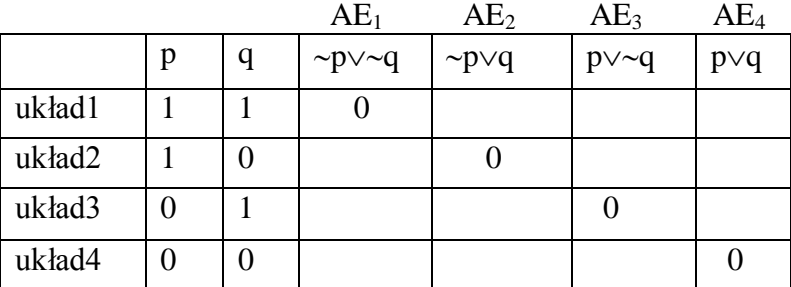

Ze względu na prawo łączności alternatywy w alternatywach elementarnych o większej niż 2 liczbie elementów opuszczamy nawiasy.

**Definicja: Koniunkcyjno-Alternatywna Postać Normalna** (KAPN) formuły jest to regularnie zbudowana definicja dowolnego *n*-argumentowego funktora (z wyjątkiem stałej verum!), która ma postać koniunkcji alternatyw elementarnych.

Stałą *n*-argumentową verum V**<sup>n</sup>** definiujemy formułą:

 $V^{n}(p_1, p_2, ..., p_n) \equiv (p_1 \lor \sim p_1) \land (p_2 \lor \sim p_2) \land ... \land (p_n \lor \sim p_n)$ 

**Przykłady:**

**1**.KAPN dla  $\leftrightarrow$  AE<sub>2</sub> AE<sub>2</sub>

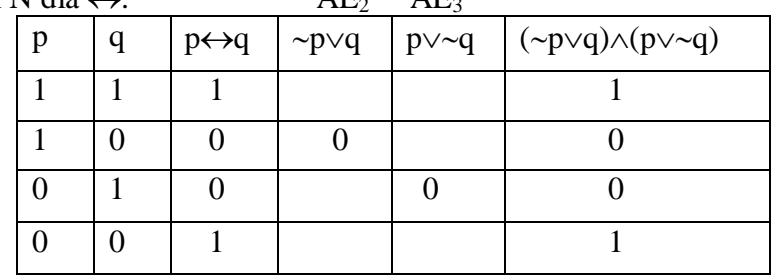

Czyli  $p \leftrightarrow q \equiv (\sim p \lor q) \land (p \lor \sim q)$ 

**2.KAPN dla spójnika 3-argumentowego**  $H(p,q,r) \equiv (\sim p \rightarrow q) \rightarrow (r \land \sim q)$ 

| p | $\mathbf q$ | r                | $\sim p \rightarrow r$ | $r \wedge \neg q$ | $\vert \rightarrow p \rightarrow q \rightarrow (r \land \sim q)$ | $(\sim p \lor \sim q \lor \sim r) \land (\sim p \lor \sim q \lor r) \land (\sim p \lor q \lor r) \land (p \lor \sim q \lor \sim r)$ |
|---|-------------|------------------|------------------------|-------------------|------------------------------------------------------------------|----------------------------------------------------------------------------------------------------|
|   |             |                  |                        |                   |                                                                  |                                                                                                    |
|   |             | $\theta$         |                        | 0                 |                                                                  |                                                                                                    |
|   | $\Omega$    |                  |                        |                   |                                                                  |                                                                                                    |
|   | $\Omega$    | $\Omega$         |                        |                   |                                                                  |                                                                                                    |
|   |             |                  |                        |                   |                                                                  |                                                                                                    |
| 0 |             | $\left( \right)$ | 0                      |                   |                                                                  |                                                                                                    |
| 0 | $\Omega$    |                  |                        |                   |                                                                  |                                                                                                    |
|   | $\theta$    | $\Omega$         | $\Omega$               |                   |                                                                  |                                                                                                    |

Czyli  $H(p,q,r) \equiv (\sim p \lor \sim q \lor \sim r) \land (\sim p \lor \sim q \lor r) \land (\sim p \lor q \lor r) \land (p \lor \sim q \lor \sim r)$ 

Analogicznie tworzymy **Alternatywno- Koniunkcyjne Postaci Normalne**.

**Definicja: Koniunkcja elementarna** (KE) wskazanego *n*-elementowego układu wartości, to formuła utworzona tylko przy pomocy spójnika koniunkcji  $\wedge$  z *n* zmiennych zdaniowych lub ich negacji, która przyjmuje wartość 1 tylko i wyłącznie przy wskazanym układzie wartości.

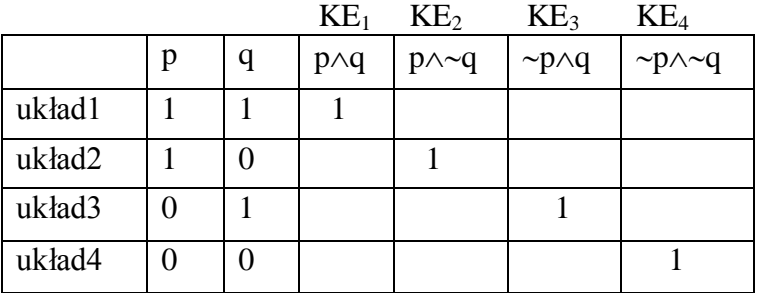

W tabeli wyliczamy wszystkie 2-elementowe układy wartości:

Ze względu na prawo łączności koniunkcji w przypadkach koniunkcji elementarnych o większej niż 2 liczbie elementów opuszczamy nawiasy.

**Definicja: Alternatywno-Koniunkcyjna Postać Normalna** (AKPN) formuły jest to regularnie zbudowana definicja dowolnego *n*-argumentowego funktora (z wyjątkiem stałej falsum!), która ma postać koniunkcji alternatyw elementarnych.

Stałą *n*-argumentową falsum F**<sup>n</sup>** definiujemy formułą:

 $F^n(p_1, p_2, ..., p_n) \equiv (p_1 \wedge \neg p_1) \vee (p_2 \wedge \neg p_2) \vee ... \vee (p_n \wedge \neg p_n)$ 

**Przykłady**:

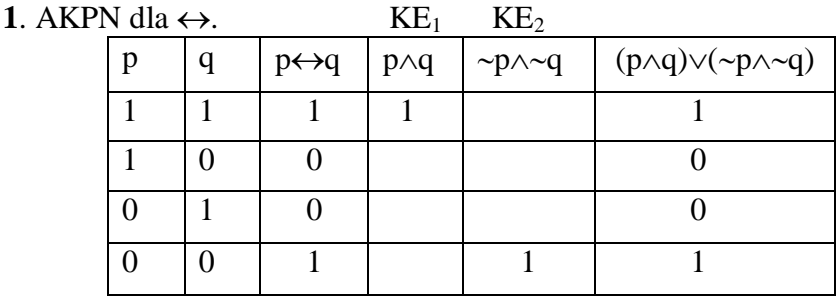

Czyli  $p \leftrightarrow q = (p \land q) \lor (\sim p \land \sim q)$ 

**2**. AKPN dla spójnika 3-argumentowego  $H(p,q,r) \equiv (\sim p \rightarrow q) \rightarrow (r \land \sim q)$ 

| $\mathbf{p}$   | q              | r              | $\sim p \rightarrow r$ | $r \wedge \neg q$ | $\left( \neg p \rightarrow q \right) \rightarrow \left( r \land \neg q \right)$ | $(p \land \neg q \land r) \lor (\neg p \land q \land \neg r) \lor (\neg p \land \neg q \land r) \lor (\neg p \land \neg q \land \neg r)$ |
|----------------|----------------|----------------|------------------------|-------------------|---------------------------------------------------------------------------------|----------------------------------------------------------------------------------------------------|
|                |                |                |                        | 0                 |                                                                                 |                                                                                                    |
|                |                | $\Omega$       |                        | $\mathbf{\Omega}$ |                                                                                 |                                                                                                    |
|                | $\Omega$       |                |                        |                   |                                                                                 |                                                                                                    |
|                | $\Omega$       | $\theta$       |                        | 0                 |                                                                                 |                                                                                                    |
| $\theta$       |                |                |                        | $\mathbf{\Omega}$ |                                                                                 |                                                                                                    |
| $\theta$       |                | $\theta$       | 0                      | $\mathbf{\Omega}$ |                                                                                 |                                                                                                    |
| $\overline{0}$ | $\overline{0}$ | 1              |                        |                   |                                                                                 |                                                                                                    |
| $\overline{0}$ | $\theta$       | $\overline{0}$ | 0                      | 0                 |                                                                                 |                                                                                                    |

Czyli H(p,q,r)  $\equiv (p \land \sim q \land r) \lor (\sim p \land q \land \sim r) \lor (\sim p \land \sim q \land r) \lor (\sim p \land \sim q \land \sim r)$ 

Możemy też dowolne formuły sprowadzać do postaci normalnych stosując następujący algorytm:

> **1**.Usuwamy znak  $\rightarrow$  zgodnie z prawami:  $(p\rightarrow q) \equiv \sim (p \land \sim q)$  $(p \rightarrow q) \equiv (\sim p \lor q)$ **2**.Usuwamy negację sprzed nawiasu za pomocą praw de Morgana:  $\sim(p \wedge q) \equiv (\sim p \vee \sim q)$  $\sim(p\vee q) \equiv (\sim p \wedge \sim q)$ **3**.Likwidujemy podwójne (wielokrotne) przeczenia na mocy:  $\sim p \equiv p$ **4**.Stosujemy prawa rozdzielności alternatywy względem koniunkcji oraz koniunkcji względem alternatywy:  $(p \land (q \lor r)) \equiv ((p \land q) \lor (p \land r))$  $(p\vee(q\wedge r)) \equiv ((p\vee q)\wedge(p\vee r))$  $((p \land q) \lor r) \equiv ((p \lor r) \land (q \lor r))$  $((p\vee q)\wedge r) \equiv ((p\wedge r)\vee (q\wedge r))$ **5**. Stosujemy prawa przemienności: dla koniunkcji p $\wedge q \equiv q \wedge p$ dla alternatywy  $p \lor q \equiv q \lor p$ **6.** Stosujemy prawa łączności: dla koniunkcji  $(p \land q) \land r \equiv p \land (q \land r)$ dla alternatywy  $(p\vee q)\vee r \equiv p\vee(q\vee r)$ **7.** Usuwamy te człony alternatywy, które definiują stałą Falsum, ponieważ dla dowolnej formuły  $\alpha$  zawsze: F(p) $\lor \alpha \equiv (p \land \neg p) \lor \alpha \equiv \alpha$ oraz te człony koniunkcji, które definiują stałą Verum, ponieważ dla dowolnej formuły  $\alpha$  zawsze:  $V(p) \wedge \alpha = (p \vee \neg p) \wedge \alpha = \alpha$

**Przykłady:**

**1.**KAPN dla  $\leftrightarrow$ .  $(p \leftrightarrow q) \equiv (p \rightarrow q) \land (q \rightarrow p) \equiv \text{pkt.1. algorithm}$  $\equiv (\sim p \lor q) \land (\sim q \lor p) \equiv$  pkt.**5**. algorytmu  $\equiv (\sim p \lor q) \land (p \lor \sim q)$ 

### **2.**AKPN dla  $\leftrightarrow$ .

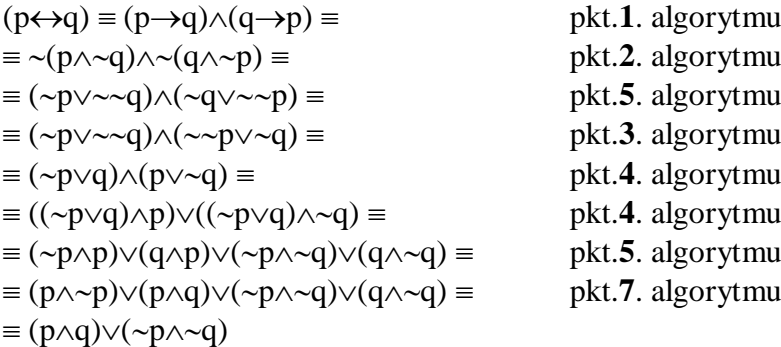

# **Ćwiczenie 8:**

Proszę przekształcić do KAPN i AKPN następujące formuły:

- 1.  $\sim((p\rightarrow q)\land(q\rightarrow p))$
- 2.  $\sim(p\rightarrow \sim(q\vee p))$
- 3.  $(p\rightarrow r) \rightarrow (q \rightarrow p)$
- 4.  $(p\rightarrow r) \rightarrow (p\rightarrow q)$
- 5.  $(p\rightarrow(r\rightarrow q))$
- 6.  $(p\rightarrow r) \rightarrow (r\rightarrow q)$
- 7.  $(p\rightarrow(r\vee q))$
- 8.  $\sim ((p \rightarrow q) \land (q \rightarrow p)) \rightarrow (p \lor q)$
- 9.  $((p\rightarrow q) \land (q\rightarrow r)) \rightarrow (p\rightarrow r)$
- 10.  $(p \wedge r) \vee (p \wedge \neg q)$
- 11.  $(q \rightarrow (p \rightarrow q)) \rightarrow (p \land r)$
- 12.  $(p \wedge (r \rightarrow q)) \wedge (((q \rightarrow r) \wedge (r \rightarrow q)) \vee p)$
- 13.  $(((p \lor q) \lor r) \lor (r \rightarrow (\sim q \rightarrow r))) \rightarrow r$

Mówimy, że zbiór stałych logicznych danego rachunku logicznego jest **funkcyjnie pełny** wtedy i tylko wtedy gdy przy pomocy funktorów tego zbioru da się zdefiniować wszystkie *n*-argumentowe funktory.

**Fakt**: Zbiór stałych logicznych KRZ:  $\{\wedge, \vee, \rightarrow, \sim\}$ , jest funkcyjnie pełny.

# **Ćwiczenie 9:**

Proszę wykazać, że zbiory  $\{\wedge, \sim\}, \{\vee, \sim\}, \{\rightarrow, \sim\}, \{\downarrow\}$  i  $\{\wedge\}$  są funkcyjnie pełne.

### <span id="page-24-0"></span>**I.5. REGUŁY NORMALNE**

**Definicja:** Mówimy, że **wartościowanie**  $\nu$  **spełnia formulę**  $\alpha$  wtedy i tylko wtedy, gdy  $v(\alpha)=1$ . Wartościowanie *v* spełnia zbiór formuł  $\Phi$  wtedy i tylko wtedy, gdy *v* spełnia każda formułę ze zbioru  $\Phi$ .

Zatem, wartościowanie *v* nie spełnia zbioru formuł  $\Phi$  wtedy i tylko wtedy, gdy do zbioru  $\Phi$ należy taka formuła  $\alpha$ , że  $v(\alpha)=0$ .

### **Fakty:**

1. Jeśli  $\Phi \subset \Psi$  *i v* spełnia  $\Psi$ , to *v* spełnia  $\Phi$ .

2. Każde wartościowanie spełnia zbiór pusty.

## **Definicia: Ze zbioru formuł**  $\Phi$  **wynika logicznie (semantycznie) zbiór formuł**  $\Psi$ **(**symbolicznie **|=)** wtedy i tylko wtedy, gdy dla dowolnego wartościowania *v*:

jeśli  $\nu$  spełnia  $\Phi$ , to  $\nu$  spełnia  $\Psi$ .

### **Wnioski:**

1. Z  $\Phi$  wynika logicznie  $\alpha$  ( $\Phi|=\alpha$ ) (umowa: zamiast  $\Phi|=\{\alpha\}$  – piszemy:  $\Phi|=\alpha$ ) wtedy i tylko wtedy, gdy dla dowolnego wartościowania *v*: jeśli *v* spełnia zbiór  $\Phi$ , to *v* spełnia  $\alpha$ .

2.  $Z \Phi$  nie wynika logicznie  $\alpha$  wtedy i tylko wtedy, gdy pewne wartościowanie *v* spełnia zbiór  $\Phi$  i nie spełnia  $\alpha$  (czyli  $v(\alpha)=0$ ).

3. Ze zbioru formuł  $\Phi$  nie wynika logicznie zbiór formuł  $\Psi$  (symbolicznie:  $\Phi \neq \Psi$ ) wtedy i tylko wtedy, gdy pewne wartościowanie  $\nu$  spełnia  $\Phi$  i nie spełnia  $\Psi$  (czyli w zbiorze  $\Psi$  jest pewna formuła, powiedzmy  $\alpha$ , taka, że  $v(\alpha)=0$ ).

Zachodzi następujący związek między relacją wynikania logicznego a pojęciem tautologii:  $\varnothing$ |= $\alpha$  wtedy i tylko wtedy, gdy  $\alpha$  jest tautologia.

Na każde wnioskowanie składają się dwa zbiory zdań w sensie logiki : niepusty, zwykle skończony **zbiór przesłanek** i zbiór jednoelementowy, którego jedyny element to **wniosek**.

**Definicja: Regułą** nazywamy dowolny zbiór par uporządkowanych  $\langle \Phi, \alpha \rangle$ , gdzie  $\Phi$ jest dowolnym niepustym, skończonym zbiorem formuł zwanych przesłankami,  $\alpha$  jest formułą zwaną wnioskiem.

**Definicja:** Reguła o przesłankach  $\alpha_1$ ,...,  $\alpha_n$  i wniosku  $\beta$  jest **normalna** wtedy i tylko wtedy, gdy zachodzi  $\{\alpha_1, ..., \alpha_n\} = \beta$ ,

**Wniosek:** Reguła o przesłankach  $\alpha_1, \ldots, \alpha_n$  i wniosku  $\beta$  nie jest normalna wtedy i tylko wtedy, gdy pewne wartościowanie spełnia zbiór  $\{\alpha_1, \dots, \alpha_n\}$  i nie spełnia  $\beta$ .

Reguła normalna ma taką własność, że zawsze gdy przesłanki reguły są prawdziwe, to także jej wniosek jest prawdziwy. Reguła normalna "nie gubi" prawdy! Natomiast reguła nie jest normalna, gdy z jej prawdziwych przesłanek można wyciągnąć, choćby w jednym przypadku, fałszywy wniosek.

### **Fakt:**

Reguła o przesłankach  $\alpha_1, ..., \alpha_n$  i wniosku  $\beta$  jest normalna wtedy i tylko wtedy, gdy formuła o schemacie  $\alpha_1 \rightarrow (...\ (\alpha_n \rightarrow \beta) ...)$  jest tautologią.

Normalność reguł można badać zarówno metodą wprost (tabelkową), jak i niewprost – podobnie jak tautologiczność formuł.

Badając regułę metodą wprost, wyliczamy w tabeli wartości dla wszystkich jej przesłanek i wniosku. Następnie wykreślamy z tabeli te wiersze, w których choć jedna z przesłanek ma wartość **0** i patrzymy na kolumnę formuły, która jest wnioskiem. Jeśli w każdym z niewykreślonych wierszy występuje wartość 1, wówczas wynikanie logiczne między zbiorem przesłanek a wnioskiem zachodzi i mamy do czynienia z regułą normalną.

Jeśli jednak choć w jednym z niewykreślonych wierszy w kolumnie wniosku znajduje się wartość 0, wówczas wynikanie nie zachodzi – bo wartościowanie spełniające przesłanki nie spełnia wniosku, więc reguła nie jest normalna.

### **Przykłady:**

Sprawdzimy czy następujące reguły są normalne.

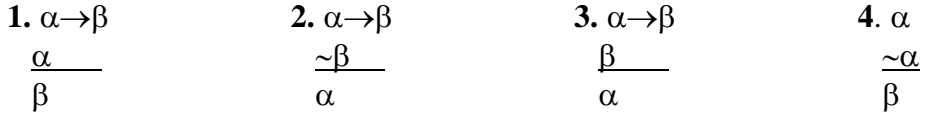

A więc czy zachodzą odpowiednie wynikania semantyczne:

**1**.{ $\alpha \rightarrow \beta, \alpha$ }|=β **2**.{ $\alpha \rightarrow \beta, \beta$ }|= $\alpha$  **3**.{ $\alpha \rightarrow \beta, \beta$ }|= $\alpha$  **4**.{ $\alpha, \alpha$ }|=β Dla każdego wynikania budujemy tabelkę, w której wyliczamy wartość przesłanek i wniosku: Wartościowania w wierszach pogrubionych nie spełniają przesłanek – przesłanki są w nich fałszywe – te wiersze tabeli wykreślamy. Podkreślone są te wartości, gdzie przesłanki są prawdziwe, a wniosek fałszywy.

 $1.$ { $\alpha \rightarrow \beta$ , $\alpha$ }|= $\beta$ 

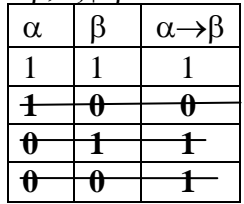

czyli pierwsza reguła jest normalna

czyli trzecia reguła nie jest normalna

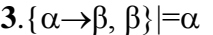

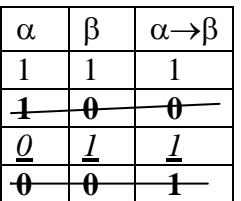

 $2.\{\alpha \rightarrow \beta, \neg \beta\}$ |= $\alpha$ 

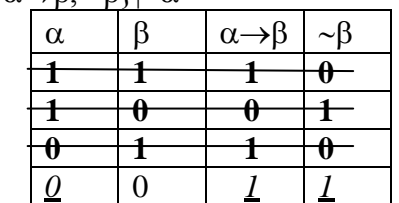

czyli druga reguła nie jest normalna

| $4. {\alpha, \alpha} \equiv \beta$ |   |   |   |
|------------------------------------|---|---|---|
|                                    | α | α | 3 |
|                                    |   |   |   |
|                                    |   |   |   |
|                                    |   |   |   |
|                                    |   |   |   |

czyli czwarta reguła jest normalna

W przykładzie czwartym żadne wartościowanie nie spełnia sprzecznego zbioru przesłanek. Zatem każde wartościowanie, które spełnia ten zbiór spełnia także dowolna formułę.

Badając regułę metodą niewprost przyjmujemy hipotezę, że reguła nie jest normalna, czyli że przy pewnym wartościowaniu przesłanki reguły mają wartość 1, a jej wniosek ma wartość 0. Sprzeczność na wszystkich gałęziach każe odrzucić przyjętą hipotezę, podczas gdy niesprzeczność na chociaż jednej gałęzi potwierdza ją.

Ponieważ każde rozumowanie oparte na regule normalnej jest poprawne, zatem zastanawiając się nad poprawnością rozumowań możemy wykorzystać sprawdzanie normalności reguł – jeżeli z przyjętych przesłanek wynika logicznie sugerowany wniosek, rozumowanie jest oparte na schemacie reguły normalnej, co stanowi gwarancję jego poprawności. Natomiast, gdy wniosek nie wynika logicznie z przesłanek, wówczas wiemy, że reguła leżąca u podstaw

rozumowania nie jest normalna, co nie musi znaczyć, że każde oparte na niej rozumowanie jest niepoprawne.

### **Przykłady:**

**1.** Jeśli Ewa dużo trenuje, to osiąga coraz lepsze wyniki.

Jeżeli nie osiąga coraz lepszych wyników, to nie jest z siebie zadowolona.

Ewa jest z siebie zadowolona.

**Zatem:** Ewa dużo trenuje.

Zapisujemy symbolicznie założenia:  $\alpha \rightarrow \beta$ ,  $\beta \rightarrow \gamma$ ,  $\gamma$  oraz wniosek  $\alpha$  $gdzie$   $\alpha$  oznacza zdanie: Ewa dużo trenuje.

oznacza zdanie: Ewa osiąga coraz lepsze wyniki.

oznacza zdanie: Ewa jest z siebie zadowolona.

i sprawdzamy metodą wprost, czy zachodzi wynikanie  $\{\alpha \rightarrow \beta, \neg \beta \rightarrow \neg \gamma, \gamma\}$ |= $\alpha$ Budujemy tabelkę:

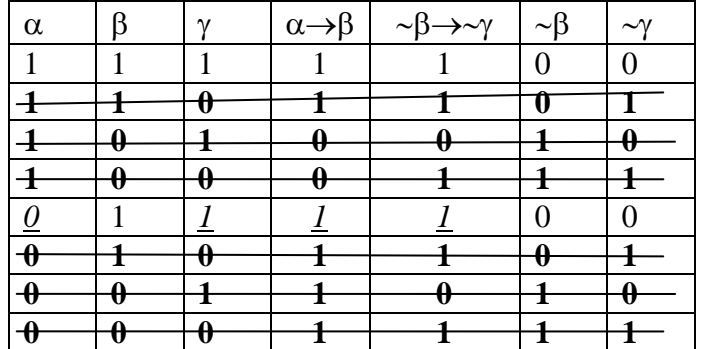

Reguła na której opiera się to rozumowanie nie jest normalna, ponieważ wartościowanie w wierszu piątym spełnia przesłanki (podkreślone) – są one prawdziwe, a nie spełnia wniosku.

Wartościowania w wierszach pogrubionych nie spełniają przesłanek – te wiersze są przekreślone. Fakt, że badane rozumowanie opiera się na regule, która nie jest normalna, nie przesądza o jego niepoprawności. Może się zdarzyć – wiersz pierwszy tabeli – że prawdziwym przesłankom towarzyszył będzie prawdziwy wniosek.

To samo rozumowanie badamy metodą niewprost. Wpisujemy przesłanki po stronie prawdy, a wniosek po stronie fałszu i stosujemy reguły rozkładu:

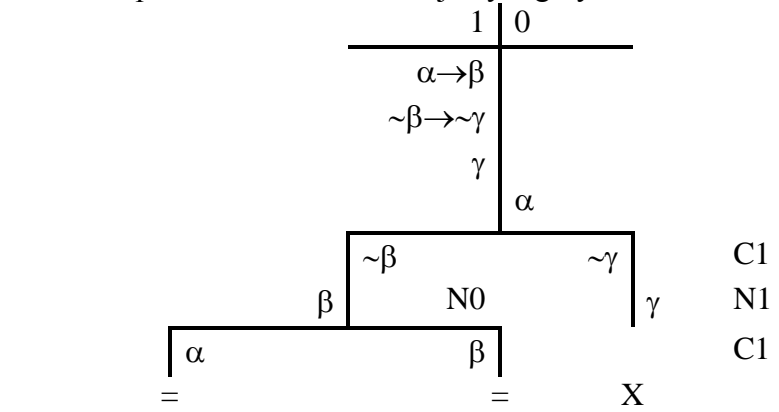

Niesprzeczność podkreślonych gałęzi potwierdza hipotezę, że przy prawdziwych przesłankach wniosek może być fałszywy, więc rozumowanie nie jest oparte na schemacie reguły normalnej.

**2.** Jeśli zabieramy Jasiowi bębenek, ale nie zabieramy farb, to Jaś może malować, ale nie może hałasować.

Jaś może hałasować, chociaż nie może malować, o ile nie zabieramy mu bębenka, ale zabieramy farby.

Ani nie zabieramy Jasiowi farb, ani nie zabieramy mu bębenka.

**Zatem**: Jaś może hałasować, jeśli może malować.

Zapisujemy symbolicznie założenia:  $(\alpha \wedge \beta) \rightarrow (\delta \wedge \gamma)$ ,  $(\sim \alpha \wedge \beta) \rightarrow (\gamma \wedge \sim \delta)$ ,  $(\sim \beta \wedge \sim \alpha)$  oraz wniosek  $(\delta \rightarrow \gamma)$ 

gdzie  $\alpha$  oznacza zdanie: Zabieramy Jasiowi bebenek.

oznacza zdanie: Zabieramy Jasiowi farby.

oznacza zdanie: Jaś może malować.

oznacza zdanie: Jaś może hałasować.

Metodą nie wprost sprawdzamy czy rozumowanie jest oparte na schemacie reguły normalnej

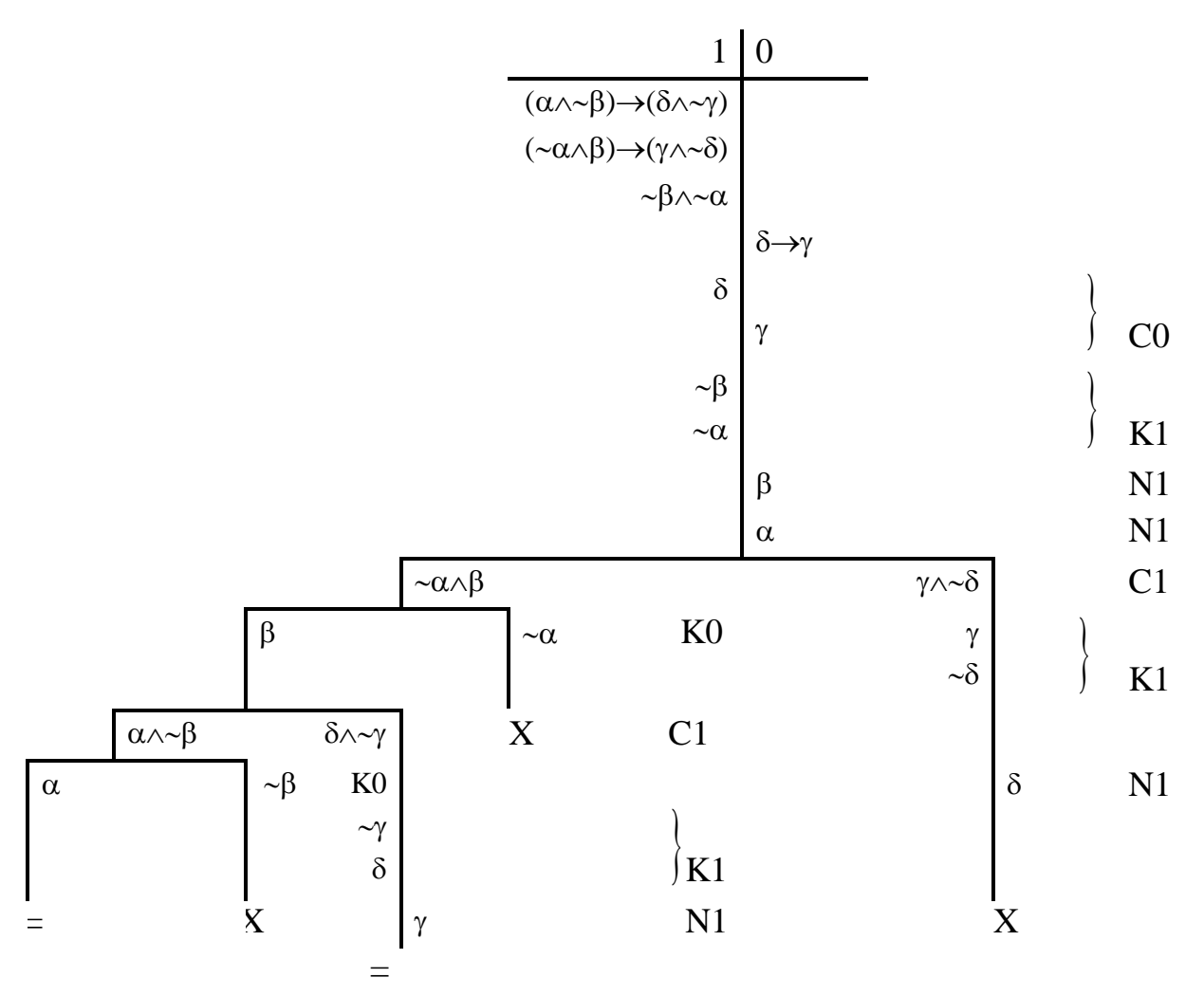

Niesprzeczność podkreślonych gałęzi potwierdza hipotezę, że przy prawdziwych przesłankach wniosek może być fałszywy. Zatem rozumowanie nie jest oparte na schemacie reguły normalnej, co jednak nie wyklucza jego poprawności. Przekonujemy się o tym badając tę samą regułę metodą wprost: w wierszach 13., 14. i 16. tabelki z prawdziwych przesłanek wynika prawdziwy wniosek.

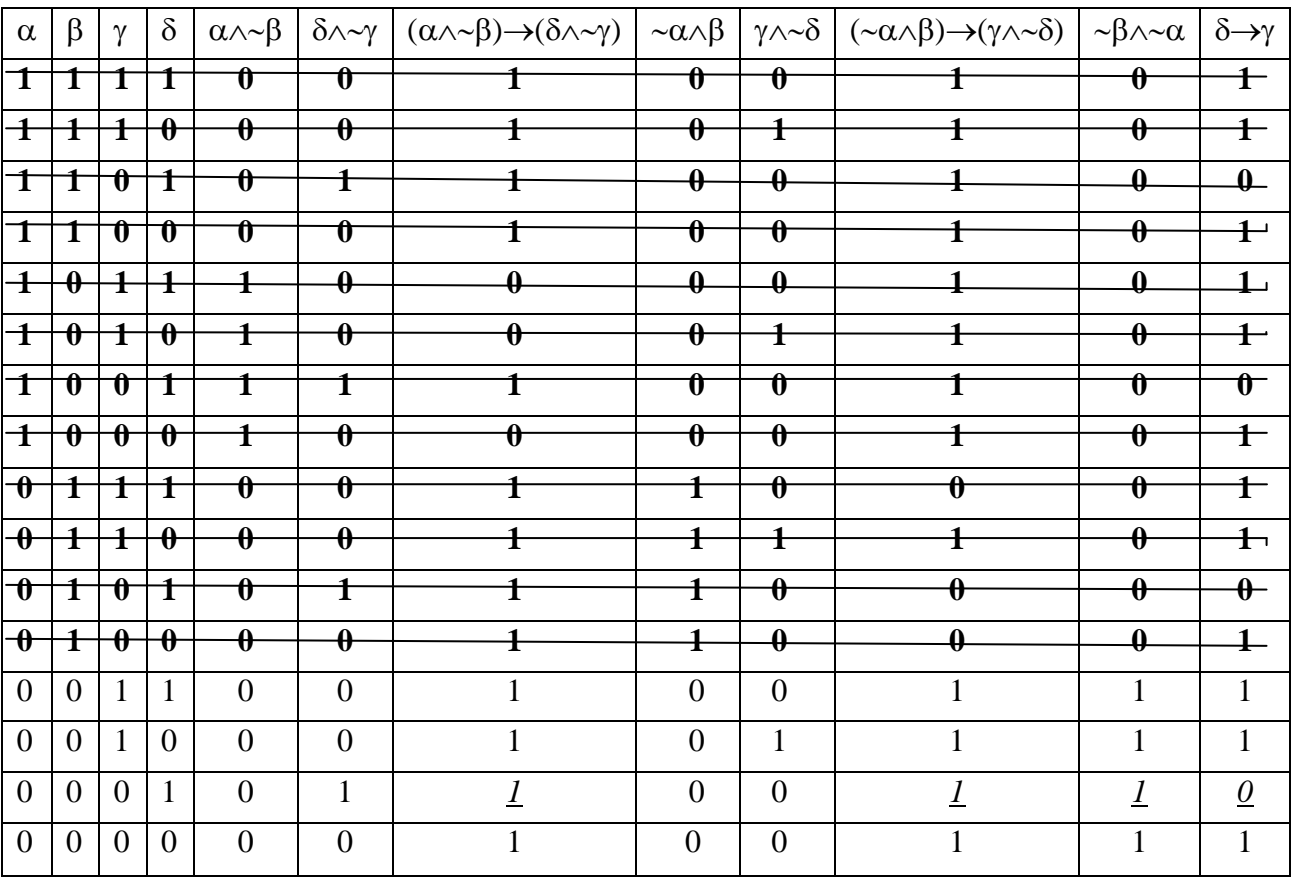

Z uwagi na cztery zmienne w tabeli musimy uwzględnić  $2^4$  czyli 16 różnych układów wartości:

**3.** Jeśli Julia uczy się polskiego od dwóch miesięcy, to czasem brakuje jej odpowiedniego słowa. Jeśli czasem brakuje jej odpowiedniego słowa, to czasem mówi niepoprawnie. Czy zatem: Jeśli Julia uczy się polskiego od dwóch miesięcy, to czasem mówi niepoprawnie. Zapisujemy symbolicznie założenia:  $(\alpha \rightarrow \beta)$ ,  $(\beta \rightarrow \gamma)$ oraz wniosek  $(\alpha \rightarrow \gamma)$ gdzie  $\alpha$  oznacza zdanie: Julia uczy się polskiego od dwóch miesięcy.

oznacza zdanie: Julii czasem brakuje jej odpowiedniego słowa.

oznacza zdanie: Julia czasem mówi niepoprawnie.

Sprawdzamy metodą wprost, czy zachodzi wynikanie  $\{\alpha \rightarrow \beta, \beta \rightarrow \gamma\} | = (\alpha \rightarrow \gamma)$ 

Budujemy tabelkę:

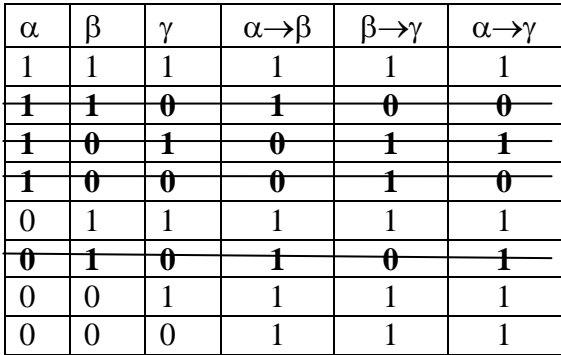

Reguła, na której opiera się to rozumowanie jest normalna, ponieważ wszystkie wartościowania spełniające przesłanki spełniają też wniosek. Rozumowanie oparte na tej regule musi być poprawne.

To samo rozumowanie badamy metodą niewprost. Wpisujemy przesłanki po stronie prawdy, a wniosek po stronie fałszu i stosujemy reguły rozkładu:

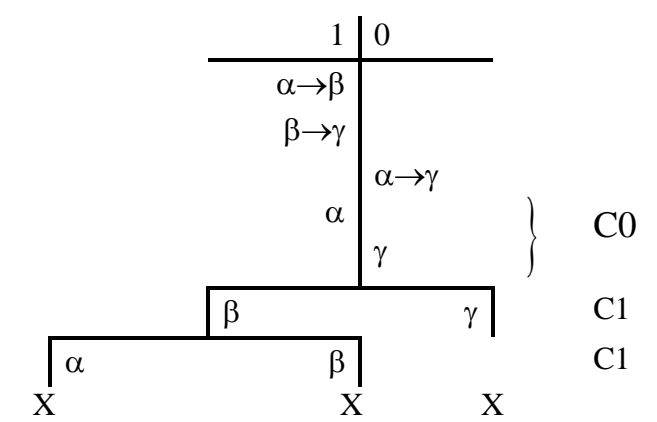

Sprzeczności na wszystkich gałęziach wykluczają hipotezę, że przy prawdziwych przesłankach wniosek może być fałszywy, więc rozumowanie jest oparte na schemacie reguły normalnej.

# **Ćwiczenie 10:**

Proszę sprawdzić – różnymi sposobami – czy poniższe rozumowania oparte są na schematach reguł normalnych:

1**.** Jeśli Ewa nie idzie do pracy, to straci pracę.

Ewa idzie do pracy.

Zatem: Ewa nie straci pracy.

2**.** Jeśli Adam jest geniuszem lub będzie się dużo uczył, to zda wszystkie egzaminy.

Jeśli zda wszystkie egzaminy, to zaliczy rok.

Zatem : Jeśli Adam nie zaliczy roku, to nie jest geniuszem.

3**.** Jeśli Jan ma pracę i ciężko pracuje, to dostaje awans.

Jeśli Jan dostaje awans, to jest z siebie dumny.

Ale Jan nie jest z siebie dumny.

Zatem: Jan nie ma pracy lub nie pracuje ciężko.

4**.** Jeśli nie pada deszcz, to idę do lasu lub nad jezioro. Idę nad jezioro, tylko jeśli jest ciepło. Zatem: Jeśli nie idę do lasu, to pada deszcz lub jest ciepło.

5**.** Jeśli jadę tramwajem lub autobusem, to się spóźniam.

Jeśli jadę taksówką, to nie spóźniam się, ale wydaję dużo pieniędzy. Nie spóźniam się. Zatem: Jeśli jadę tramwajem, to nie wydaję dużo pieniędzy.

6. Jeśli student zalicza pierwszy i zalicza drugi semestr, to zalicza rok.

Jeśli zalicza rok, to zalicza drugi semestr.

Student nie zalicza roku.

Zatem: Student nie zalicza pierwszego semestru.

7**.** Jeśli Ewa nie grymasi, to je szybko.

Jeśli Ewa je szybko, to mama jest z niej zadowolona.

Jeśli mama Ewy jest z niej zadowolona, to dostaje od mamy czekoladkę.

Zatem: Jeśli Ewa nie grymasi, to dostaje od mamy czekoladkę.

8**.** Jeśli pies szczeka, to nie śpi.

Jeśli informuje o czymś swojego pana, to nie śpi.

Zatem: Jeśli pies szczeka, to informuje o czymś swojego pana.

9**.** Jeśli Zosia bawi się piłką, to nie siedzi.

Jeśli Zosia nie siedzi, ale leży, to nie bawi się piłką.

Zatem: Jeżeli Zosia bawi się piłką i leży, to nie bawi się piłką.

10**.** Jeśli Marysia nie jedzie na całodzienną wycieczkę, to o ile nie pada deszcz, to pracuje w ogrodzie.

Marysia nie pracuje w ogrodzie.

Zatem: Pada deszcz lub Marysia jedzie na całodzienną wycieczkę.

# **Ćwiczenie 11:**

Proszę sprawdzić, które ze zdań w podpunktach od 1 do 5 wynikają ze zdań: Jeżeli referent mówi zbyt cicho i szybko, to tłumacz go nie rozumie lub błędnie tłumaczy. Referent mówi szybko, a tłumacz go rozumie.

- 1. Zatem: Referent nie mówi zbyt cicho.
- 2. Zatem: Jeśli referent mówi zbyt cicho, to tłumacz błędnie tłumaczy.
- 3. Zatem: Referent mówi zbyt cicho lub tłumacz błędnie tłumaczy.
- 4. Zatem: Tłumacz nie tłumaczy błędnie.
- 5. Zatem: Referent nie mówi zbyt cicho i tłumacz nie tłumaczy błędnie.

### <span id="page-31-0"></span>**I.6. DOWODZENIE ZAŁOŻENIOWE**

Rozumowanie jest ciągiem zdań, w którym punkt wyjścia stanowią przesłanki, a z nich wyciągamy wnioski stosując pewne reguły. Najprostsze rozumowania polegają na jednokrotnym zastosowaniu jakiejś reguły, na przykład jeśli założeniami są zdania "Jeśli dziś jest niedziela, to jutro jest poniedziałek". oraz "Dziś jest niedziela", to zgadzamy się na wynikający z nich wniosek, że "Jutro jest poniedziałek"

W dowodzeniu formalnym – uzasadnianiu, że wniosek jest uprawniony przy przyjętych przesłankach – stosujemy następujące schematy reguł:

Dwa warianty reguły dołączania koniunkcji (DK)

$$
\begin{array}{ccc}\n\alpha & \alpha \\
\beta & \beta \\
\alpha \wedge \beta & \beta \wedge \alpha\n\end{array}
$$

pozwalają dopisać do dowodu koniunkcję dwóch wcześniej uznanych formuł.

Dwa warianty reguły opuszczania koniunkcji (OK)

$$
\begin{array}{ccc}\n\alpha \wedge \beta & \alpha \wedge \beta \\
\alpha & \beta\n\end{array}
$$

pozwalają uznać każdy z wyrazów występującej wcześniej koniunkcji.

Dwa warianty reguły dołączania alternatywy (DA)

$$
\frac{\alpha}{\alpha \vee \beta} \qquad \frac{\beta}{\alpha \vee \beta}
$$

pozwalają dopisać alternatywę dwóch formuł, jeśli wystąpiła wcześniej jedna z nich.

Dwa warianty reguły opuszczania alternatywy (OA)

$$
\begin{matrix} \alpha \vee \beta \\ \frac{\neg \alpha}{\beta} \\ \beta \end{matrix} \qquad \begin{matrix} \alpha \vee \beta \\ \frac{\neg \beta}{\alpha} \\ \end{matrix}
$$

pozwalają dopisać jedną z formuł złączonych alternatywą, o ile wcześniej uznaliśmy zaprzeczenie drugiej.

Reguła poprzedzania (dołączania implikacji) (RP)

$$
\frac{\alpha}{\beta \rightarrow \alpha}
$$

pozwala dopisać implikację o dowolnym poprzedniku, jeśli jej następnik wystąpił wcześniej.

Reguła odrywania (opuszczania implikacji) (RO)

$$
\alpha \rightarrow \beta
$$
  

$$
\frac{\alpha}{\beta}
$$

pozwala dopisać następnik występującej wcześniej implikacji, jeśli uznaliśmy też jej poprzednik.

Reguła dołączania negacji (DN)

 $\alpha$  $\alpha$ 

pozwala dopisać podwójną negację przed dowolną formułą wcześniej wprowadzoną do dowodu.

Reguła opuszczania negacji (ON)

 $\sim \alpha$  $\alpha$ 

pozwala opuścić podwójną negację – regułę można stosować gdy formułę poprzedzają dwie lub więcej negacji.

**Definicja:** Z założeń  $\alpha_1$ ,...,  $\alpha_n$  **dowiedlna** jest formuła  $\beta$  wtedy i tylko wtedy, gdy istnieje skończony ciąg formuł:  $\gamma_1$ ,..,  $\gamma_k$  (dowód formuły  $\beta$  z przesłanek  $\alpha_1$ ,...,  $\alpha_n$ ), w którym ostatnim wyrazem  $\gamma_k$  jest  $\beta$ , a dowolny wyraz  $\gamma_i$  (1 $\leq i \leq k$ ) tego ciągu jest:

1. albo formułą ze zbioru  $\{\alpha_1, ..., \alpha_n\}$  założeń dowodu,

2. albo formułą, która powstaje z wcześniejszych wyrazów ciągu, przez zastosowanie krórejś z reguł: OK, DK, OA, DA, RP, RO, DN, ON.

**Dowód** – ponumerowany ciąg formuł zapisujemy liniach, jedna pod drugą, po prawej stronie każdej umieszczając informację, z jakiego powodu dana formuła znalazła się w tym ciągu.

# **Przykłady:**

### **1**.

Uzasadniamy, że z założeń:  $p \land q$  oraz ( $p \rightarrow r$ ) $\land$ ( $q \rightarrow s$ ) dowiedlne jest s $\lor r$ 

Dowód:

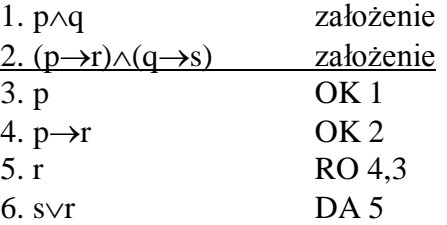

### **2**.

Uzasadniamy, że z założeń:  $(p\rightarrow q) \rightarrow (q \rightarrow r)$ ,  $q \land p$  oraz  $p \rightarrow (p \rightarrow q)$  dowiedlne jest r

Dowód:

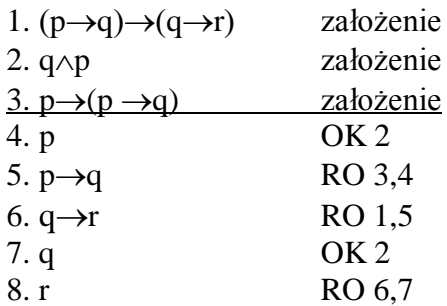

# **Ćwiczenie 12:**

Proszę uzasadnić, że reguły OK, DK, OA, DA, RP, RO, ON, DN są normalne

# **Ćwiczenie 13:**

Proszę uzasadnić, że z założeń – formuł przed podwójnym ukośnikiem, wynika wniosek – formuła po podwójnym ukośniku:

1.  $p\rightarrow (q\rightarrow r)$ ,  $p\rightarrow q$ ,  $p \nmid r$ 2.  $p\rightarrow (p\rightarrow r)$ ,  $q\rightarrow (r\land p)$ ,  $q \text{ // } r$ 3. ( $p \land q \land r$ , ( $q \lor r$ )  $\rightarrow \sim$ s, ( $p \land r$ )  $\rightarrow$ ( $q \lor r$ ) //  $\sim$ s 4.  $(p\rightarrow q) \land (q\rightarrow r)$ , p // p $\land r$ 5.  $\sim p \land q$ ,  $\sim p \rightarrow \sim (p \lor q)$ ,  $(p \lor q) \lor (p \lor (\sim r \lor p))$  //  $\sim r$ 

### <span id="page-34-0"></span>**I.7. SYSTEM AKSJOMATYCZNY KLASYCZNEGO RACHUNKU ZDAŃ**

Przyjmujemy następujący zestaw aksiomatów: SCHEMATY AKSJOMATÓW KRZ

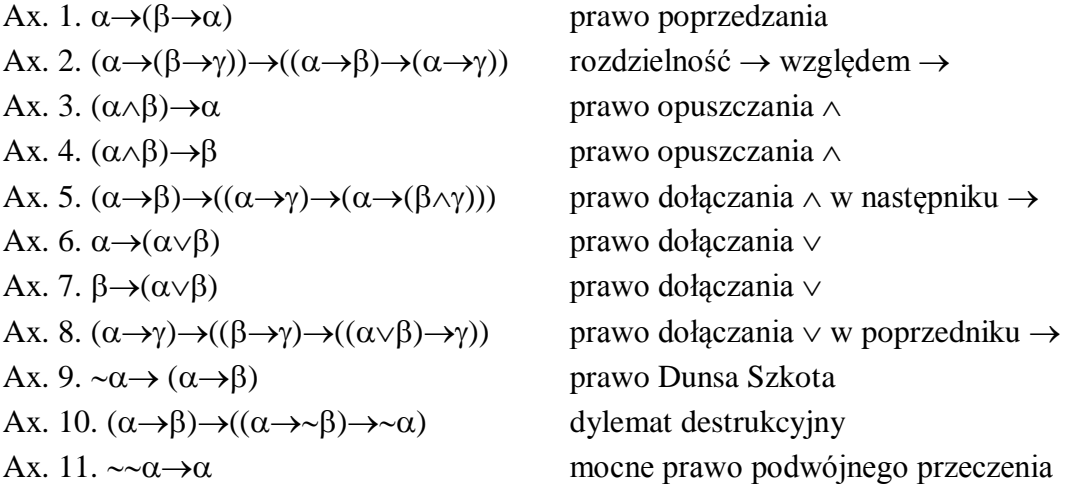

Aksjomatem jest każda formuła uzyskana z któregokolwiek z tych schematów przez podstawianie dowolnych wyrażeń sensownych w miejsce liter greckich. Podstawiając przestrzegamy zasady, że każde wystąpienie greckiej litery zastępujemy dowolną tą samą formułą JP.

Na przykład podstawiając w schemacie pierwszym za  $\alpha$  formułę p $\vee$ r, a za  $\beta$  formułę r $\rightarrow$ p, otrzymujemy następujący aksjomat:

 $(p \lor r) \rightarrow ((r \rightarrow p) \rightarrow (p \lor r))$  Ax.1.  $\alpha/p \lor r$ ,  $\beta/r \rightarrow p$ Z każdego schematu możemy więc uzyskać nieskończenie wiele aksjomatów. Prócz jedenastu schematów aksjomatów przyjmujmy w aksjomatycznym systemie KRZ tylko jedną pierwotną regułę wnioskowania, o schemacie:

$$
\alpha \rightarrow \beta
$$
  

$$
\frac{\alpha}{\beta}
$$

zwaną regułą odrywania (modus ponens), w skrócie RO.

**Definicja:** Formuła  $\alpha$  jest **teza** KRZ wtedy i tylko wtedy, gdy istnieje skończony ciąg formuł:  $\gamma_1$ ,..,  $\gamma_k$  (zwany **dowodem**), w którym  $\alpha$  jest ostatnim wyrazem ( $\alpha = \gamma_k$ ), a dowolny wyraz tego ciągu jest albo aksjomatem, albo formułą, która powstaje przez zastosowanie RO do wcześniejszych wyrazów tego ciągu.

### **Przykład:**

Tworzymy ciąg formuł w następujący sposób:

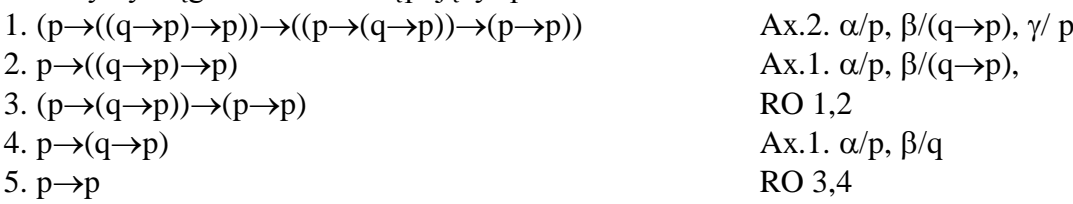

Ciąg ten spełnia warunki definicyjne tezy: jest skończony, a każda formuła umieszczona w ciągu jest albo aksjomatem albo wynikiem stosowania RO. Zatem ostatni wyraz tego ciągu jest tezą KRZ – jest to tak zwane prawo tożsamości:  $p\rightarrow p$ . Ponieważ analogicznie można udowodnić tezy q $\rightarrow$ q, r $\rightarrow$ r, (p $\lor$ q) $\rightarrow$  (p $\lor$ q) i nieskończenie wiele innych podpadających pod wspólny schemat  $\alpha \rightarrow \alpha$  (T1), więc od tej chwili konsekwentnie będziemy dowodzić schematów tez.

Choć definicja nie przewiduje takiej możliwości, jednak wpisanie udowodnionej wcześniej tezy nie będzie nadużyciem: moglibyśmy przecież w tworzonym dowodzie formuły wpisać cały dowód wykorzystywanej tezy. Wpisanie gotowej tezy jest skrótem, który na życzenie potrafimy rozwinąć.

**Przykłady** dowodów wykorzystujących gotową tezę:

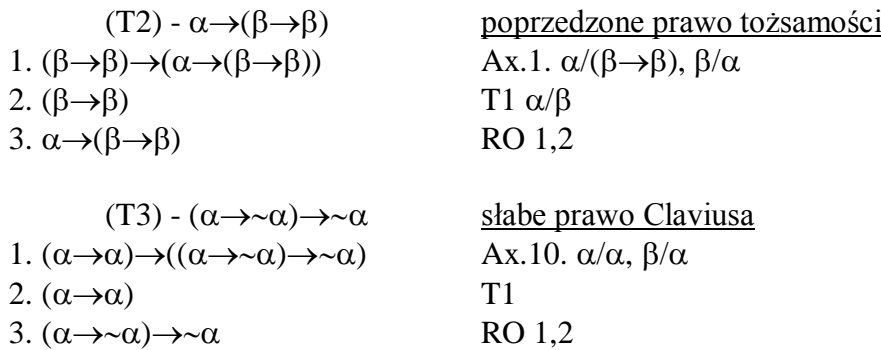

Dowodzenie tez (schematów) nie jest procesem algorytmicznym, każda teza (schemat) może mieć wiele różnych dowodów.

Dla przykładu udowodnimy jeszcze cztery tezy:

 $(\alpha \wedge \beta) \rightarrow (\beta \wedge \alpha)$  prawo przemienności dla koniunkcji:

Bierzemy w pierwszym rzędzie pod uwagę aksjomaty koniunkcyjne, i staramy się w następniku któregoś z nich odtworzyć dowodzoną tezę. Zawsze staramy się odnaleźć tezę w następniku, dlatego, że reguła odrywania pozwala nam uzyskiwać właśnie następniki implikacji.

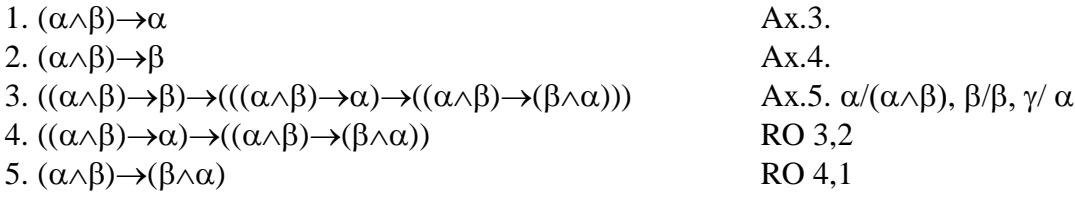

 $(\alpha \vee \beta) \rightarrow (\beta \vee \alpha)$  prawo przemienności dla alternatywy: Teraz bierzemy w pierwszym rzędzie pod uwagę aksjomaty alternatywne, i staramy się w następniku któregoś z nich odtworzyć dowodzoną tezę.

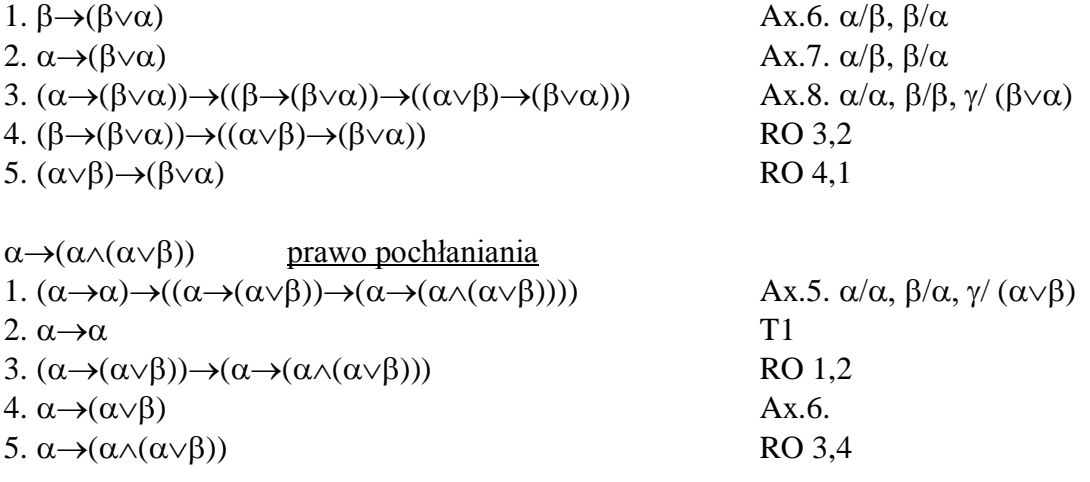

```
\sim(\alpha \wedge \sim \alpha) prawo niesprzeczności
1. ((\alpha \wedge \alpha) \rightarrow \alpha) \rightarrow (((\alpha \wedge \alpha) \rightarrow \alpha) \rightarrow (\alpha \wedge \alpha)) Ax.10. \alpha/(\alpha \wedge \alpha), \beta/\alpha2. (\alpha \wedge \alpha) \rightarrow \alpha Ax.3. \alpha/\alpha, \beta/\alpha3. ((\alpha \wedge \alpha) \rightarrow \alpha) \rightarrow (\alpha \wedge \alpha) RO 1,2
4. (\alpha \wedge \alpha) \rightarrow \alpha Ax.4. \alpha/\alpha, \beta/\alpha5. \sim (\alpha \wedge \sim \alpha) RO 3,4
```
### **Ćwiczenie 14:**

Proszę udowodnić, że są tezami KRZ następujące formuły:

1.  $(\alpha \rightarrow \beta) \rightarrow (\alpha \rightarrow \alpha)$ 2.  $(\alpha \rightarrow \beta) \rightarrow ((\gamma \rightarrow \alpha) \rightarrow (\gamma \rightarrow \beta))$ **3.**  $(\alpha \rightarrow \beta) \rightarrow ((\beta \rightarrow \gamma) \rightarrow (\alpha \rightarrow \gamma))$ 

**Definicja:** Ze zbioru  $\{\alpha_1, \ldots, \alpha_n\}$  jest **dowiedlna** formuła  $\beta$  (symbolicznie:  $\{\alpha_1, \ldots, \alpha_n\}$ )  $\qquad \qquad$ wtedy i tylko wtedy, gdy istnieje skończony ciąg formuł  $\gamma_1$ ,..,  $\gamma_k$  (dowód formuły  $\beta$ z przesłanek  $\alpha_1,...,\alpha_n$ ), w którym  $\beta$  jest ostatnim wyrazem ( $\beta = \gamma_k$ ), a dowolny wyraz tego ciągu jest:

albo przesłanką ze zbioru  $\{\alpha_1, ..., \alpha_n\}$ , albo aksjomatem, względnie tezą,

albo formułą, która powstaje przez zastosowanie RO do wcześniejszych wyrazów tego ciągu.

### **Przykład:**

Uzasadniamy dowiedlność formuły  $\alpha \wedge \beta$  ze zbioru formuł  $\{\alpha, \beta\}$ :

```
1. \alpha przesłanka
2.  przesłanka
3. (\alpha \rightarrow \alpha) \rightarrow ((\alpha \rightarrow \beta) \rightarrow (\alpha \rightarrow (\alpha \land \beta))) Ax.5. \alpha/\alpha, \beta/\alpha, \gamma/\beta4. \alpha \rightarrow \alpha T1
5. (\alpha \rightarrow \beta) \rightarrow (\alpha \rightarrow (\alpha \land \beta)) RO 3,4
6. \beta \rightarrow (\alpha \rightarrow \beta) Ax.1. \alpha/\beta, \beta/\alpha7. \alpha \rightarrow \beta RO 6.2
8. \alpha \rightarrow (\alpha \land \beta) RO 5,7
9. \alpha \wedge \beta RO 8.1
                        Wykazaliśmy, że: \{\alpha, \beta\} – \alpha \wedge \beta.
```
**Definicja**: Reguła wnioskowania o przesłankach  $\alpha_1, \ldots, \alpha_n$  i wniosku  $\beta$  jest **wyprowadzalna** w KRZ wtedy i tylko wtedy, gdy  $\{\alpha_1, \ldots, \alpha_n\}$   $\rightarrow$   $\beta$ .

Uzasadniając dowiedlność formuły  $\alpha \wedge \beta$  ze zbioru formuł  $\{\alpha, \beta\}$  uzasadniliśmy tym samym wyprowadzalność reguły (DK) w KRZ.

Wiersze 2, 6 i 7 tego dowodu tworzą ciąg uzasadniający wyprowadzalność reguły poprzedzania (RP).

Wyprowadzalne w tym sensie są też między innymi następujące reguły:

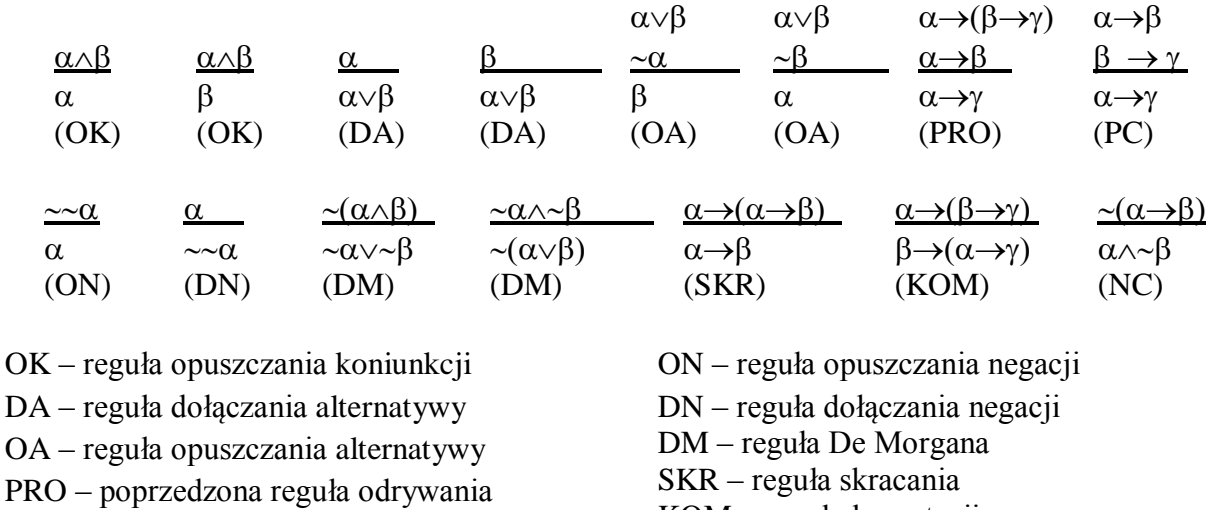

#### PC – reguła przechodniości implikacji KOM – reguła komutacji NC – reguła negacji implikacji

### **Ćwiczenie 15:**

Proszę uzasadnić wyprowadzalność reguł OK, OA, DA, PRO, PC, ON, DN, KOM.

### **Ćwiczenie 16:**

Uzasadniając dowiedlność wniosku – formuła po ukośnikach, z przesłanek – formuł przed ukośnikami, proszę wykazać, że są schematami reguł wyprowadzalnych:

1.  $\alpha \rightarrow \beta$ ,  $\sim \beta$  //  $\sim \alpha$ 2.  $\alpha \wedge \beta$  //  $(\gamma \rightarrow \alpha) \wedge (\gamma \rightarrow \beta)$ 3.  $({\sim}\alpha{\vee}\beta) \rightarrow \beta$ ,  ${\sim}\alpha$  //  $\beta$ 4.  $(\alpha \vee \beta) \rightarrow \gamma$ ,  $\sim \gamma$  //  $\sim \alpha \wedge \sim \beta$ 5.  $\alpha \rightarrow \beta$  //  $\alpha \rightarrow (\gamma \rightarrow \beta)$ 6.  $\alpha \rightarrow (\beta \rightarrow \beta)$  //  $\alpha \rightarrow \beta$ 

Dzięki gotowym tezom i regułom wyprowadzalnym możemy proces dowodzenia jeszcze bardziej uprościć.

**Definicja**: Ze zbioru  $\{\alpha_1, \ldots, \alpha_n\}$  jest **inferowalna** formuła  $\beta$  (symbolicznie:  $\{\alpha_1, \ldots, \alpha_n\}$ )  $\rightarrow \beta$ ) wtedy i tylko wtedy, gdy istnieje skończony ciąg formuł  $\gamma_1, \ldots, \gamma_k$  (zwany dedukcją formuły  $\beta$  z przesłanek  $\alpha_1$ ,...,  $\alpha_n$ ), w którym  $\beta$  jest ostatnim wyrazem ( $\beta = \gamma_k$ ), a dowolny wyraz tego ciągu jest:

albo przesłanką ze zbioru  $\{\alpha_1, ..., \alpha_n\},\$ 

albo aksjomatem, względnie tezą,

albo formułą, która powstaje przez zastosowanie RO lub dowolnej reguły wyprowadzalnej do wcześniejszych wyrazów tego ciągu.

### **Wniosek**:

 $\{\alpha_1, \ldots, \alpha_n\}$   $\mapsto$   $\beta$  wtedy i tylko wtedy, gdy  $\{\alpha_1, \ldots, \alpha_n\}$   $\mapsto$   $_{d} \beta$ .

## **Fakt:**

 $\varnothing$   $\mapsto$   $\alpha$  wtedy i tylko wtedy, gdy  $\alpha$  jest teza

### **Twierdzenie o dedukcji wprost (TDW**)**:**

 $\{\alpha_1, ..., \alpha_n\}$  |  $\beta$  wtedy i tylko wtedy, gdy  $\{\alpha_1, ..., \alpha_{n-1}\}$  |  $\alpha_n \rightarrow \beta$ Czyli jeśli zmniejszymy zbiór przesłanek, to nie wydedukujemy już tego samego wniosku  $\beta$ , lecz zdanie warunkowe: "o ile zajdzie pominięta przesłanka, to  $\beta$ ".

### **Wniosek z twierdzenia o dedukcji:**

 $\{\alpha_1, ..., \alpha_n\}$  |  $\rightarrow \beta$  wtedy i tylko wtedy, gdy  $\emptyset$  |  $\rightarrow \alpha_1 \rightarrow (\alpha_2 \rightarrow (... (\alpha_n \rightarrow \beta)...))$ 

TDW ma zastosowanie tylko do formuł implikacyjnych.

### **Przykłady:**

**1**. Dla pokazania, że formuła:  $\alpha \rightarrow ((\alpha \rightarrow \beta) \rightarrow \beta)$  jest tezą KRZ uzasadniamy następującą inferencję:  $\{\alpha, \alpha \rightarrow \beta\}$   $\rightarrow$   $\beta$ 

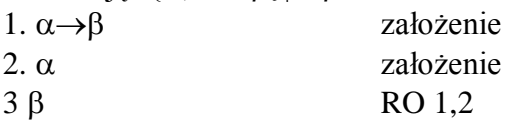

**2**. Dla pokazania, że formuła:  $((\alpha \rightarrow \beta) \rightarrow (\alpha \rightarrow \gamma)) \rightarrow (\alpha \rightarrow (\beta \rightarrow \gamma))$  jest tezą KRZ uzasadniamy następującą inferencję:  ${(\alpha \rightarrow \beta) \rightarrow (\alpha \rightarrow \gamma)}$ ,  $\alpha$ ,  $\beta$ } $\rightarrow \gamma$ 

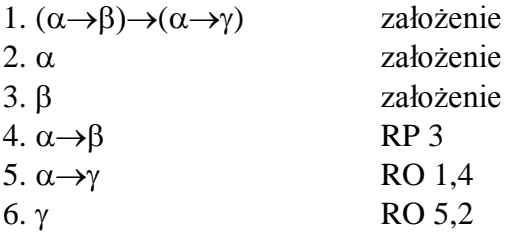

# **Ćwiczenie 17:**

Korzystając z twierdzenia o dedukcji wprost proszę uzasadnić, że są tezami KRZ następujące formuły:

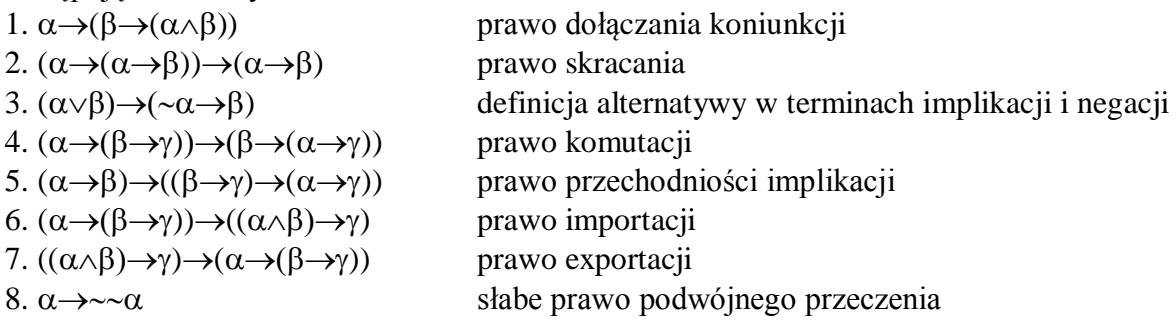

**Słabe Twierdzenie o Dedukcji Niewprost (STDN):**  $\{\alpha_1, ..., \alpha_n, \beta\}$   $\mapsto$   $\{\gamma, \gamma\}$  wtedy i tylko wtedy, gdy  $\{\alpha_1, ..., \alpha_n\}$   $\mapsto$   $\sim$   $\beta$ 

### **Mocne Twierdzenie o Dedukcji Niewprost (MTDN):**.

 $\{\alpha_1, ..., \alpha_n, \neg \beta\}$   $\longmapsto$   $\{\gamma, \neg \gamma\}$  wtedy i tylko wtedy, gdy  $\{\alpha_1, ..., \alpha_n\}$   $\longmapsto$   $\beta$ 

# **Wnioski z twierdzeń o dedukcji niewprost**:

1.  $\{\alpha_1, ..., \alpha_n, \beta\}$   $\longmapsto$   $\{\gamma, \gamma\}$  wtedy i tylko wtedy, gdy  $\emptyset$   $\longmapsto$   $\alpha_1 \rightarrow (\alpha_2 \rightarrow (...( \alpha_n \rightarrow \gamma \beta)...))$  **STDN** 2.  $\{\alpha_1, ..., \alpha_n, \beta\}$   $\longmapsto$   $\{\gamma, \gamma\}$  wtedy i tylko wtedy, gdy  $\emptyset$   $\longmapsto$   $\alpha_1 \rightarrow (\alpha_2 \rightarrow (... (\alpha_n \rightarrow \beta)...))$  **MTDN** 

STDN ma zastosowanie do tych formuł implikacyjno-negacyjnych, których następnik jest zanegowany, albo do formuł, których głównym znakiem jest negacja: np.  $\sim (\alpha \wedge \alpha)$ . MTDN jest uniwersalne, stosuje się do każdej dowiedlnej formuły KRZ. **Umowa :** Zamiast pisać  $\Psi$   $\leftarrow$   $\{\gamma, \gamma\}$  będziemy pisać  $\Psi$   $\leftarrow$  sprzeczność.

# **Przykłady:**

**A**.

Dla pokazania, że formuła  $(\alpha \rightarrow \beta) \rightarrow (\sim \beta \rightarrow \sim \alpha)$  – słabe prawo kontrapozycji jest tezą KRZ uzasadniamy następującą inferencję:  $\{\alpha \rightarrow \beta, \neg \beta, \alpha\}$  sprzeczność

- 1.  $\alpha \rightarrow \beta$  założenie
- $2. \sim \beta$  założenie
- 3.  $\alpha$  założenie STDN
- 4.  $\beta$  RO 1,3

Sprzeczność: 2 i 4, więc na mocy STDN  $\emptyset \mapsto (\alpha \rightarrow \beta) \rightarrow (\beta \rightarrow \alpha)$ , co oznacza, że jest tezą, na mocy Faktu z poprzedniej strony.

# **B**.

Dla pokazania, że formuła  $\sim (\alpha \wedge \alpha)$  – zasada sprzeczności jest tezą KRZ uzasadniamy następującą inferencję:  $\{\alpha \wedge \alpha\}$  = sprzeczność 1.  $\alpha \wedge \alpha$  założenie STDN 2.  $\alpha$  OK 1  $3. \sim \alpha$  OK 1

Sprzeczność: 2 i 3, więc na mocy STDN i Faktu tezą jest formuła:  $\sim (\alpha \wedge \alpha)$ .

# **C**.

Dla pokazania, że formuła:  $(\sim \alpha \rightarrow \beta) \rightarrow (\beta \rightarrow \alpha)$  – mocne prawo kontrapozycji jest tezą KRZ uzasadniamy następującą inferencję:  $\{\sim \alpha \rightarrow \sim \beta, \beta, \sim \alpha\}$  = sprzeczność 1.  $\sim \alpha \rightarrow \sim \beta$  założenie

- 2. założenie
- 3.  $\sim \alpha$  założenie MTDN
- 4.  $\neg \beta$  RO 1,3

Sprzeczność: 2 i 4, więc na mocy MTDN i Faktu tezą jest formuła: $(\sim \alpha \rightarrow \beta) \rightarrow (\beta \rightarrow \alpha)$ .

# **D**.

Dla pokazania, że formuła:  $\alpha \vee \alpha$  – prawo wyłączonego środka jest tezą KRZ uzasadniamy następującą inferencję:  $\{\sim(\alpha \vee \sim \alpha)\}$  sprzeczność

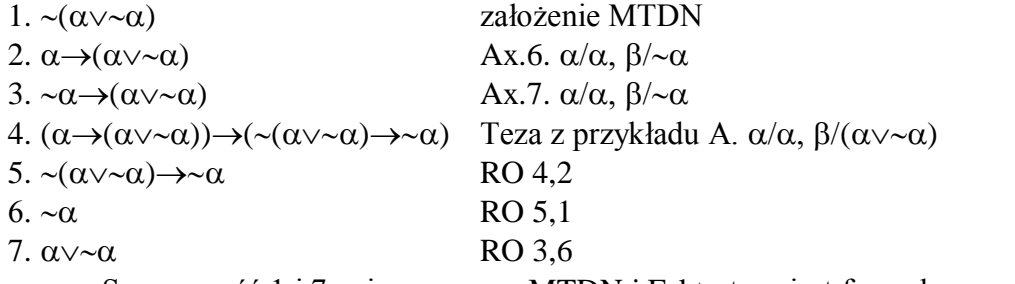

Sprzeczność 1 i 7, więc na mocy MTDN i Faktu teza jest formuła:  $\alpha \sim \alpha$ .

# **Ćwiczenie 18:**

Korzystając z twierdzeń o dedukcji niewprost proszę uzasadnić, że są tezami KRZ następujące formuły:

```
1. \alpha \rightarrow \infty2. (\alpha \rightarrow \alpha) \rightarrow \alpha3. (\alpha \rightarrow \beta) \rightarrow ((\neg \alpha \rightarrow \beta) \rightarrow \beta)4. (\neg \alpha \rightarrow \alpha) \rightarrow \alpha5. \sim(\alpha \vee \beta) \rightarrow \sim \alpha6. \sim(\alpha \vee \beta) \rightarrow \sim \beta7. (\neg \alpha \rightarrow \beta) \rightarrow (\neg \beta \rightarrow \alpha)8. (\alpha \rightarrow \beta) \rightarrow (\beta \rightarrow \alpha)9. ((\alpha \wedge \beta) \rightarrow \gamma) \rightarrow ((\alpha \wedge \neg \gamma) \rightarrow \neg \beta)10. \sim(\alpha \rightarrow \beta) \rightarrow \alpha11. \sim(\alpha \rightarrow \beta) \rightarrow \sim \beta12. (\alpha \rightarrow \beta) \rightarrow (\sim \alpha \vee \beta)13. (\alpha \rightarrow \beta) \rightarrow (\sim \alpha \vee \beta)14. (\sim \alpha \land \sim \beta) \rightarrow \sim (\alpha \lor \beta)15. ((\alpha \vee \neg \beta) \wedge (\alpha \vee \beta)) \rightarrow \alpha16. (\alpha \rightarrow \beta) \vee (\beta \rightarrow \alpha)
```
### <span id="page-41-0"></span>**I.8. ELEMENTY RACHUNKU GENTZENA DLA KRZ**

**Definicja: Sekwent** jest to najogólniejsza postać schematu wnioskowania, w którym dopuszcza się dowolnie wiele formuł w poprzedniku (antecedens) i w następniku (sukcedens). Poprzednik od następnika oddziela strzałka sekwentowa  $\triangleright$ .

W sekwentach operujemy zarówno zbiorami formuł (także pustymi), które oznaczamy dużymi literami (Λ, Γ, Θ, Δ), jak i pojedynczymi formułami, które oznaczamy małymi literami.

### **Przykłady sekwentów**:

 $Γ$   $\triangleright$   $\alpha$ ,  $\beta$  $\alpha$ , β, Γ  $\triangleright$  Θ, α  $\triangleright$  Θ, α, α

Formuły w poprzedniku interpretujemy jako koniunkcję, a formuły w następniku jako alternatywę.

Czyli  $(\alpha \rightarrow \beta), (\alpha \rightarrow \beta) \triangleright (\alpha \rightarrow \gamma), (\gamma \rightarrow \beta)$  $(1)$   $(2)$   $(3)$   $(4)$ 

– z koniunkcji (1) i (2) wynika (3) lub (4) lub (3) i (4)

Gdy antecedens jest pusty, to sukcedens jest tautologią, ponieważ tautologie wynikają z każdego, więc i z pustego zbioru formuł:

 $\triangleright \alpha$  – to  $\alpha$  iest tautologia.

Gdy sukcedens jest pusty, to antecedens jest wewnętrznie sprzeczny: albo występuje w nim kontrtautologia, albo para formuł sprzecznych:

 $\beta \triangleright$  – gdy  $\beta$  jest kontrtautologią lub  $\sim \gamma, \gamma \triangleright$ 

Jedynym **aksjomatem**, który przyjmujemy jest następujący schemat:

 $\alpha \triangleright \alpha$  sekwent początkowy drzewa dowodu

Przyjmujemy następujące:

**1.** – reguły strukturalne:

Rozrzedzanie pozwala dopisać do sekwentu dowolną formułę:

– przed (**R)** lub po (**R** ) strzałce sekwentowej

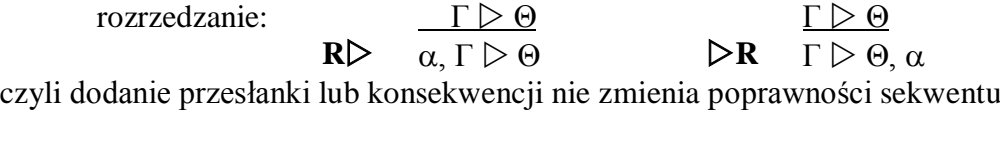

Skracanie pozwala usunąć z sekwentu powtarzającą się formułę:

– przed (**S)** lub po (**S** ) strzałce sekwentowej

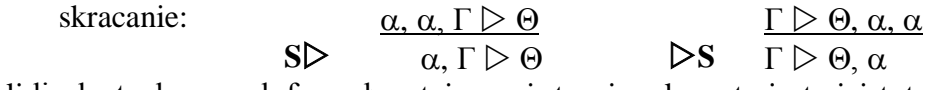

czyli liczba tych samych formuł po tej samej stronie sekwentu jest nieistotna

Przestawianie pozwala zmieniać kolejność formuł występujących w sekwencie: – przed (**P)** lud po (**P** ) strzałce sekwentowej

przestawianie: Γ,  $\alpha$ ,  $\beta$ ,  $\Delta$   $\triangleright$  Θ Γ  $\triangleright$  Θ,  $\alpha$ ,  $\beta$ ,  $\Lambda$ **P**  $\triangleright$  **F**,  $\beta$ ,  $\alpha$ ,  $\Delta \triangleright \Theta$  **P F**  $\triangleright \Theta$ ,  $\beta$ ,  $\alpha$ ,  $\Lambda$ czyli kolejność formuł w sekwentach jest nieistotna

**2.** – reguły logiczne dotyczą zasad wprowadzania w poprzedniku i następniku sekwentu poszczególnych spójników:

#### Koniunkcja:

 $-$  reguła ( $\triangleright$ **K**) pozwala połączyć koniunkcją po strzałce sekwentowej dwie formuły, które wystąpiły jako następniki w dwóch poprzednich sekwentach, różniących się tylko tymi następnikami.

– reguła (**K)** pozwala dopisać koniunkcję przed strzałką sekwentową, jeżeli którykolwiek człon (dwa warianty) tej koniunkcji wystąpił w poprzedniku w sekwencie poprzednim.

$$
\begin{array}{ccc}\n\Gamma \triangleright \Theta, \alpha & \Gamma \triangleright \Theta, \beta \\
\triangleright \mathbf{K} & \Gamma \triangleright \Theta, (\alpha \wedge \beta) & \text{KL} \\
\end{array}\n\qquad\n\begin{array}{ccc}\n\alpha, \Gamma \triangleright \Theta & \beta, \Gamma \triangleright \Theta \\
(\alpha \wedge \beta), \Gamma \triangleright \Theta & (\alpha \wedge \beta), \Gamma \triangleright \Theta\n\end{array}
$$

Alternatywa:

– reguła (**A**) pozwala dopisać alternatywę po strzałce sekwentowej, jeżeli którykolwiek człon (dwa warianty) tej alternatywy wystąpił w następniku w sekwencie poprzednim

– reguła (**A)** pozwala połączyć alternatywą przed strzałką sekwentową dwie formuły, które wystąpiły jako poprzedniki w dwóch poprzednich sekwentach, różniących się tylko tymi poprzednikami.

$$
\frac{\Gamma \triangleright \Theta, \alpha}{\Gamma \triangleright \Theta, (\alpha \vee \beta)} \qquad \frac{\Gamma \triangleright \Theta, \beta}{\Gamma \triangleright \Theta, (\alpha \vee \beta)} \qquad \qquad \mathbf{A} \triangleright \qquad \frac{\alpha, \Gamma \triangleright \Theta}{(\alpha \vee \beta), \Gamma \triangleright \Theta}
$$

Implikacja:

– reguła (**C**) pozwala dopisać implikację po strzałce sekwentowej, jeżeli jej poprzednik wystąpił w poprzedniku, a następnik w następniku sekwentu poprzedniego

– reguła (**C)** pozwala dopisać implikację przed strzałką, jeżeli jej poprzednik wystąpił w następniku jednego, a następnik w poprzedniku drugiego z dwóch poprzednich sekwentów

$$
\sum_{\alpha, \Gamma \subset \Theta, \alpha} \frac{\alpha, \Gamma \subset \Theta, \beta}{\alpha \to \beta} \qquad \sum_{\alpha, \gamma \in \Theta, \alpha} \frac{\Gamma \subset \Theta, \alpha \quad \beta, \Delta \subset \Lambda}{(\alpha \to \beta), \Gamma, \Delta \subset \Theta, \Lambda}
$$

Negacia:

– reguła (**N**) pozwala napisać formułę zanegowaną po strzałce sekwentowej, jeżeli w poprzedniku poprzedniego sekwentu wystąpiła ona bez negacji

– reguła (**N)** pozwala napisać formułę zanegowaną przed strzałką sekwentową, jeżeli wystąpiła ona bez negacji w następniku poprzedniego sekwentu

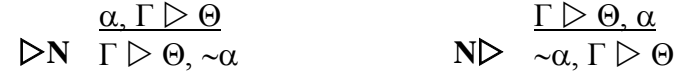

#### **Przykłady:**

#### **1.**

Metodą sekwentów Gentzena uzasadnimy, że formuła  $\sim (\alpha \wedge \alpha)$  jest tezą KRZ:

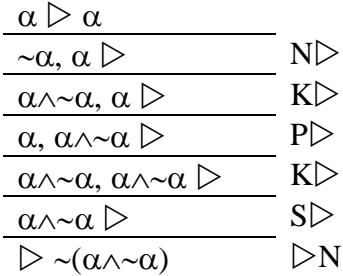

### **2.**

Metodą sekwentów Gentzena uzasadnimy, że formuła  $\sim \alpha \rightarrow \alpha$  jest tezą KRZ:

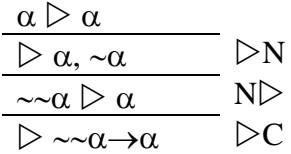

### **3.**

Metodą sekwentów Gentzena uzasadnimy, że formuła  $\alpha \rightarrow (\beta \rightarrow \alpha)$  jest tezą KRZ:

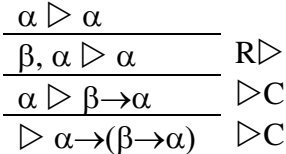

# **4.**

Metodą sekwentów Gentzena uzasadnimy, że formuła  $\sim (\alpha \wedge \beta) \rightarrow (\alpha \rightarrow \beta)$  jest tezą KRZ: rozpoczynamy od dwóch aksjomatów, by mieć dwie przesłanki do zastosowania reguły  $\triangleright K$ 

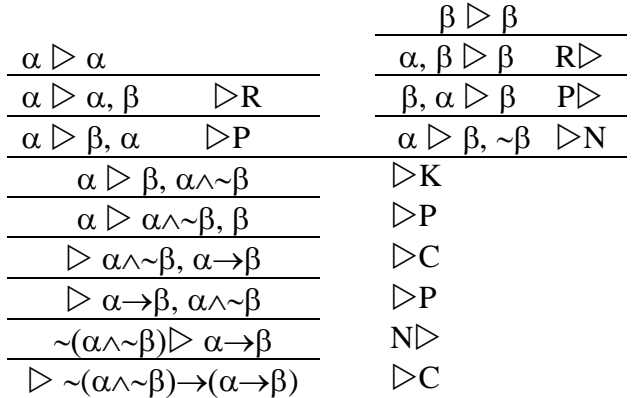

## **Ćwiczenie 19:**

Proszę uzasadnić metodą sekwentów Gentzena następujące tezy KRZ:

- 1.  $\alpha \rightarrow \infty$  $\alpha$
- 2.  $(\alpha \wedge \beta) \rightarrow \alpha$
- 3.  $(\alpha \rightarrow \alpha) \rightarrow \alpha$
- 4.  $(\alpha \rightarrow \beta) \rightarrow (\sim \beta \rightarrow \sim \alpha)$
- 5.  $(\alpha \land \neg \beta) \rightarrow \neg(\alpha \rightarrow \beta)$
- 6.  $(\alpha \rightarrow \beta) \rightarrow ((\neg \alpha \rightarrow \beta) \rightarrow \beta)$
- 7.  $\sim(\alpha \vee \beta) \rightarrow (\sim \alpha \wedge \sim \beta)$
- 8.  $(\alpha \rightarrow \beta) \vee (\beta \rightarrow \alpha)$

### **I.9. SYSTEM DRZEW DIADYCZNYCH SMULLYANA DLA KRZ**

**Definicja: Drzewem Smullyana** formuły  $\alpha$  jest zbiór wszystkich gałęzi o początku  $\alpha$ . Czyli drzewo budujemy w ten sposób, że u korzenia drzewa (drzewa są odwrócone koroną w dół) umieszczamy formułę  $\alpha$ , a pozostałe wierzchołki – początki gałęzi są podformułami lub negacjami podformuł formuły  $\alpha$ .

Gałąź jest **zamknięta**, gdy zawiera parę formuł sprzecznych. Drzewo jest **zamknięte**, gdy ma wszystkie gałęzie zamknięte.

**Fakt:** Formuła  $\alpha$  jest tezą, gdy drzewo jej przeczenia  $\alpha$  jest zamknięte.

A zatem, chcąc ustalić czy formuła  $\alpha$  jest tezą sprawdzamy, czy drzewo jej przeczenia:  $\alpha$ jest zamknięte. Na jego gałęziach wpisujemy formuły, stosując następujące reguły rozkładu:

### do gałęzi wraz

z formułą kształtu  $(\alpha \wedge \beta)$  należą obie formuły  $\alpha$  oraz  $\beta$ :

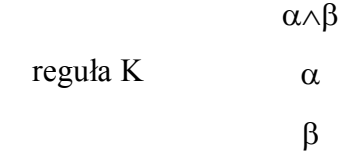

z formuła kształtu  $(\alpha \vee \beta)$  należy jedna z formuł  $\alpha$  albo  $\beta$  – gałąź się rozwidla:

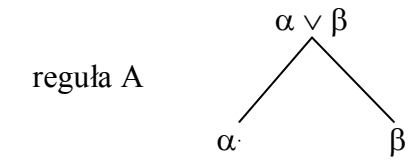

z formułą kształtu  $(\alpha \rightarrow \beta)$  należy jedna z formuł  $\sim \alpha$  albo  $\beta$  – gałąź się rozwidla:

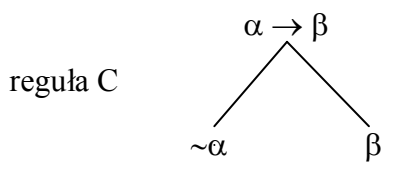

z formułą kształtu  $\sim (\alpha \wedge \beta)$  należy jedna z formuł  $\sim \alpha$  albo  $\sim \beta$  – gałąź się rozwidla:

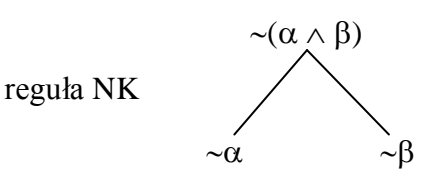

z formułą kształtu  $\sim (\alpha \vee \beta)$  należą obie formuły  $\sim \alpha$  oraz  $\sim \beta$ :

 $\sim(\alpha \vee \beta)$ reguła NA  $\sim \alpha$  $\sim \beta$ 

z formułą kształtu  $\sim (\alpha \rightarrow \beta)$  należą obie formuły  $\alpha$  oraz  $\sim \beta$ :

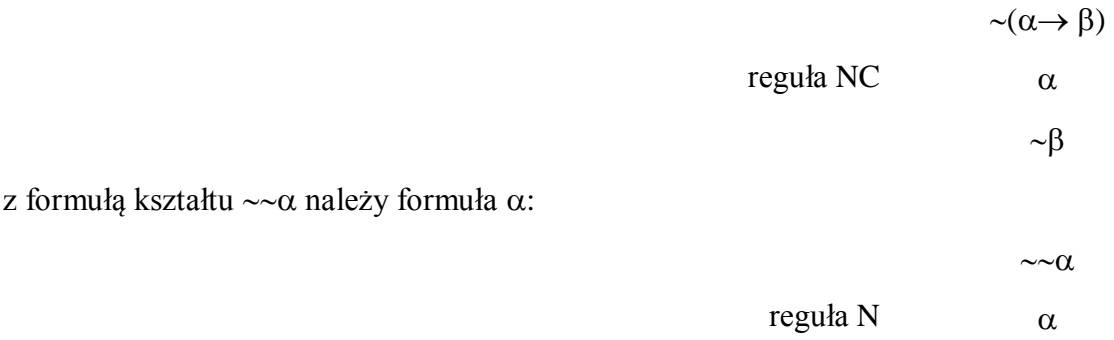

## **Przykłady:**

**1.**Czy formuła  $p \vee \neg p$  jest tezą KRZ?

$$
\begin{array}{c}\n\sim(p \vee \sim p) \\
\sim p \\
\sim \sim p\n\end{array}
$$
 NA

X

Ponieważ do gałęzi należy para formuł sprzecznych ~p oraz ~~p więc jest zamknięta, czyli badana formuła **jest tezą** KRZ.

**2.**Czy formuła  $p \land \neg p$  jest tezą KRZ?

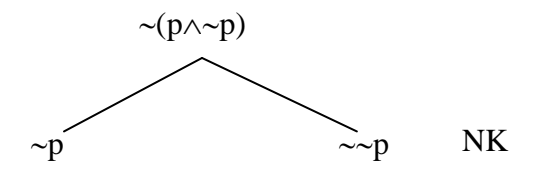

Ponieważ do żadnej gałęzi nie należy para formuł sprzecznych, badana formuła **nie jest tezą** KRZ.

**3.**Czy formuła  $(p \lor q) \rightarrow p$  jest tezą KRZ?

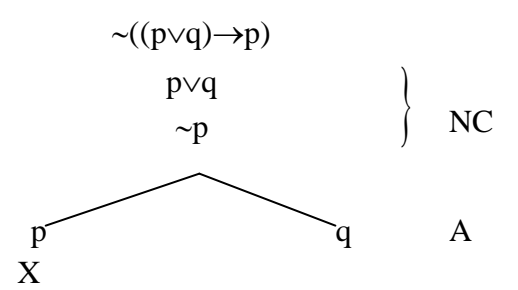

Ponieważ nie do wszystkich gałęzi należy para formuł sprzecznych – prawa gałąź jest niesprzeczna, badana formuła **nie jest tezą** KRZ.

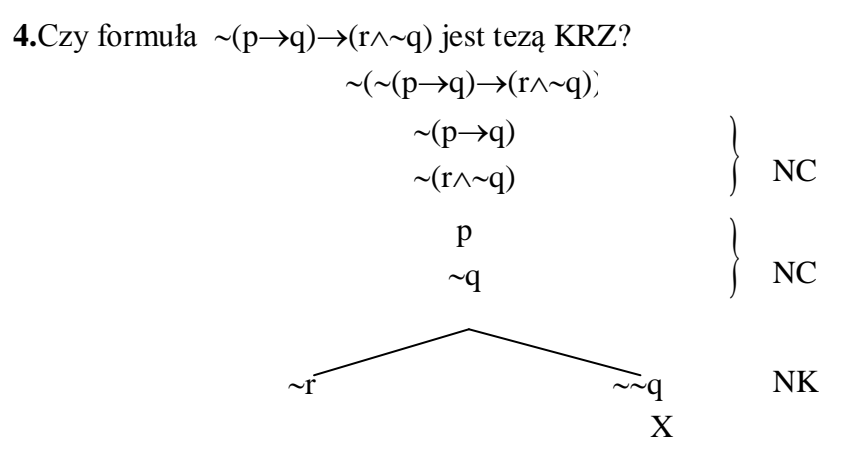

Ponieważ do lewej gałęzi nie należy para formuł sprzecznych, badana formuła **nie jest tezą** KRZ.

# **Ćwiczenie 20:**

 Proszę sprawdzić metodą niewprost drzew Smullyana czy są tezami KRZ następujące formuły:

1. 
$$
((p \rightarrow q) \rightarrow p) \rightarrow \neg p
$$
  
\n2.  $((p \rightarrow q) \rightarrow p) \rightarrow (\neg p \rightarrow q)$   
\n3.  $(p \rightarrow (p \rightarrow q)) \rightarrow (p \rightarrow \neg q)$   
\n4.  $(\neg (p \rightarrow q) \rightarrow r) \rightarrow (p \rightarrow (q \lor r))$   
\n5.  $((p \lor q) \land ((p \rightarrow r) \lor (q \rightarrow r))) \rightarrow r$   
\n6.  $((p \lor \neg q) \rightarrow r) \rightarrow (p \rightarrow (q \rightarrow r))$   
\n7.  $((p \land q) \rightarrow r) \rightarrow (p \rightarrow (q \rightarrow r))$   
\n8.  $((p \rightarrow q) \rightarrow (p \rightarrow r)) \rightarrow ((p \land q) \rightarrow r)$   
\n9.  $((p \rightarrow q) \rightarrow (p \rightarrow r)) \rightarrow (\neg (q \land r) \rightarrow \neg p)$   
\n10.  $((p \rightarrow q) \land (r \rightarrow s)) \rightarrow ((\neg p \rightarrow r) \rightarrow (\neg q \rightarrow s))$   
\n11.  $((\neg p \lor q) \land (\neg r \lor s)) \rightarrow ((\neg q \land \neg s) \rightarrow (\neg p \land \neg r))$   
\n12.  $((p \rightarrow q) \land (r \rightarrow s)) \rightarrow (\neg (p \rightarrow r) \rightarrow \neg (q \rightarrow \neg s))$ 

# **II. KLASYCZNY RACHUNEK PREDYKATÓW**

# **II.1. JĘZYK KLASYCZNEGO RACHUNKU PREDYKATÓW**

Klasyczny Rachunek Zdań nie oddaje wewnętrznej budowy zdań prostych, z których każde zastępujmy pojedynczą zmienną zdaniową. Klasyczny Rachunek Predykatów korzysta z głębszej analizy zdania naturalnego, wnika w wewnętrzną jego strukturę.

**Definicja: Język Rachunku Predykatów** (w skrócie JRP):

I. **Alfabet**:

1. Zmienne:

– indywiduowe *x*, *y*, *z*,…, *x*, *x*1, *x*2,… – oznaczane małymi łacińskimi literami

– predykatywne P, Q, R, ...,  $P_1, P_2, \ldots - z$  każdą zmienną predykatywną związana jest

- pewna liczba naturalna jej argumentowość.
- 2. Stałe logiczne

– funktory zdaniotwórcze:  $\wedge$ ,  $\vee$ ,  $\rightarrow$ ,  $\sim$  – jak w JP

– kwantyfikatory: Λ – duży, ogólny, V – mały, szczegółowy

3. Znaki pomocnicze: nawiasy  $(.)$  i przecinek  $,$ ."

W języku naturalnym **zmiennym indywiduowym** odpowiadają wyrażenia, które pełnią w wypowiedziach rolę zmiennych: zaimki, nazwy ogólne, liczebniki.

Kwantyfikatorom odpowiadają zwroty kwantyfikujące: symbol Λ czytamy "dla każdego", dla wszystkich", "jakikolwiek", "dowolny", "żaden", a symbol V czytamy "istnieje", "dla pewnego", "niektóre".

II. **Wyrażeniem JRP** jest każdy skończony ciąg symboli alfabetu tego języka.

III. **Formułą JRP** jest takie i tylko takie wyrażenie, które jest zbudowane zgodnie z następującymi regułami:

(1) każdy ujęty w nawiasy ciąg dowolnych n zmiennych indywiduowych oddzielanych przecinkami i poprzedzony n-argumentową zmienną predykatywną jest formułą (zwaną **formułą atomową);**

(2) jeśli  $\alpha$  i  $\beta$  są dowolnymi formułami, to również ( $\alpha \land \beta$ ),  $(\alpha \lor \beta)$ ,  $(\alpha \rightarrow \beta)$ ,  $\sim \alpha$  są formułami;

(3) jeśli  $\alpha$  jest dowolną formułą oraz jeśli a jest dowolną zmienną indywiduową, to Λa $\alpha$  oraz Va także są formułami.

### **Przykłady**:

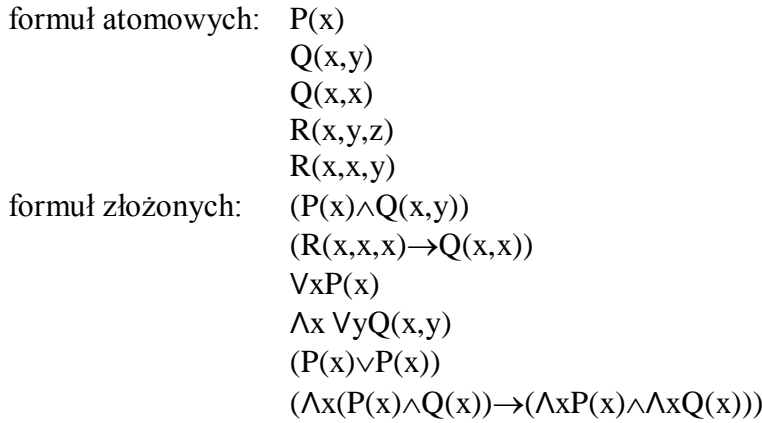

**Uwaga**: nie może być formułą wyrażenie  $\Lambda x(Q(x) \vee Q(x, y))$ , bo ta sama zmienna predykatywna Q ma w tym wyrażeniu różną argumentowość, o czym świadczy różna długość towarzyszącego jej ciągu zmiennych indywiduowych.

**Umowa**: Podobnie jak w JP będziemy opuszczać zewnętrzne nawiasy formuł JRP.

#### **Przykłady**:

Ujawnianie logicznej struktury wypowiedzi języka naturalnego: **1.** To jest pies.

 $P(x)$ 

**2**. Wyżeł jest psem.

 $W(x) \rightarrow P(x)$ 

Nazwę ogólną "pies", która jest predykatem jednoargumentowym wyrażamy przy pomocy odpowiadającego jej predykatu P "jest psem": "Jeśli to jest wyżeł, to on jest psem."

**3**. Każdy wyżeł jest psem.

 $\Lambda$ x (W(x) $\rightarrow$ P(x))

**4**. Pewien labrador jest psem.

```
Vx(L(x)\wedge P(x))
```
Przykłady 3 i 4 pokazują jak w symbolicznym JRP zapisać dwa – twierdzące – spośród czterech klasycznych zdań kategorycznych. Pozostałe dwa – przeczące:

**5**. Pewna myszka nie jest psem.

 $Vx(M(x)\wedge P(x))$ inaczej: Nieprawda, że każda myszka jest psem.  $-\lambda x(M(x) \rightarrow P(x))$ 

- **6**. Żaden kanarek nie jest psem.  $\Lambda x(K(x) \rightarrow P(x))$ inaczej: Nie istnieje kanarek, który byłby psem.  $\sim$ Vx(K(x) $\land$ P(x))
- **7**. Tylko wyżeł jest psem.

 $\Delta x$  (P(x) $\rightarrow$ W(x))

- **8**. Nie tylko wyżeł jest psem.  $\sim(\Lambda x(P(x)) \to W(x)))$  czyli  $Vx(P(x) \land \sim W(x))$
- **9**. Każdy malarz jest uczniem pewnego malarza.  $\Lambda x(M(x) \rightarrow Vy(M(y) \land U(x,y)))$
- **10**. Pewien malarz nie jest uczniem żadnego malarza.

$$
\neg \Lambda x(M(x) \rightarrow Vy(M(y) \land U(x,y)))
$$
  
czyli Vx(M(x) \land \Lambda y(M(y) \rightarrow \sim U(x,y))) lub Vx(M(x) \land Vy(M(y) \land U(x,y)))

**11**. Każdy malarz tworzy takie obrazy, które pewnemu malarzowi nie podobają się.

$$
\Lambda x(M(x) \to Vy((O(y) \land T(x,y)) \land Vz(M(z) \land \sim P(z,y))))
$$

**12**. Niektórzy malarze nie cenią żadnego malarza, więc niektórzy malarze nie cenią samych siebie.

 $V_X(M(x) \wedge \Lambda_V(M(y) \rightarrow C(x,y))) \rightarrow V_X(M(x) \wedge C(x,x))$ 

# **Ćwiczenie 21:**

Proszę przetłumaczyć na symboliczny JRP następujące zdania:

- 1. Pewien deser lubią wszystkie dzieci.
- 2. Pewien deser lubią niektóre dzieci.
- 3. Pewien deser lubią nie tylko dzieci.
- 4. Wszystkie desery lubią wszystkie dzieci.
- 5. Wszystkie desery lubią niektóre dzieci.
- 6. Nie wszystkie grzyby są rydzami.
- 7. Niektóre grzyby są pieczarkami.
- 8. Jeśli nie tylko pieczarki są grzybami, to pewien grzyb nie jest pieczarką.
- 9. Nie wszyscy, którzy lubią pieczarki, lubią wszystkie grzyby.
- 10. Pewien utwór Chopina grają niektórzy pianiści
- 11. Każdy pianista gra jakiś utwór Chopina
- 12. Żaden pianista nie gra wszystkich utworów Chopina.
- 13. Pewien utwór Chopina gra każdy pianista.
- 14. Pewien pianista gra tylko utwory Chopina.
- 15. Nie tylko pianista gra utwory Chopina.
- 16. Nie każdy utwór Chopina gra każdy pianista.

**Definicja:** Zmienna indywiduowa **występuje w formule** wtedy i tylko wtedy, gdy zmienna ta jest argumentem pewnej zmiennej predykatywnej tej formuły.

**Przykład:** W formule  $\forall x(P(x) \rightarrow \land y(Q(z) \lor R(x)))$  występują zmienne: x, z.

Zmienną, która występuje bezpośrednio po znaku kwantyfikatora nazywamy **zmienną objętą kwantyfikatorem**.

W podanym przykładzie duży kwantyfikator obejmuje y, mały obejmuje x.

**Zasięg kwantyfikatora –** to najmniejsza podformuła, która rozpoczyna się bezpośrednio po zmiennej objętej danym kwantyfikatorem.

W naszym przykładzie zasięg małego kwantyfikatora stanowi formuła  $P(x) \rightarrow \Lambda y(0(z) \vee R(x))$ , a zasięg dużego kwantyfikatora – formuła  $Q(z) \vee R(x)$ .

Wystąpienie zmiennej w formule nazywamy **związanym**, jeśli zmienna ta leży w zasięgu kwantyfikatora obejmującego zmienną identycznego kształtu.

W podanym przykładzie zmienna x ma dwa wystąpienia związane.

Wystąpienie zmiennej, które nie jest związane, nazywamy wystąpieniem **wolnym**. W naszym przykładzie zmienna z ma wystąpienie wolne.

Zmienna, która ma **choćby jedno** wolne wystąpienie w formule jest **zmienną wolną** tej formuły. Zmienne, które mają w formule tylko wystąpienia związane, a także wszystkie zmienne, które w formule wcale nie występują, nie są zmiennymi wolnymi tej formuły.

Formuły ze zmiennymi wolnymi odpowiadają funkcjom zdaniowym języka naturalnego. Formuły, w których wszystkie występujące w nich zmienne indywiduowe mają tylko wystąpienia związane odpowiadają **zdaniom** w sensie logiki.

Symbolem  $\alpha(a/b)$  oznaczać będziemy formułę, która powstaje z formuły  $\alpha$  przez **podstawienie** w niej zmiennej **b** za zmienną indywiduową **a**.

Aby takie podstawienie wykonać poprawnie, należy podstawiać nową zmienną jednocześnie we wszystkich miejscach wolnych wystąpień zmiennej eliminowanej, tak, by w wyniku wykonania podstawienia liczba wolnych wystąpień zmiennych w formule nie uległa zmianie – nie zmniejszyła się. Gdyby podstawienie miało naruszyć którąś z tych zasad, wówczas jego wynikiem jest formuła wyjściowa.

## **Przykład:**

 $\alpha = \Lambda x (Q(x,y) \rightarrow VzR(x,z,y)) \vee \Lambda wP(z)$ 

- x, y, z zmienne występujące w formule  $\alpha$
- $x ma$  2 wystąpienia w formule  $\alpha oba$  związane
- $y ma$  2 wystąpienia w formule  $\alpha$  oba wolne
- $z$  ma 2 wystąpienia w formule  $\alpha$  jedno wolne, jedno związane
- y, z zmienne wolne formuły  $\alpha$
- $\alpha(w/x) = \alpha$ , ponieważ podstawiamy tylko za zmienne wolne formuły  $\alpha$ , a zmienna w nie występuje w formule  $\alpha$ , a więc nie jest wolna w  $\alpha$
- $\alpha(x/s) = \alpha$ , ponieważ podstawiamy tylko za zmienne wolne formuły  $\alpha$ , a zmienna x nie jest wolna w  $\alpha$
- $\alpha(y/x) = \alpha$ , ponieważ y ma dwa wolne wystąpienia, które w wyniku takiego podstawienia zmieniłyby się na związane
- $\alpha(y/z) = \alpha$ , ponieważ y ma wolne wystąpienie, które w wyniku takiego podstawienia zmieniłyby się na związane

 $\alpha(y/s) = \Lambda x (Q(x,s) \rightarrow VzR(x,z,s)) \vee \Lambda wP(z)$ 

 $\alpha(z/w) = \alpha$ , ponieważ z ma wolne wystąpienie, które w wyniku takiego podstawienia zmieniłoby się na związane.

 $\alpha(z/y) = \Lambda x (Q(x,y) \rightarrow VzR(x,z,y)) \wedge \Lambda w P(y)$ 

# **Ćwiczenie 22.**

Proszę wskazać w podanych formułach JRP:

- a) zasięg poszczególnych kwantyfikatorów,
- b) wszystkie wystąpienia wolne i wszystkie wystąpienia związane zmiennych indywiduowych,

c) zmienne wolne formuły.

1. 
$$
VxR(x,y) \land VzR(x,z)
$$

**2.**  $\Lambda xP(x,y) \rightarrow Q(x,y,z)$ 

**3.**  $\Delta x(P(x,y) \rightarrow Q(x,y,z))$ 

**4.**  $Vx(P(x,z) \land VzR(x,z))$ 

**5.**  $Vx(\Lambda yR(x,y,s)) \vee VzP(x,y)$ 

- **6.**  $\Delta x(\forall yR(x,y,s)) \land \forall zR(x,z,y)$
- **7.**  $VxVzR(x,y,z) \rightarrow \Lambda yR(x,y,z)$

**8.**  $\Delta x(\forall yR(x,y,z) \lor \forall z(P(z,x) \rightarrow Q(x,y,z)))$ 

**9.**  $\Delta x(\forall yP(x,y) \land \forall zP(x,z)) \rightarrow \Delta y(Q(z,y) \lor (\forall z(P(z,y) \rightarrow \Delta yR(x,y,z))))$ 

### **Ćwiczenie 23.**

Proszę w podanych formułach wykonać prawidłowe podstawienia:

.  $\alpha(x/z)$ ,  $\alpha(y/s)$ ,  $\alpha(z/s)$ ,  $\alpha(z/y)$  w formule  $\alpha = \Lambda x(\forall yR(x,y,s)) \land \forall zR(x,z,y)$ .  $\alpha(y/x)$ ,  $\alpha(x/z)$ ,  $\alpha(y/s)$ ,  $\alpha(z/y)$  w formule  $\alpha = Vx(VzR(x,y,z) \rightarrow \Lambda yR(y,z,x))$ .  $\alpha(x/z)$ ,  $\alpha(y/z)$ ,  $\alpha(z/s)$ ,  $\alpha(z/y)$  w formule  $\alpha = \Delta x(\forall yR(x,y,z) \land \forall zP(x,y)) \rightarrow \Delta yQ(z)$ .  $\alpha(x/y)$ ,  $\alpha(y/x)$ ,  $\alpha(y/z)$ ,  $\alpha(z/w)$  w formule  $\alpha = VxVzR(x,y,z) \rightarrow (\Delta yR(y,z,x) \vee \Delta z(Q(z,y)))$ .  $\alpha(x/y)$ ,  $\alpha(y/z)$ ,  $\alpha(y/s)$ ,  $\alpha(z/w)$  w formule  $\alpha = \Delta x(\forall yR(x,y,z) \land \Delta z(0(z,y) \rightarrow R(x,z,y)))$ 

### **II.2. TAUTOLOGICZNOŚĆ FORMUŁ**

**Definicja: Wartościowaniem** w KRP jest każde i tylko takie odwzorowanie *v* przeprowadzające zbiór formuł JRP  $\Sigma_{JRP}$  w zbiór wartości logicznych {1,0}, które dla dowolnych  $\alpha$ ,  $\beta \in \Sigma_{JRP}$  i dowolnej zmiennej indywiduowej **a** spełnia następujące warunki:

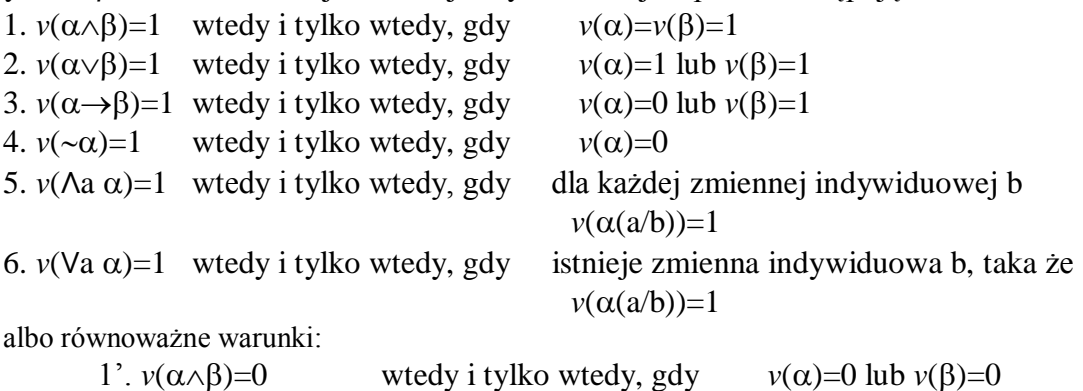

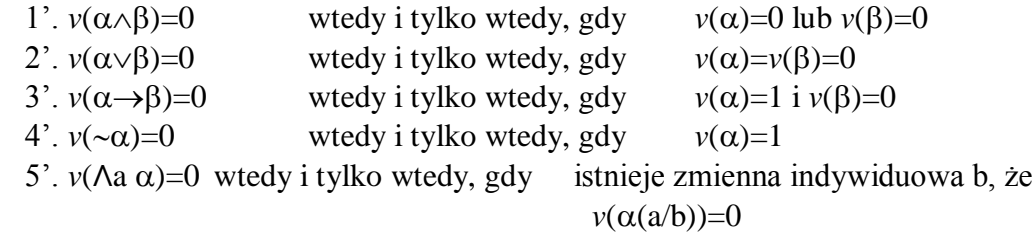

6'.  $v(\forall a \alpha) = 0$  wtedy i tylko wtedy, gdy dla każdej zmiennej indywiduowej b  $v(\alpha(a/b))=0$ 

Tak określone wartościowanie charakteryzuje duży kwantyfikator jako nieskończoną koniunkcję formuł, a mały kwantyfikator jako nieskończoną alternatywę:

ΛxP(x)=1 wtedy i tylko wtedy, gdy wszystkie zdania typu P(a) są prawdziwe, czyli  $P(x)=1$  i  $P(y)=1$  i  $P(z)=1$  i tak dalej, natomiast

ΛxP(x)=0 wtedy i tylko wtedy, gdy chociaż jedno ze zdań typu P(a) jest fałszywe, czyli  $P(x)=0$  lub  $P(y)=0$  lub  $P(z)=0$  i tak dalej)

 $VxP(x)=1$  wtedy i tylko wtedy, gdy chociaż jedno ze zdań typu  $P(a)$  jest prawdziwe, czyli P(x)=0 lub P(y)=0 lub P(z)=0 i tak dalej, natomiast

VxP(x)=0 wtedy i tylko wtedy, gdy wszystkie zdania typu P(a) są fałszywe, czyli  $P(x)=0$  i  $P(y)=0$  i  $P(z)=0$  i tak dalej)

**Definicja:** Formuła jest **tautologią KRP** wtedy i tylko wtedy, gdy przyjmuje ona wartość 1 przy każdym wartościowaniu.

Ponieważ funktory  $\land, \lor, \rightarrow, \sim$  są w KRP scharakteryzowane dokładnie tak, jak w KRZ zatem każdy schemat tautologii KRZ jest schematem tautologii KRP**.**

### Metoda badania tautologiczności formuł w KRP:

Badanie tautologiczności metodą tabelkową (wprost) nie jest możliwe, gdyż tabelka musiałaby mieć nieskończenie wiele i kolumn, i wierszy – jako, że wartość formuły skwantyfikowanej np. ΛxP(x) zależy od wartości nieskończenie wielu formuł typu P(a), gdzie a jest dowolną zmienną indywiduową. Zatem pozostaje metoda niewprost, czyli próba sfalsyfikowania formuły i rekonstrukcji wartościowania, które badanej formule przypisuje wartość 0. Jeśli każda taka próba zakończy się sprzecznością - wówczas wyciągniemy wniosek, że badana formuła jest tautologią.

Diagramy, w których badać będziemy tautologiczność formuł KRP są podobne do diagramów stosowanych w KRZ. Stosujemy te same reguły: K1, K0, A1, A0, C1, C0, N1, N0 oraz specyficzne dla KRP reguły rozkładu formuł kwantyfikatorowych: Λ1, Λ0, V1, V0.

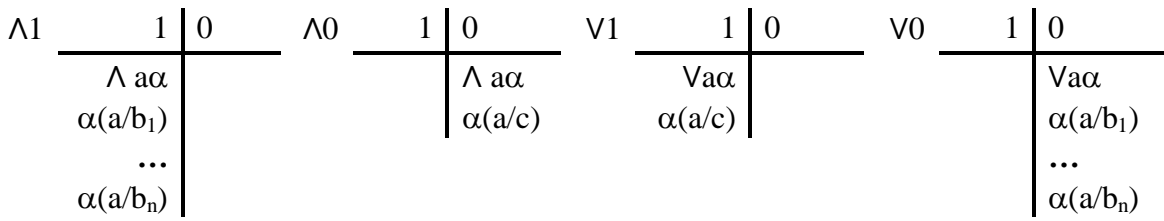

gdzie  $b_1,...,b_n$  są wszystkimi zmiennymi, które wolno wystąpiły w którejkolwiek formule w obrębie danej gałęzi diagramu (danego wartościowania), natomiast c jest zmienną, która w żadnej z formuł rozważanych w ramach danego wartościowania nie miała wolnego wystąpienia. Jeśli zdarzy się tak, że przed zastosowaniem reguł Λ1 i V0 żadna zmienna nie miała w diagramie wolnego wystąpienia, wtedy do podstawienia używamy dowolnej zmiennej.

Reguła Λ1 – mamy prawdziwą formułę rozpoczynającą się dużym kwantyfikatorem. Wówczas z definicji wartościowania wiemy, że muszą być prawdziwe wszystkie formuły, które powstaną z formuły pod kwantyfikatorem, przez podstawienie w niej za uwolnioną zmienną indywiduową dowolnej zmiennej indywiduowej. Zatem w lewą kolumnę diagramu trzeba więc wpisać te formuły, na których mamy największą szansę uchwycenia sprzeczności, a więc z takimi podstawieniami, które już wcześniej były stosowane, czyli wykorzystujemy do podstawień wszystkie te zmienne, które już pojawiły się w diagramie w obrębie konstruowanej gałęzi, jako wolne.

Reguła Λ0 – mamy w kolumnie fałszu formułę zaczynającą się od dużego kwantyfikatora. Dla fałszywości takiej formuły wystarczy, by chociaż jedno ze zdań uzyskanych z formuły pod kwantyfikatorem przez podstawienie za uwolnioną zmienną było fałszywe. Rozważamy więc sytuację, która jest najmniej korzystną do uzyskania sprzeczności w diagramie – najtrudniej będzie osiągnąć sprzeczność, gdy do podstawienia użyjemy takiej zmiennej, która jeszcze wolno nie wystąpiła w obrębie odtwarzanego wartościowania. Najlepiej gdy jest to zawsze całkiem nowa zmienna, różna od wszystkich dotąd wykorzystanych.

Reguła V1 – mamy w kolumnie prawd formułę zaczynającą się od małego kwantyfikatora. Postępujemy podobnie jak w przypadku reguły Λ0 – definicji wartościowania dla prawdziwości formuły egzystencjalnej wystarczy, by chociaż jedno ze zdań uzyskanych z formuły pod kwantyfikatorem przez podstawienie za uwolnioną zmienną było prawdziwe. Do podstawienia użyjemy takiej zmiennej, która jeszcze wolno nie wystąpiła w obrębie odtwarzanego wartościowania. Najlepiej gdy jest to całkiem nowa zmienna.

Reguła V0 – z fałszywą formułą egzystencjalną postępujemy podobnie jak w przypadku reguły Λ1. Z definicji wartościowania wiemy, że muszą być fałszywe wszystkie formuły, które powstaną z formuły pod kwantyfikatorem, przez podstawienie w niej za uwolnioną zmienną indywiduową dowolnej zmiennej indywiduowej. W prawą kolumnę diagramu trzeba więc wpisać formuły z takimi podstawieniami, które już wcześniej były stosowane. Wykorzystujemy do podstawień wszystkie te zmienne, które już pojawiły się w naszym diagramie, w obrębie rekonstruowanej gałęzi, jako wolne.

By budowane diagramy rozkładu były jak najbardziej "ekonomiczne" dobrze jest priorytetowo stosować reguły wprowadzające nowe zmienne: V1 i Λ0, a potem Λ1 i V0.

# **Przykłady:**

### **1.**

Czy formuła  $\Lambda x \sim P(x) \rightarrow \sim \mathrm{VxP}(x)$  jest tautologią KRP?

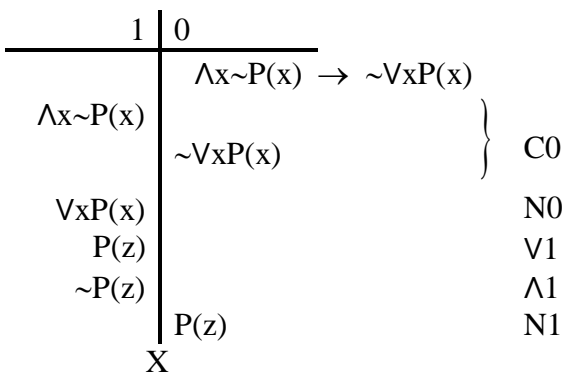

za x podstawiamy całkiem nową zmienną z za x podstawiamy z, która już wystąpiła jako wolna

Diagram zawiera sprzeczność. Badana formuła jest tautologią.

**2.** 

Czy formuła  $\Delta x(P(x) \rightarrow Q(x)) \rightarrow (\Delta xP(x) \rightarrow \Delta xQ(x))$  jest tautologią KRP?

| 1                                 | 0                                                                                   |                |    |
|-----------------------------------|-------------------------------------------------------------------------------------|----------------|----|
| $\wedge x(P(x) \rightarrow Q(x))$ | $\wedge x(P(x) \rightarrow Q(x)) \rightarrow (\vee xP(x) \rightarrow \wedge xQ(x))$ | CO             |    |
| $\vee xP(x)$                      | $\vee xP(x)$                                                                        | $\wedge xQ(x)$ | CO |
| $P(z)$                            | $\wedge xQ(x)$                                                                      | CO             |    |
| $P(z)$                            | $Q(w)$                                                                              | CO             |    |
| $P(z) \rightarrow Q(z)$           | O                                                                                   |                |    |
| $P(w) \rightarrow Q(w)$           | O                                                                                   |                |    |
| $P(w)$                            | $Q(w)$                                                                              | O              |    |
| $P(z)$                            | O                                                                                   | O              |    |
| $P(z)$                            | O                                                                                   | O              |    |
| $P(z)$                            | O                                                                                   | O              |    |
| $P(z)$                            | O                                                                                   | O              |    |
| $P(z)$                            | O                                                                                   | O              |    |
| $P(z)$                            | O                                                                                   | O              |    |
| $P(z)$                            | O                                                                                   | O              |    |
| $P(z)$                            | O                                                                                   | O              |    |
| $X$                               | O                                                                                   | O              |    |

Spośród trzech wartościowań w obrębie tego diagramu jedno – gałąź środkowa – kończy się niesprzecznie.

Badana formuła nie jest tautologią.

### **3**.

Są wśród formuł KRP takie, dla których proces badania tautologiczności ciągnie się w nieskończoność.

Dla przykładu sprawdzimy, czy formuła VxΛyP(x,y) jest tautologią KRP

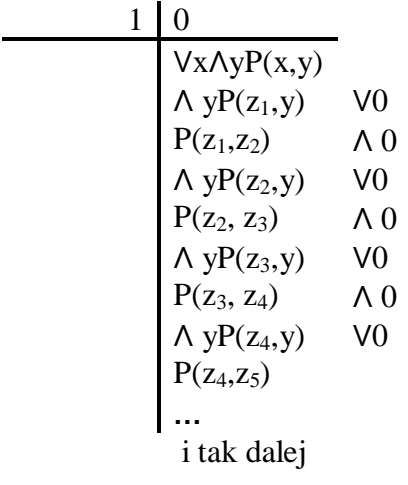

Każde zastosowanie reguły Λ0 wprowadza do diagramu nową zmienną. Gdy pojawia się nowa zmienna musimy wrócić do formuły wyjściowej i zastosować regułę V0 z uwagi na tę właśnie zmienną. Proces konstrukcji wartościowania obalającego trwa w nieskończoność i nie ma szans na uzyskanie sprzeczności w diagramie. Badana formuła nie jest tautologią.

# **Ćwiczenie 24.**

Proszę sprawdzić czy są tautologiami KRP następujące formuły:

- A. 1.  $P(x) \rightarrow VxP(x)$ 2.  $VxP(x) \rightarrow P(x)$ 3.  $P(x) \rightarrow \Lambda x P(x)$ 4.  $P(y) \rightarrow VxP(x)$ 5.  $VxP(x) \rightarrow P(y)$ 6.  $P(y) \rightarrow VxP(x)$
- B. 7.  $\Delta xP(x) \rightarrow VxP(x)$ 8.  $VxP(x) \rightarrow \Lambda xP(x)$ 9.  $\sim \forall x P(x) \rightarrow \sim \land x P(x)$ 10.  $\sim$ VxP(x) $\rightarrow$ Ax $\sim$ P(x) 11.  $-\Delta xP(x) \rightarrow Vx \sim P(x)$ 12.  $VxP(x) \rightarrow \Lambda x \sim P(x)$

### **Ćwiczenie 25.**

Proszę sprawdzić, które spośród praw rozdzielności dla kwantyfikatorów względem spójników zdaniotwórczych są tautologiami KRP:

A. 1.  $\Delta x(P(x) \rightarrow Q(x)) \rightarrow (\Delta xP(x) \rightarrow \Delta xQ(x))$ 2.  $\forall x(P(x) \rightarrow Q(x)) \rightarrow (\forall xP(x) \rightarrow \forall xQ(x))$ 3.  $(\Lambda xP(x) \rightarrow \Lambda xQ(x)) \rightarrow \Lambda x(P(x) \rightarrow Q(x))$ 4.  $(\forall xP(x) \rightarrow \forall xQ(x)) \rightarrow \forall x(P(x) \rightarrow Q(x))$ 

- B. 5.  $\Delta x(P(x) \wedge Q(x)) \rightarrow (\Delta xP(x) \wedge \Delta xQ(x))$ 6.  $Vx(P(x)\wedge Q(x))\rightarrow(VxP(x)\wedge VxQ(x))$ 7.  $(\Lambda x P(x) \land \Lambda x Q(x)) \rightarrow \Lambda x (P(x) \land Q(x))$ 8.  $(\forall x P(x) \land \forall x Q(x)) \rightarrow \forall x (P(x) \land Q(x))$
- C. 9.  $\Delta x(P(x) \vee Q(x)) \rightarrow (\Delta xP(x \vee \Delta xQ(x)))$ 10.  $Vx(P(x)\vee Q(x))\rightarrow (VxP(x)\vee VxQ(x))$ 11.  $(\Lambda x P(x) \lor \Lambda x Q(x)) \rightarrow \Lambda x (P(x) \lor Q(x))$ 12.  $(\forall x P(x) \lor \forall x Q(x)) \rightarrow \forall x (P(x) \lor Q(x))$

# **Ćwiczenie 26.**

Proszę sprawdzić, które z praw przenoszenia kwantyfikatorów są tautologiami KRP:

1.  $\Delta x(P(y) \rightarrow Q(x)) \rightarrow (P(y) \rightarrow \Delta xQ(x))$ 2.  $\forall x(P(y) \rightarrow Q(x)) \rightarrow (P(y) \rightarrow \forall xQ(x))$ 3.  $\Delta x(P(x) \rightarrow Q(y)) \rightarrow (\Delta xP(x) \rightarrow Q(y))$ 4.  $Vx(P(x) \rightarrow Q(y)) \rightarrow (VxP(x) \rightarrow Q(y))$ 5.  $\Delta x(P(x) \rightarrow Q(y)) \rightarrow (\Delta xP(x) \rightarrow Q(y))$ 6.  $Vx(P(x) \rightarrow Q(y)) \rightarrow (\Lambda xP(x) \rightarrow Q(y))$  7.  $(P(y) \rightarrow \Lambda x Q(x)) \rightarrow \Lambda x (P(y) \rightarrow Q(x))$ 8.  $(P(y) \rightarrow VxQ(x)) \rightarrow Vx(P(y) \rightarrow Q(x))$ 9.  $(\Lambda xP(x) \rightarrow Q(y)) \rightarrow \Lambda x(P(x) \rightarrow Q(y))$  $10.(\forall xP(x) \rightarrow Q(y)) \rightarrow \forall x(P(x) \rightarrow Q(y))$ 11.  $(\forall x P(x) \rightarrow Q(y)) \rightarrow \land x(P(x) \rightarrow Q(y))$ 12.  $(\Lambda xP(x) \rightarrow Q(y)) \rightarrow Vx(P(x) \rightarrow Q(y))$ 

# **Ćwiczenie 27.**

Proszę sprawdzić, które z praw przestawiania kwantyfikatorów są tautologiami KRP:

- 1.  $\Lambda x \Lambda y P(x,y) \rightarrow \Lambda y \Lambda x P(x,y)$
- 2.  $VxVyP(x,y) \rightarrow VyVxP(x,y)$
- 3.  $Vx\Lambda yP(x,y) \rightarrow \Lambda yVxP(x,y)$
- 4.  $\Lambda x \vee y P(x,y) \rightarrow \forall y \Lambda x P(x,y)$
- 5.  $\Lambda x \Lambda y P(x,y) \rightarrow \Lambda y \Lambda x P(x,y)$
- 6.  $VxVyP(x,y) \rightarrow \Lambda yVxP(x,y)$

## **II.3. PRENEKSOWA POSTAĆ NORMALNA**

**Definicja: Preneksowa postać normalna** to taka postać formuły, w której wszystkie [kwantyfikatory](http://pl.wikipedia.org/wiki/Kwantyfikator) przesunięte są na początek formuły albo formuła ich nie zawiera. Każdą formułę KRP można sprowadzić do takiej postaci. **Przykłady:**

– formuły nie w preneksowej postaci normalnej:

 $P(x)$   $\land$   $\land$   $XQ(x,y)$  $\land$ xVyQ(x,y)) $\rightarrow \land$ xQ(x,x))  $(\Lambda x(P(x) \wedge Q(x)) \rightarrow (\Lambda xP(x) \wedge \Lambda xQ(x)))$ – formuły w preneksowej postaci normalnej:

```
Vx (R(x,x,x) \rightarrow Q(x,x))\Lambdax P(x)
P(x) \wedge Q(x,y)Vy(Q(x,y)\vee P(x))\Delta x \vee y \Delta z((P(x) \triangle O(x)) \rightarrow (P(z) \triangle O(y)))
```
Aby sprowadzić formułę do preneksowej postaci normalnej stosujemy następujący algorytm:

**1.** Zmieniamy nazwy wszystkim zmiennym, które kolidują, na przykład:

formułę  $\Delta xQ(x,y) \rightarrow \Delta xP(x,x)$  przekształcamy w formułę  $\Delta xQ(x,y) \rightarrow \Delta xP(z,z)$ , co w żaden sposób nie zmienia jej znaczenia.

**2.** Przenosimy negację przed formułę bez kwantyfikatora na mocy praw deMorgana:  $\sim \text{Va}\alpha \equiv \text{A}a \sim \alpha$ 

 $\sim \Lambda a \alpha \equiv \text{Va}\sim \alpha$ 

**3.** Likwidujemy podwójne (wielokrotne) przeczenia na mocy:

 $\sim \alpha \equiv \alpha$ 

**4.** Przesuwamy kwantyfikatory na początek formuły korzystając z praw przemienności koniunkcji i alternatywy oraz z praw przenoszenia:

– gdy a nie jest wolna w  $\alpha$ :

 $(i)(\alpha \wedge \Delta a\beta) \equiv \Delta a(\alpha \wedge \beta)$  $(ii)(\alpha \vee \wedge a\beta) \equiv \wedge a(\alpha \vee \beta)$  $(iii)(\alpha \vee \vee a\beta) \equiv \vee a(\alpha \vee \beta)$  $(iv)(\alpha \wedge \text{Va}\beta) \equiv \text{Va}(\alpha \wedge \beta)$  $(v)(\alpha \rightarrow \text{Va}\beta) \equiv \text{Va}(\alpha \rightarrow \beta)$  $(vi)(\alpha \rightarrow \Lambda a\beta) \equiv \Lambda a(\alpha \rightarrow \beta)$ – gdy a nie jest wolna w  $\beta$ :  $(vii)(Va\alpha \rightarrow \beta) \equiv \Lambda a(\alpha \rightarrow \beta)$  $(viii)(\Delta a\alpha \rightarrow \beta) \equiv Va(\alpha \rightarrow \beta)$ 

### **Przykład:**

Przekształcimy formułę  $V \times Q(x,y) \rightarrow V \times P(x,x)$  do preneksowej postaci normalnej:

1 – zamieniamy kolidujące zmienne  $V \times Q(x,y) \rightarrow VzP(z,z)$  (pkt.1. algorytmu)

2 – przenosimy kwantyfikator Vx przed formułę implikacyjną zamieniając go na Λx –  $\Delta x(Q(x,y) \rightarrow VzP(z,z))$  (pkt.4.(vii) algorytmu)

3 – przenosimy kwantyfikator Vz przed formułę (pkt.**4.**(v) algorytmu) – otrzymujemy formułę w postaci preneksowej: ΛxVz( $Q(x,y) \rightarrow P(z,z)$ ) Zatem:  $V \times Q(x,y) \rightarrow V \times P(x,x) \equiv \Lambda x V z (Q(x,y) \rightarrow P(z,z))$ 

Możemy zmienić kolejność wykonania kroków 2 i 3 zgodnie z punktem **4.** algorytmu. Otrzymamy wtedy inną, ale równoważną – ponieważ przekształcenia są równoważnościowe – postać preneksową naszej formuły:

2' – przenosimy kwantyfikator Vz przed formułę implikacyjną (pkt.**4.**(v) algorytmu)

– otrzymujemy formułę:  $Vz(VxQ(x,y) \rightarrow P(z,z))$ 

3' – przenosimy kwantyfikator Vx przed formułę implikacyjną zamieniając go na Λx – (pkt.**4.**(vii) algorytmu)

– otrzymujemy formułę w postaci preneksowej:  $Vz\Lambda x(Q(x,y) \rightarrow P(z,z))$ Zatem:  $V \times Q(x,y) \rightarrow V \times P(x,x) \equiv Vz \wedge x(Q(x,y) \rightarrow P(z,z))$ 

Proszę sprawdzić jako ćwiczenie, że obie postaci preneksowe formuły  $\forall x Q(x,y) \rightarrow \forall x P(x,x)$  są sobie równoważne:

 $(\wedge x \vee z(Q(x,y) \rightarrow P(z,z)) \rightarrow \vee z \wedge x(Q(x,y) \rightarrow P(z,z))) \wedge (\vee z \wedge x(Q(x,y) \rightarrow P(z,z)) \rightarrow \wedge x \vee z(Q(x,y) \rightarrow P(z,z)))$ 

# **Ćwiczenie 28.**

Proszę sprowadzić do preneksowej postaci normalnej następujące formuły:

- 1.  $P(x) \wedge \wedge xQ(x,y)$
- 2.  $\Lambda x \vee y \vee Q(x,y) \rightarrow \Lambda x Q(x,x)$
- 3.  $VxP(x) \rightarrow \Lambda x(P(x) \rightarrow VyQ(x,y))$
- 4.  $\Lambda x(P(x) \wedge Q(x)) \rightarrow (\Lambda xP(x) \wedge \Lambda xQ(x))$
- 5.  $Vx(P(x,y) \rightarrow \Lambda xQ(y,x)) \rightarrow Vx \Lambda xQ(x,y)$

### **II.4. REGUŁY NORMALNE**

**Definicja:** Wartościowanie  $\nu$  spełnia formułę  $\alpha$  wtedy i tylko wtedy, gdy  $\nu(\alpha)=1$ . Wartościowanie *v* spełnia zbiór formuł  $\Phi$  wtedy i tylko wtedy gdy *v* spełnia każdą formułę ze zbioru  $\Phi$ .

**Definicja: Ze zbioru formuł**  $\Phi$  **wynika logicznie zbiór formuł**  $\Psi$  **(symbolicznie)**  $\Phi$  $=$ **KRPP**) wtedy i tylko wtedy, gdy dla dowolnego wartościowania *v*: jeśli *v* spełnia  $\Phi$ . to *v* spełnia  $\Psi$ .

**Definicja:** Reguła o przesłankach  $\alpha_1$ ,...,  $\alpha_n$  i wniosku  $\beta$  jest **normalna** wtedy i tylko wtedy, gdy  $\{\alpha_1, ..., \alpha_n\}$   $\models_{\text{KRP}} \beta$ .

Normalność reguł KRP badamy – jak tautologiczność formuł – tylko metodą niewprost. Podobnie jak w KRZ – na gruncie KRP między regułami normalnymi a tautologiami zachodzi ta sama zależność:

reguła o schemacie:  $\alpha_1$ , ...,  $\alpha_n$  //  $\beta$  jest normalna wtedy i tylko wtedy, gdy formuła o schemacie  $\alpha_1 \rightarrow (\dots(\alpha_n \rightarrow \beta))$  jest tautologią.

### **Przykłady:**

**1.** Nie każdy owoc jest czerwony. Każdy pomidor jest czerwony.

**Zatem:** Nie każdy owoc jest pomidorem.

Zapisujemy symbolicznie założenia:  $\sim \Lambda x (O(x) \rightarrow C(x))$ ,  $\Lambda x (P(x) \rightarrow C(x))$ 

oraz wniosek  $\sim\! \Lambda x (O(x) \rightarrow P(x))$ 

gdzie O(x) oznacza, że obiekt x jest owocem

P(x) oznacza, że obiekt x jest pomidorem

 $C(x)$  oznacza, że obiekt x jest czerwony

I sprawdzamy metodą niewprost, czy zachodzi wynikanie

 $\{\sim \Lambda x (O(x) \rightarrow C(x)), \Lambda x (P(x) \rightarrow C(x)) \}$  $|=_{KRP} \sim \Lambda x (O(x) \rightarrow P(x))$ 

Wpisujemy przesłanki po stronie prawdy, a wniosek po stronie fałszu i stosujemy reguły rozkładu

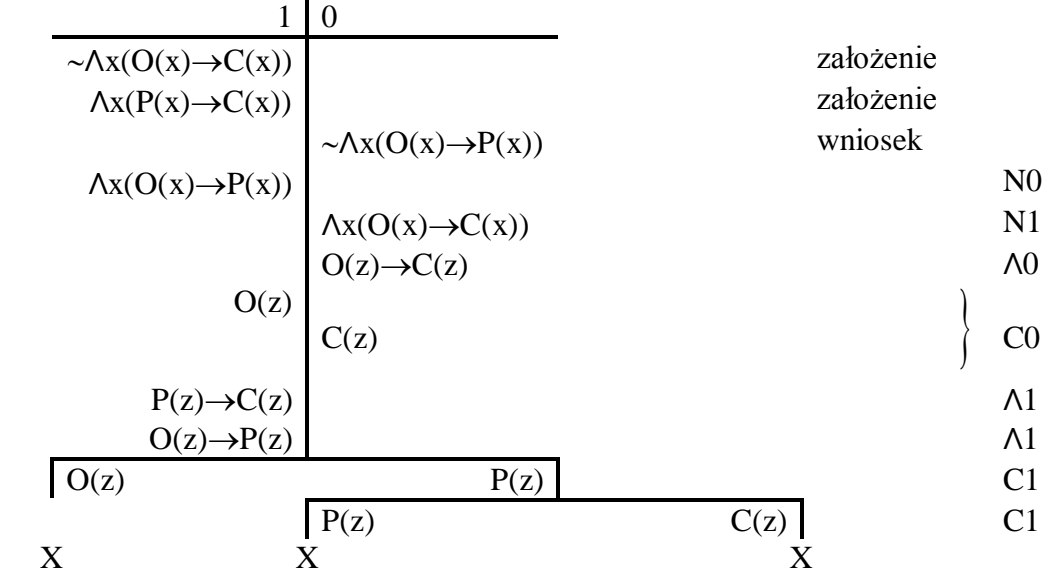

Sprzeczności na wszystkich gałęziach wykluczają hipotezę, że przy prawdziwych przesłankach wniosek może być fałszywy, więc rozumowanie jest oparte na schemacie reguły normalnej.

**2.** 

Każdy pies jest ssakiem. Niektóre ssaki dobrze pływają.

**Zatem:** Pewien pies dobrze pływa.

Zapisujemy symbolicznie założenia:  $\Delta x(P(x) \rightarrow S(x))$ ,  $Vx(S(x) \land D(x))$ 

oraz wniosek  $Vx(P(x)\wedge D(x))$ 

gdzie P(x) oznacza, że obiekt x jest psem

S(x) oznacza, że obiekt x jest ssakiem

D(x) oznacza, że obiekt x dobrze pływa

I sprawdzamy metodą niewprost, czy zachodzi wynikanie

 $\{\Delta x(P(x) \rightarrow S(x)), \forall x(S(x) \land D(x))\}\models_{KRP} \forall x(P(x) \land D(x))$ 

Wpisujemy przesłanki po stronie prawdy, a wniosek po stronie fałszu i stosujemy reguły rozkładu

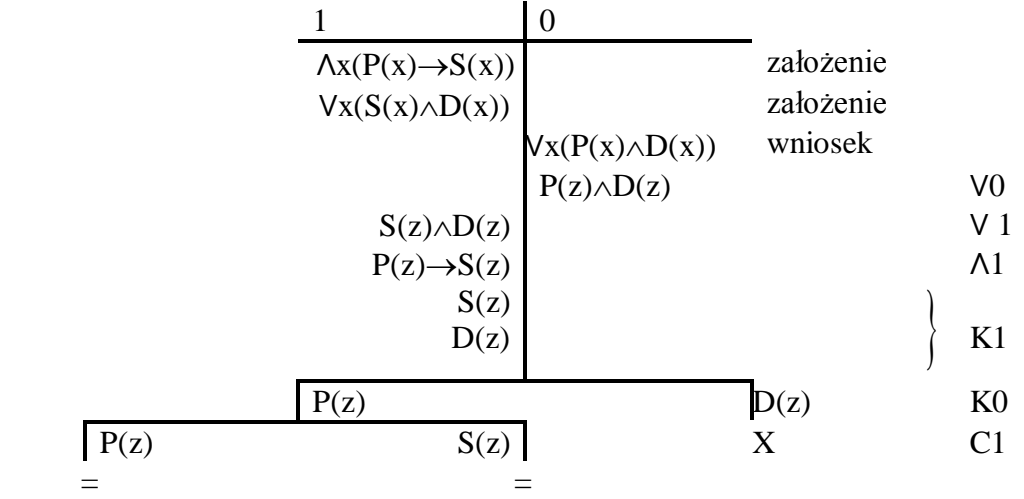

Niesprzeczne gałęzie potwierdzają hipotezę, że przy prawdziwych przesłankach wniosek może być fałszywy, więc rozumowanie nie jest oparte na schemacie reguły normalnej.

Istotną rolę w KRP odgrywa reguła generalizacji o schemacie  $\alpha$  //Λa $\alpha$ . Nie jest ona regułą normalną, ale nie gubi tautologiczności przesłanki – prowadzi od tautologii do tautologii.

# **Ćwiczenie 29.**

Proszę sprawdzić, czy podane reguły są normalne w KRP:

1.  $\Delta x(P(x) \rightarrow Q(x))$ ,  $\Delta xP(x)$  //  $\Delta xQ(x)$ 2.  $\Delta x P(x)$ ,  $Vx \sim P(x)$ ) //  $Vx(P(x) \land \sim P(x))$ 3.  $\Delta x(P(x) \rightarrow Q(x))$ ,  $\sim \forall xQ(x)$  //  $\sim \forall xP(x)$ 4.  $VxP(x) \wedge Vx \sim P(x)$  //  $Vx(P(x) \wedge \sim P(x))$ 5.  $Vx(P(x) \wedge P(x))$  //  $VxP(x) \wedge Vx \sim P(x)$ 6.  $\forall x(P(x) \rightarrow Q(x))$ ,  $\forall x \sim Q(x)$  //  $\forall x \sim P(x)$ 7.  $\Delta x(P(x) \rightarrow Q(x))$ ,  $\Delta xQ(x)$  //  $\Delta xP(x)$ 8.  $\Delta x(P(x)\vee P(x))$  //  $VxP(x)\vee Vx\sim P(x)$ 

# **Ćwiczenie 30.**

Proszę sprawdzić czy poniższe rozumowania oparte są na schematach reguł normalnych:

- 1**.** Nie każdy lubi jakiegoś psa. **Zatem**: Nie każdy pies jest przez kogoś lubiany.
- 2. Niektóre rowery nie są drogie.

Każdy dobry sprzęt sportowy jest drogi. **Zatem**: Niektóre rowery nie są dobrym sprzętem sportowym.

3**.** Niektóre dzieci są łasuchami. Pewne dzieci są kapryśne. **Zatem**: Niektóre łasuchy są kapryśne.

- 4**.** Każdy zna jakiegoś psa. **Zatem**: Każdy pies jest znany przez kogoś.
- 5**.** Każde dziecko nie lubi jakiegoś dania. **Zatem**: Żadne dziecko nie lubi wszystkich dań.

6**.** Nie każdy ssak jest mięsożerny. Każdy pies jest mięsożerny. **Zatem**: Nie każdy ssak jest psem.

### **II.5. SYSTEM AKSJOMATYCZNY KLASYCZNEGO RACHUNKU PREDYKATÓW**

Przyjmujemy następujący zestaw aksjomatów – pierwsze 11 schematów pokrywa się z przyjętymi schematami dla KRZ: SCHEMATY AKSJOMATÓW KRP

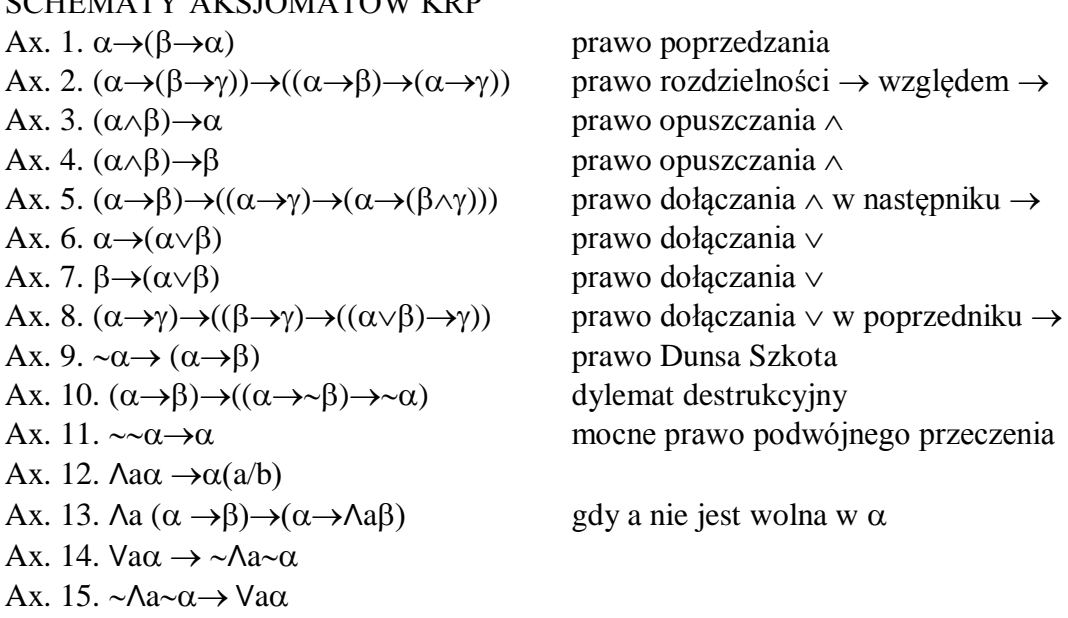

Z każdego schematu uzyskamy nieskończenie wiele aksjomatów, gdy prawidłowo podstawimy w nim formuły za litery greckie oraz zmienną indywiduową za a.

### **Przykłady:**

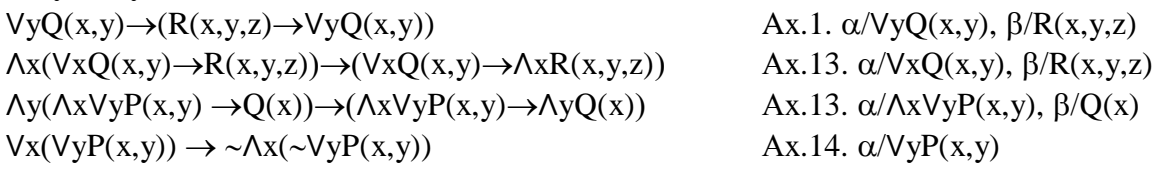

Przyjmujmy w aksjomatycznym systemie KRP dwie pierwotne reguły wnioskowania: regułę odrywania RO o schemacie:

 $\alpha \rightarrow \beta$  $\alpha$  $\beta$ oraz Regułę Generalizacji (w skrócie RG) o schemacie:  $\alpha$  $Λ$ a $α$ 

**Definicja**: Formuła  $\alpha$  jest **tezą KRP** wtedy i tylko wtedy, gdy istnieje skończony ciąg formuł:  $\gamma_1$ ,..,  $\gamma_k$  będący jej dowodem, w którym  $\alpha$  jest ostatnim wyrazem ( $\alpha = \gamma_k$ ), a dowolny wyraz  $\gamma$ ; tego ciągu jest albo aksjomatem opartym na jednym ze schematów Ax.1- Ax.15, albo formułą, która powstaje przez zastosowanie RO lub RG do wcześniejszych wyrazów tego ciągu.

Ponieważ zbiór schematów aksjomatów KRZ zawiera się w zbiorze aksjomatów KRP oraz zbiór reguł pierwotnych KRZ zawiera się w zbiorze reguł pierwotnych KRP, to zbiór schematów tez KRZ zawiera się w zbiorze schematów tez KRP.

# **Przykłady:**

# **1.**

Dla uzasadnienia tezy Λa $\sim$ α $\rightarrow$   $\sim$ Vaα tworzymy ciąg formuł w następujący sposób:

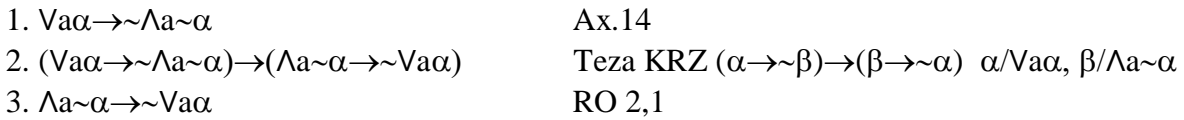

# **2.**

Dla uzasadnienia tezy Λa $\sim$ α $\rightarrow$   $\sim$ Vaα tworzymy ciąg formuł w następujący sposób:

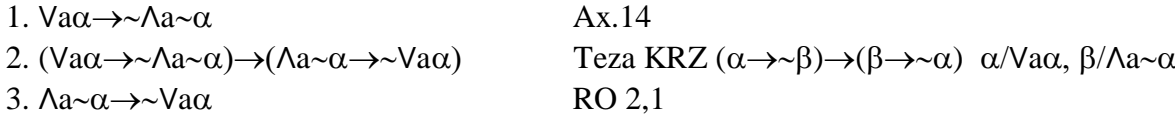

# **Ćwiczenie 31:**

Proszę uzasadnić, że są tezami KRP następujące formuły:

- 1. Va $\sim \alpha \rightarrow \sim \Lambda$ a $\alpha$
- 2.  $\sim \Lambda a \alpha \rightarrow \Lambda a \sim \alpha$
- 3.  $\alpha \rightarrow \text{Var}$

**Definicja:** Ze zbioru  $\{\alpha_1, \ldots, \alpha_n\}$  **dowiedlna** jest formuła  $\beta$  ( $\{\alpha_1, \ldots, \alpha_n\}$ )  $\_\_\_\_\_\$ wtedy i tylko wtedy, gdy istnieje skończony ciąg formuł:  $\gamma_1$ ,..,  $\gamma_k$  (dowód formuły  $\beta$ z przesłanek  $\alpha_1$ ,...,  $\alpha_n$ ), w którym  $\beta$  jest ostatnim wyrazem ( $\beta = \gamma_k$ ), a dowolny  $\gamma_i$  wyraz tego ciągu jest:

albo przesłanką ze zbioru  $\{\alpha_1, ..., \alpha_n\},\$ 

albo aksjomatem (opartym na jednym ze schematów Ax.1 – Ax.15), względnie tezą, albo formułą, która powstaje przez zastosowanie RO lub RG do wcześniejszych wyrazów tego ciągu.

**Definicja**: Reguła o przesłankach  $\alpha_1$ ,..., $\alpha_n$  i wniosku  $\beta$  jest **wyprowadzalna** w KRP wtedy i tylko wtedy, gdy  $\{\alpha_1, ..., \alpha_n\}$   $\leftarrow$   $_{d$ -KRP  $\beta$ .

Każdy schemat reguły wyprowadzalnej w KRZ jest schematem reguły wyprowadzalnej w KRP, zatem wyprowadzalne są w KRP już poznane reguły: OK, DK, OA, DA, PC, ON, DN, RP. (str. 33 – 34)

W KRP regułami wyprowadzanymi są również:

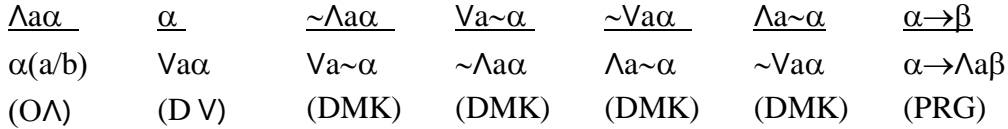

W KRP zachodzą poniżej sformułowane twierdzenia o dedukcji ograniczone następującym warunkiem:

**WARUNEK**: żadna zmienna indywiduowa generalizowana w toku dedukcji uzasadniającej inferencję nie jest wolna w założeniach

### **Twierdzenie o dedukcji wprost:**

Jeżeli  $\{\alpha_1, ..., \alpha_n\}$   $\models_{KRP} \beta + WARUNEK$ , to  $\{\alpha_1, ..., \alpha_{n-1}\} \models_{KRP} \alpha_n \rightarrow \beta$ 

Twierdzenie to głosi, że jeśli zmniejszymy zbiór przesłanek, to nie wydedukujemy już tego samego wniosku  $\beta$ , lecz zdanie warunkowe: "jeśli zajdzie pominięta przesłanka, to  $\beta$ " **o ile**, żadna zmienna indywiduowa generalizowana w toku dedukcji uzasadniającej inferencję nie jest wolna w założeniach.

### **Wniosek z twierdzenia o dedukcji:**

Jeżeli  $\{\alpha_1, ..., \alpha_n\}$   $\models_{KRP} \beta + WARUNEK$ , to  $\varnothing \models_{KRP} \alpha_1 \rightarrow (\alpha_2 \rightarrow (... (\alpha_n \rightarrow \beta)...))$ 

# **Przykład:**

Dla pokazania, że formuła: Λa $(\alpha \rightarrow \beta) \rightarrow (\Lambda \alpha \alpha \rightarrow \Lambda \alpha \beta)$  jest tezą KRP uzasadniamy następującą inferencję: { Λa( $\alpha \rightarrow \beta$ ), Λa $\alpha$ } —<sub>KRP</sub> Λaβ

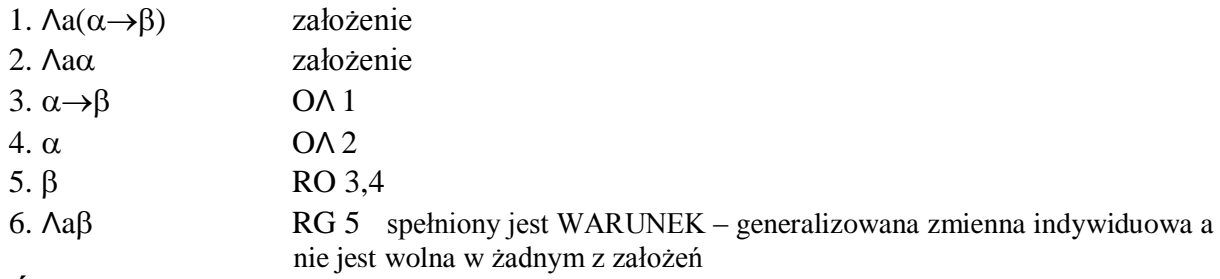

# **Ćwiczenie 32:**

Korzystając z twierdzenia o dedukcji wprost proszę uzasadnić, że następujące formuły są tezami KRP:

- 1. (Va $\alpha \vee \vee$ a  $\beta$ ) $\rightarrow$ Va( $\alpha \vee \beta$ )
- 2.  $Va(\alpha \wedge \beta) \rightarrow (Va\alpha \wedge Va\beta)$
- 3. (Λa $\alpha \vee \land a\beta$ )  $\rightarrow \land a(\alpha \vee \beta)$
- 4.  $(α \rightarrow \land aβ) \rightarrow (\land aα \rightarrow \land aβ)$
- 5.  $(\vee a\alpha \rightarrow \beta) \rightarrow (\vee a\alpha \rightarrow \vee a\beta)$
- 6. (Va $\alpha \rightarrow \Lambda$ a $\beta$ ) $\rightarrow \Lambda$ a $(\alpha \rightarrow \beta)$

### **Twierdzenia o dedukcji niewprost:**

### **Słabe Twierdzenie o dedukcji niewprost:**

Jeżeli  $\{\alpha_1, ..., \alpha_n, \beta\}$   $\rightarrow$  KRP  $\{\gamma, \gamma\}$  +WARUNEK, to  $\{\alpha_1, ..., \alpha_n\}$   $\rightarrow$  KRP  $\sim$   $\beta$ 

### **Wniosek ze Słabego Twierdzenia o dedukcji niewprost:**

Jeżeli  $\{\alpha_1, ..., \alpha_n, \beta\}$   $\rightarrow$  kRP  $\{\gamma, \gamma\}$  +WARUNEK, to  $\emptyset$   $\rightarrow$  kRP  $\alpha_1 \rightarrow (\alpha_2 \rightarrow (...( \alpha_n \rightarrow \beta)...))$ 

### **Przykład:**

Dla pokazania, że formuła Va $\sim$ α $\rightarrow \sim$ Λaα jest tezą KRP uzasadniamy następującą inferencję:

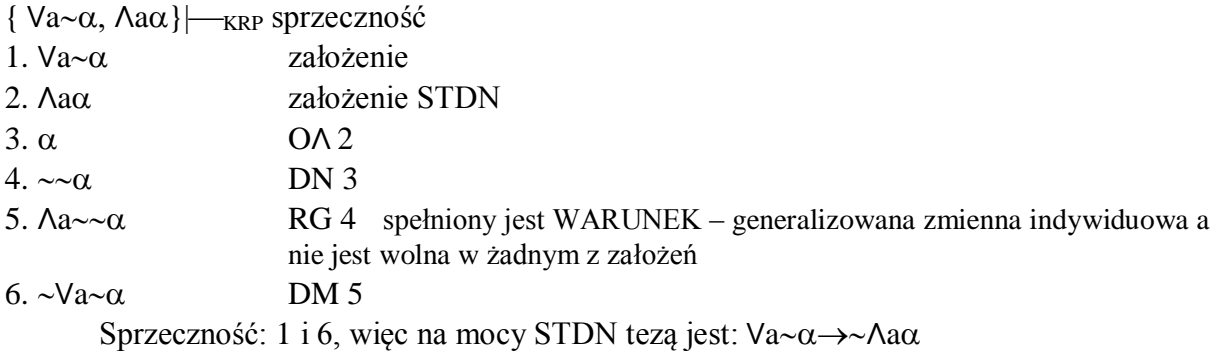

### **Mocne Twierdzenie o dedukcji niewprost:**

Jeżeli  $\{\alpha_1, ..., \alpha_n, \neg \beta\} \models_{KRP} {\{\gamma, \neg \gamma\}}$  +WARUNEK, to  $\{\alpha_1, ..., \alpha_n\} \models_{KRP} \beta$ 

### **Wniosek z Mocnego Twierdzenia o dedukcji niewprost:**

Jeżeli  $\{\alpha_1, ..., \alpha_n, \beta\} \models_{\text{KRP}} {\{\gamma, \gamma\}}$  +WARUNEK, to  $\emptyset \models_{\text{KRP}} \alpha_1 \rightarrow (\alpha_2 \rightarrow (...( \alpha_n \rightarrow \beta)...))$ 

### **Przykład:**

Dla pokazania, że formuła  $\sim$ Λaα $\rightarrow$ Va $\sim$ α jest tezą KRP uzasadniamy następującą inferencję:

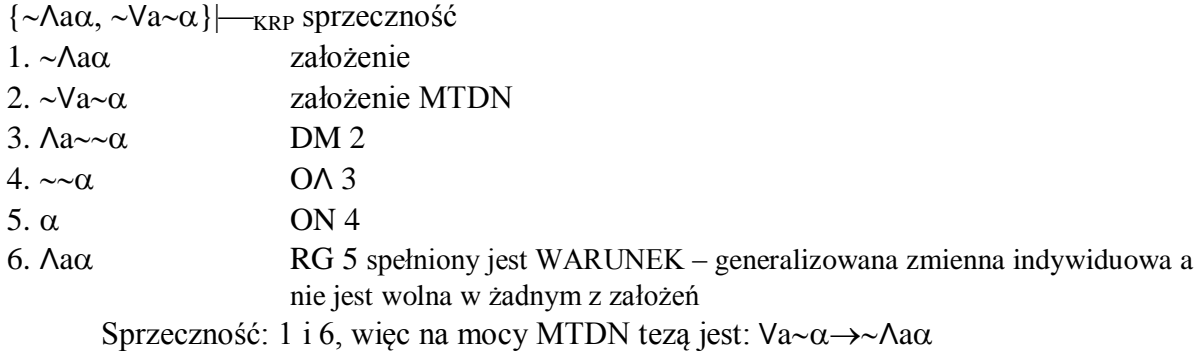

### **Ćwiczenie 33:**

Korzystając z twierdzeń o dedukcji niewprost proszę uzasadnić, że następujące formuły są tezami KRP:

- 1.  $\Lambda$ a( $\alpha \rightarrow \beta$ ) $\rightarrow$ (Va $\alpha \rightarrow$ Va $\beta$ )
- 2.  $(Va\alpha \rightarrow Va\beta) \rightarrow Va(\alpha \rightarrow \beta)$
- 3.  $Va(\alpha \vee \beta) \rightarrow (Va\alpha \vee Va\beta)$

4.  $Va(\alpha \rightarrow \beta) \rightarrow (\Lambda a\alpha \rightarrow \mathrm{Va}\beta)$ 

- 5. (Λaα $\rightarrow$ Vaβ) $\rightarrow$ Va(α $\rightarrow$ β)
- 6. (Va $\alpha \rightarrow \Lambda$ a $\beta$ ) $\rightarrow$ Va( $\alpha \rightarrow \beta$ )
- 7. ( $\text{Aa}\alpha \land \text{Va}\beta$ )  $\rightarrow \text{Va}(\alpha \land \beta)$

### **Ćwiczenie 34:**

Korzystając z twierdzeń o dedukcji proszę uzasadnić, że następujące formuły są tezami KRP:

- 1.  $\Lambda$ a(α $\wedge$ β) $\rightarrow$ ( $\Lambda$ aα $\wedge$ Λaβ)
- 2.  $(\Lambda a\alpha \wedge \Lambda a\beta) \rightarrow \Lambda a(\alpha \wedge \beta)$
- 3.  $(\vee a\alpha \rightarrow \wedge a\beta) \rightarrow \wedge a(\alpha \rightarrow \beta)$
- 4. ( $\Lambda$ a $\alpha \lor \Lambda$ a $\beta$ )  $\rightarrow \Lambda$ a $(\alpha \lor \beta)$
- 5.  $(α \rightarrow \land aβ) \rightarrow (\land aα \rightarrow \land aβ)$
- 6.  $(\text{Va}\rightarrow\beta) \rightarrow (\text{Va}\rightarrow\text{Va}\beta)$
- 7. ΛaΛbα→ΛbΛaα
- 8. VaVbα→VbVaα
- 9. Va $\land$ b $\lor$ a $\alpha$
- 10.  $\text{Aa}(\alpha \rightarrow \beta) \rightarrow (\text{Va}\alpha \rightarrow \text{Va}\beta)$
- 11. ( $\alpha \rightarrow \alpha \beta$ )  $\rightarrow \alpha \alpha \alpha \rightarrow \beta$ ) gdy a nie jest wolna w α
- 12.  $\Lambda$ a( $\alpha \rightarrow \beta$ )  $\rightarrow$ ( $\lor$ a $\alpha \rightarrow \beta$ ) gdy a nie jest wolna w  $\beta$
- 13.  $(\text{Va}\alpha \rightarrow \beta) \rightarrow \text{Va}(\alpha \rightarrow \beta)$  gdy a nie jest wolna w  $\beta$
- 14.  $Va(\alpha \rightarrow \beta) \rightarrow (\alpha \rightarrow Va\beta)$  gdy a nie jest wolna w  $\alpha$